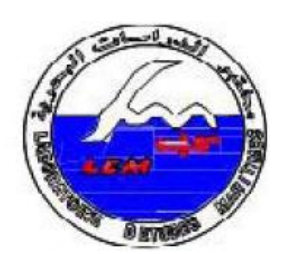

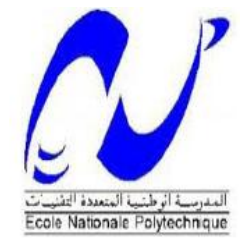

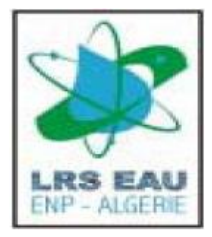

République Algérienne Démocratique et Populaire Ministère de l'enseignement supérieur et de la recherche scientifique Ecole nationale polytechnique d'Alger Département hydraulique

# **Mémoire de Master en Hydraulique**

Présenté par

 **Melle Khadidja SEKAKEN**

Thème

Etude de réfraction de la houle du port de

Khemisti avec le logiciel SWAN

Proposé par : Mr BENAISSA Zouhair Chef du Centre d'Essais sur Modèles L.E.M

Dirigé par : Dr BENMAMAR Saadia Maitre de conférence (A) E .N.P Melle YTOUI Yasmine Ingénieur chef de projet

Dr BENZIADA Salim Maitre de conférence (A) E .N.P

Promotion - 2015

## *Remerciements*

*Tout d'abord nous remercions Dieu le tout puissant de nous avoir donné la chance et le courage pour réaliser ce travail.*

*Merci à mes promoteurs de mémoire, Melle S. BENMAMAR et Mr S.BENZIADA, pour son aide et son soutien, et tout l'intérêt qu'ils m'ont accordé, pour les remarques qu'ils m'ont fait.*

*Nous remercions très vivement Mr Z. BENAISSA qui m'a accueillie, et qui m'a proposé ce sujet.*

*Je ne saurais comment remercier mon encadreur Melle Y. YTOUI, de m'avoir suivie et encadrée depuis le point de départ de ma thèse.*

*Nous remercions vivement l'ensemble du personnel du LEM : Mme A.FISSAH, Mme L. BAKRI, A. SOUFARI.*

*Mes remerciements s'adressent aussi aux membres du jury qui ont bien voulu évaluer ce travail.*

*Enfin, Je remercie cordialement l'ensemble de nos professeurs du département hydraulique à l'école nationale polytechnique.*

*Je remercie très chaleureusement toutes les personnes ayant contribué, de prés ou de loin, à l'élaboration de ce travail.*

*Merci.*

# **Résumé**

Dans le cadre de l'extension de l'abri de pêche de khemisti en port de pêche, il est nécessaire de faire une étude de la réfraction de la houle qui a pour objet l'exploitation des caractéristiques de la houle au large pour définir les caractéristiques de la houle à la côte qui sera utilisée pour le calcul du dimensionnement des ouvrages maritimes.

**Mots Clés** : Houle – Maritime – Réfraction.

# **مل ّخص**

في إطار توسيع مخبأ الصيد خميستى إلى ميناء صيد، من الضروري إجراء دراسة لانكسار الموجة بهدف استثمار خصائص الموجة في عرض البحر للتحديد خصائص الموجة على الساحل ليتم استخدامها لحساب تصميم الهياكل البحر ية.

**الكلمات الرئيسية** : الحىلة – البحرٌة – إنكسار.

## **Abstrac**

Under the extension of haven of peach Khemisti into port of peach, it is necessary to make a study of the refraction of waves which relates to the operating characteristics of the swell off to define the characteristics of the waves to the shore to be used for calculating the design of marine structures

**Keywords:** Wave – Maritime – Refraction.

# **Sommaire**

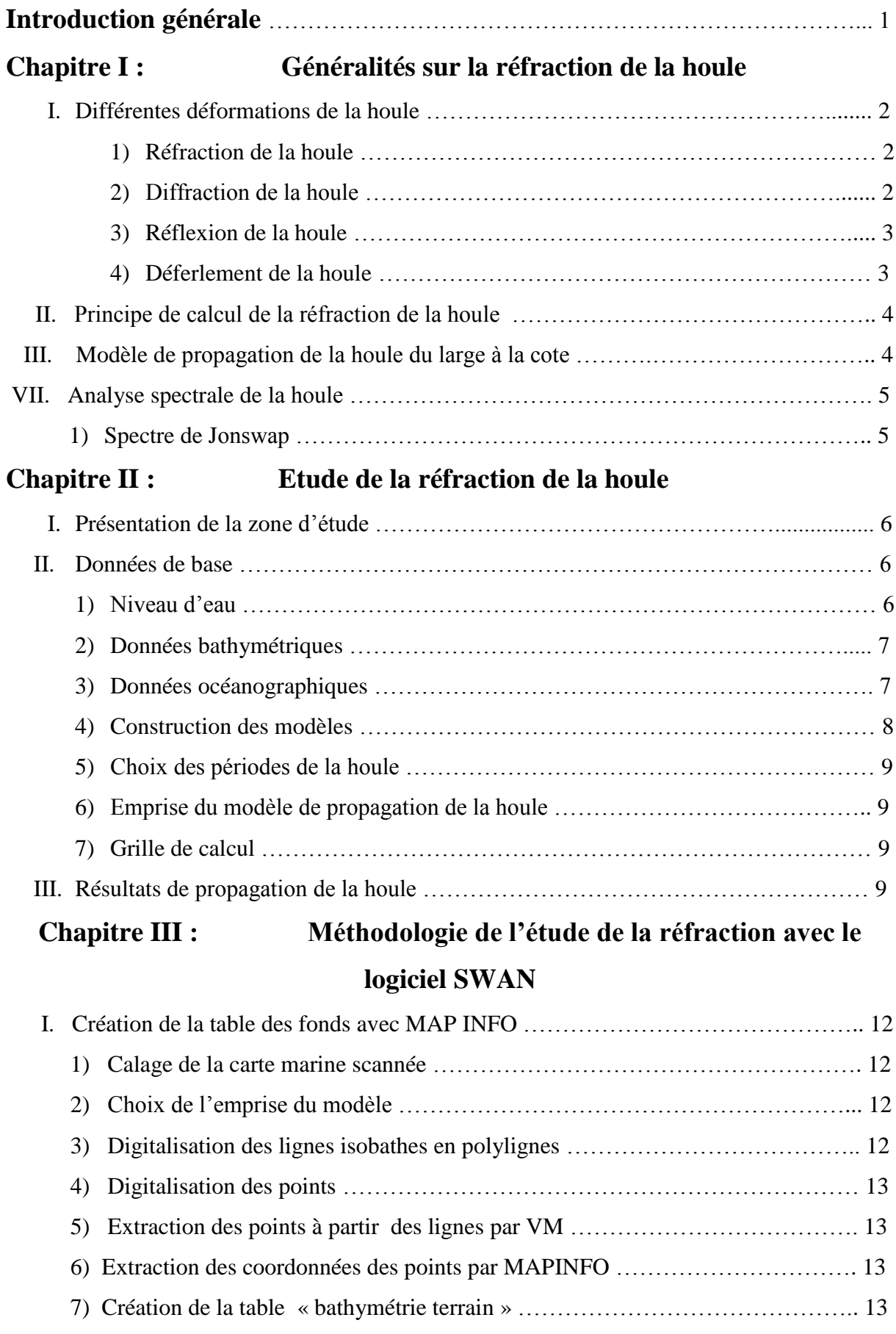

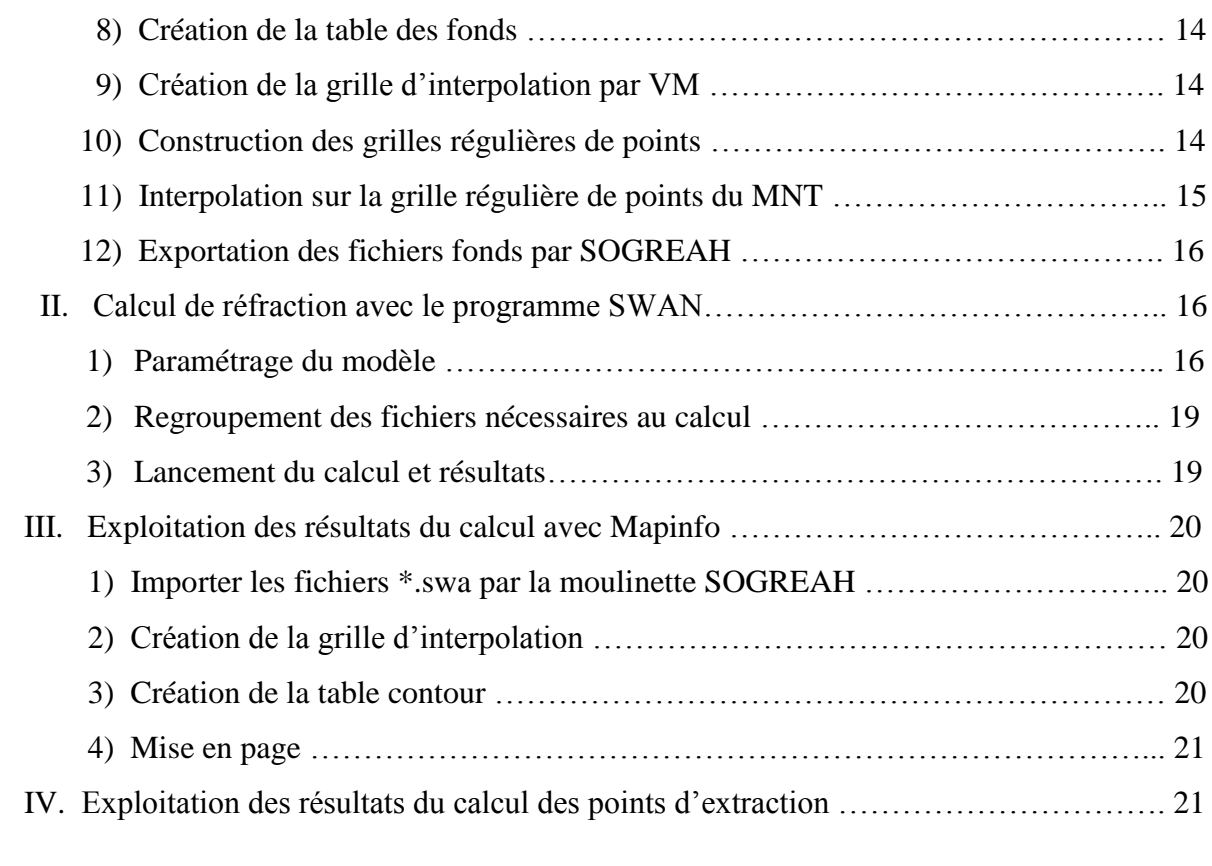

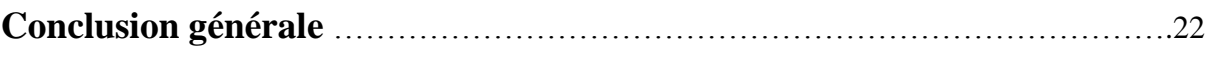

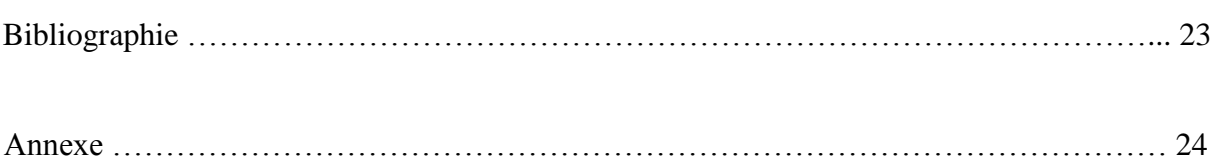

# **Liste des figures et des tableaux**

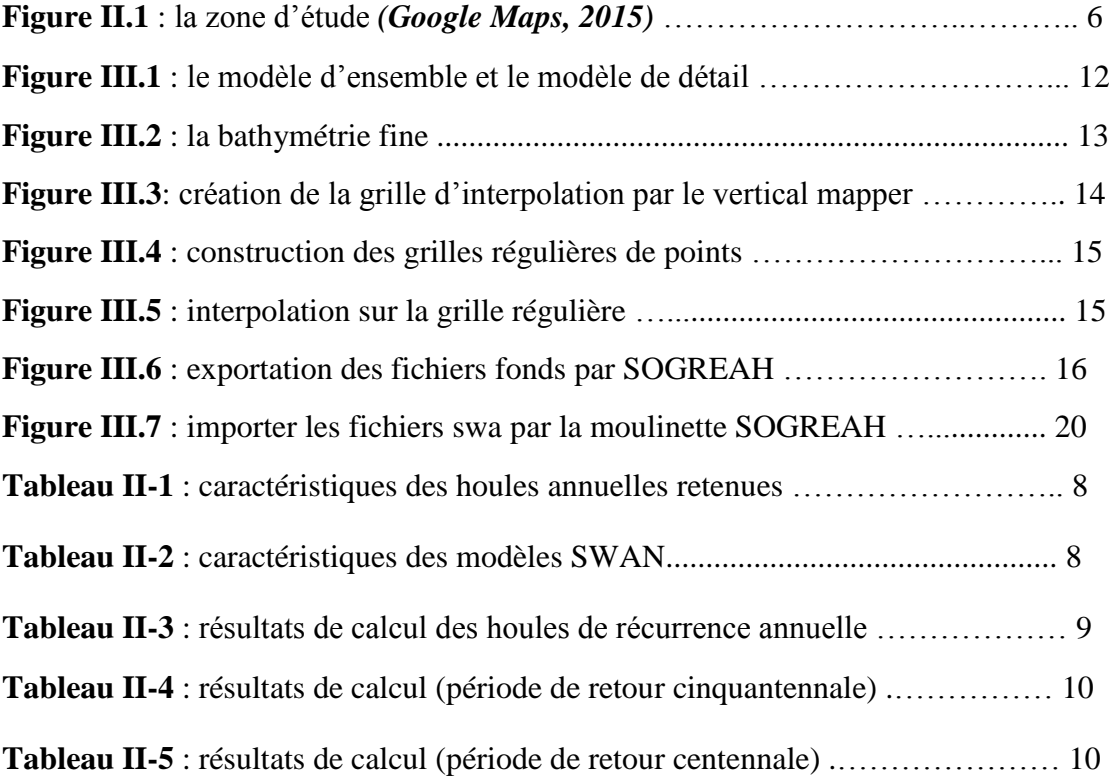

# **INTRODUCTION GENERALE**

L'étude de la réfraction de la houle a pour objet l'exploitation des caractéristiques de la houle au large pour définir les caractéristiques de la houle à la côte.

Les données de la houle à la côte serviront de données d'entrée au calcul du transit sédimentaire et / ou pour le dimensionnement des ouvrages maritimes.

La propagation de la houle entre le large et la côte, étudiée avec le modèle numérique SWAN (Simulating Waves Nearshore développé par l'université de DELFT) ou autres, est basée sur les données bathymétriques obtenues des cartes nautiques du SHOM ainsi que la bathymétrie réalisée sur terrain.

Pour l'étude de la réfraction de la houle, le domaine de calcul peut être discrétisé par une seule ou plusieurs grilles, dans ce cas précis on parle de modèles de calcul emboîtés.

Le présent rapport comporte une synthèse de l'étude de la réfraction de la houle dans la zone d'étude.

Les données de la houle à la côte serviront à la détermination de la houle du projet nécessaire au prédimensionnement des ouvrages maritimes, pour le calcul du transit sédimentaire et pour la calibration des modèles lors des essais en modèle réduit physique.

# **Chapitre I**

Généralités sur la réfraction de la houle

# **Chapitre I**

# **Généralités sur la réfraction de la houle**

La surface des océans est perturbée par de nombreux phénomènes physiques tels l'action du vent, les mouvements du plancher océanique dus aux séismes et glissements de terrains se répercutant dans la colonne d'eau, l'interaction entre la Terre et les astres, ou encore les différences de pressions atmosphériques. Les forces mises en jeu déforment la surface libre et entraînent un transfert d'énergie mécanique qui se manifeste par la formation et la propagation d'ondes. L'apparition d'un mouvement oscillant suite à ces perturbations n'est possible que s'il existe des forces de rappel qui tendent à ramener le fluide à sa position d'équilibre. Toutes les ondes présentes en mer sont soumises à plusieurs forces de rappel parmi lesquelles on trouve la gravité, la force de Coriolis, les tensions superficielles et la compressibilité du fluide. On distingue donc les forces génératrices (forces éoliennes, tectoniques, astronomiques….) qui contribuent à la déformation de la surface libre des océans, et les forces de rappel qui permettent leur propagation. La diversité de ces phénomènes entraîne ainsi pour l'ensemble des oscillations, une plage de périodes possibles extrêmement large. *(Jarry, 2009)*

# **I. Différentes déformations de la houle**

La houle se crée sous l'action du vent sur la surface de la mer formant des ondulations qui se propagent du large (du point de leur formation) vers les côtes et cela sous différents aspects causés par des déformations résultant de la variation des profondeurs, les courants marins ainsi que les différentes directions du vent.

## **1) Réfraction de la houle**

Lorsque la houle cylindrique se propage par des profondeurs variables, sa longueur d'onde, son amplitude et sa direction subissent des modifications, alors que sa période reste constante ; c'est le phénomène de réfraction. Si la propagation s'effectue vers une cote faiblement inclinée, dont les lignes de niveau sont sensiblement parallèles aux crêtes de la houle, on constate une diminution de la longueur d'onde, et en général de l'amplitude ; les vagues se déforment avec augmentation de la cambrure au fur et à mesure que la profondeur diminue. Si les lignes de niveau du fond ne sont pas parallèles aux crêtes, les vagues subissent une rotation qui tend à la rendre parallèles aux crêtes et aux lignes de fond. C'est ainsi que la houle subite des concentrations au voisinage d'une pointe ou d'une ile, pouvant augmenter considérablement son amplitude ; au contraire la propagation dans une baie provoque un épanouissement des crêtes avec diminution de l'amplitude. *(Chapon, 1971)*

## **2) Diffraction de la houle**

Le passage de la houle à travers une passe ou à proximité d'une digue unique entraine la rotation des crêtes et une réduction de l'amplitude par diffraction ; d'une façon générale l'amplitude des vagues décroit au fur et à mesure qu'on s'éloigne des musoirs et des digues, dans l'ombre géométrique de la houle incidente. La longueur d'onde et la période ne sont pas modifiés par la diffraction.

Dans un milieu d'indice constant (célérité de la houle ou profondeur constante), la houle peut ne pas suivre les lois de propagation rectiligne. C'est à dire que la houle est capable de contourner les obstacles, comme par exemple l'extrémité d'une jetée le musoir.

La diffraction d'une houle par une jetée unique ou une brèche se calcule de façon analogue à la méthode employée en optique. Pour compléter l'analogie avec la lumière, on reconnaît souvent, notamment sur des photos aériennes, une véritable diffusion de l'agitation marine par de très petits obstacles (rochers isolés) qui rayonnent cette agitation en cercles dont les obstacles occupent le centre. *(Chapon, 1971)*

## **3) Réflexion de la houle**

Lorsque la houle atteint une paroi verticale, elle se réfléchit en formant un système d'ondes stationnaires appelé « clapotis » ; l'amplitude de ces ondes est sensiblement le double de celle de la houle incidente, leur longueur d'onde et leur période restant celles de la houle incidente.

Si la houle aborde l'écran sur un certain angle, la réflexion s'effectue de la même façon que pour les ondes lumineuses; la composition de la houle incidente et de la houle réfléchie donne aux abords de l'obstacle un phénomène stationnaire compliqué appelé gaufrage.

Une paroi fortement inclinée donne une réflexion partielle avec formation d'un clapotis partiel d'amplitude inférieure à celle due à la réflexion totale.

L'énergie transportée par la houle se fractionne à la rencontre d'un obstacle selon le principe suivant *(Chapon, 1971)* :

- Le déferlement dissipe une partie de l'énergie par turbulence,
- La rugosité de la paroi rencontrée crée des frottements dissipateurs d'énergie,

Une partie se transmet soit à travers l'obstacle s'il est perméable, soit au-dessus de lui s'il est franchissable,

Enfin, l'obstacle réfléchie une partie de l'énergie qui se propage en sens inverse de la houle incidente en se superposant à celle-ci.

### **4) Déferlement de la houle**

Lorsque la houle atteint une cote inclinée, la cambrure des lames augmente jusqu'au déferlement qui se traduit par un effondrement de la vague avec formation d'un bouillonnement (écume) sur la face antérieure; sur un fond à faible pente, les lames déferlantes progressent sans perdre beaucoup de leur symétrie, en produisant vers la crête un point anguleux de l'ordre de 120° qui dépasse le niveau de repos des ¾ de l'amplitude.

Au contraire, sur un fond raide le profil devient très dissymétrique et le déferlement s'effectue avec projection d'eau qui retombe en nappe.

Les lames déferlent en général plusieurs fois avant d'atteindre la cote en formant plusieurs lignes de rouleaux, particulièrement dangereux lors des grandes tempêtes. Le déferlement des lames s'accompagne en effet, d'une brutale libération de l'énergie de la houle, qui a d'importantes conséquences pour la tenue des ouvrages ou des rivages et pour les embarcations qui les franchissent. *(Chapon, 1971)*

# **II. Principe de calcul de la réfraction de la houle**

Connaissant la climatologie au large, il est possible d'établir une statistique de la houle au large. Cette statistique est ensuite propagée vers la côte en utilisant des fonctions de transfert calculées suivant la bathymétrie représentée suffisamment au large, dans les fonds où les houles ne sont pas réfractées.

Le taux de réfraction est mesuré par le coefficient Kr défini de la manière suivante:

$$
Kr = \frac{Hs\,local}{Hs\,large}
$$

## **III. Modèle de propagation de la houle du large à la côte – SWAN**

Les calculs de la réfraction de la houle entre le large et la côte sont effectués par le modèle numérique SWAN (Simulating Waves Nearshore développé par l'université de DELFT) pour différentes conditions de houle au large (hauteur, période et direction).

**Le modèle spectral de propagation des états de mer SWAN** est développé au sein de Delft University of Technology, aux Pays Bas

Il s'agit d'un modèle numérique permettant le calcul des paramètres des vagues, dans les régions côtières, les lacs et les estuaires, à partir d'informations fournies sur la bathymétrie, les courants et le vent. Le modèle résout l'équation de transport de l'énergie de l'état de mer permettant de dissiper ou de transférer l'énergie au sein du spectre (ou de l'action d'onde, en présence de courants). Pour cela, le spectre est discrétisé en un certain nombre de fréquences et de directions et l'équation est résolue sur une grille en " différence finie ". Le modèle est discrétise en éléments réguliers ou « rectangulaires » appelés mailles, l'ensemble de ces mailles forme le maillage. La taille des mailles peut être ajustée en fonction de la résolution graphique désirée.

Ce logiciel de calcul de propagation de la houle entre le large et la cote prend notamment en compte les phénomènes de :

Réfraction, sur les fonds et autour des ouvrages,

 $\triangleright$  Frottement sur le fond,

Déferlement.

Les processus suivants peuvent être représentés dans SWAN :

- réfraction et shoaling, sous l'effet des variations spatiales du fond et du courant,
- réflexion et déferlement dus à des courants contraires,
- génération par le vent,
- dissipation par moutonnement,
- dissipation par déferlement bathymétrique,
- dissipation par frottement sur le fond,
- transmission d'énergie, blocage ou réflexion au travers d'obstacles.

La surélévation du niveau moyen induite par les vagues (set-up) peut être calculée dans Swan. Par ailleurs, les effets de la diffraction peuvent être modélisés dans certaines conditions ; cela permet l'utilisation du modèle dans des régions où les variations de la hauteur significative sont importantes sur l'échelle spatiale de quelques longueurs d'onde. (**<http://swanmodel.sourceforge.net/>**)

# **IV. Analyse spectrale de la houle**

Avec l'apparition de moyens de calculs de plus en plus performants, il a été possible de procéder à l'analyse spectrale d'enregistrement de houle et ainsi d'obtenir une représentation de la densité d'énergie en fonction de la fréquence.

Cette méthode présente l'avantage de mettre en évidence de façon directe les fréquences prédominantes de la houle considérée.

Une houle irrégulière est définie par un spectre, représentant la répartition de l'énergie en fonction de la fréquence. On parle de fréquence ou période pic, la fréquence ou période pour laquelle l'énergie est maximale.

Les formules de spectres les plus couramment rencontrées lors de l'analyse spectrale des enregistrements sont peu nombreuses, le spectre le plus couramment utilisés est *(Schmied,*

## *1993)* :

## **1) Spectre de Jonswap**

Goda a proposé une expression analytique du spectre de Jonswap qui ne dépend que des paramètres internes. On oppose les paramètres internes qui caractérisent les vagues, comme les hauteurs significatives et la période du pic du spectre, aux paramètres externes qui caractérisent le champ de vent, comme la vitesse du vent et la longueur du fetch.

Cette formulation est la suivante :

$$
S(f) = \alpha_G \left[ \frac{_{H1/3}}{T_p^2} \right] f^{-5} \left\{ -\frac{5}{4} \ (T_p \ f)^{-4} \right\} \gamma^{exp \left[ \frac{T_p \ f^{-1}}{2 \alpha^2} \right]^2
$$

Ou,

S (f) : la valeur du spectre d'énergie associée à la fréquence f ;  $H_{1/3}$  : la hauteur significative des vagues de l'enregistrement appelé H<sub>s</sub>; T<sub>P</sub>: la période du pic du spectre ; γ : le coefficient de surélévation du pic du spectre ; il varie entre 1 et 7 et sa valeur moyenne est 3,3 ; σ est le paramètre qui caractérise la largeur du pic du spectre :

$$
\sigma = \begin{cases} \sigma_a = 0.07, \ f \le f_p \\ \sigma_b = 0.09, \ f > f_p \end{cases}
$$

et  $\alpha_G$  est le paramètre de Goda qu'est donné par la formule suivante :

$$
\alpha_{\rm G} = \frac{0.0624}{0.230 + 0.0336\gamma - 0.185(1.9 + \gamma)^{-1}}
$$

Au final, le spectre de Jonswap ne dépend que de trois paramètres :  $H_{1/3}$ ,  $T_P$  et  $\gamma$ .

# **Conclusion**

Ce chapitre a permis d'avoir une idée générale sur (le phénomène de la réfraction de la houle, son origine et des paramètres intervenant pour sa génération.)

# **Chapitre II**

Etude de la réfraction de la houle

# **Chapitre II**

# **Etude de la réfraction de la houle**

## **I. Présentation de la zone d'étude**

Chiffalo est un petit village de pêcheurs qui s'étend le long de la côte. Il est accessible par une petite route qui descend de la route nationale reliant Alger à Tipasa.

La zone d'étude « L'abri de pêche de Khemisti » (ex Chiffalo) situé à 45 Km à l'ouest d'Alger, fait partie de la commune de Khemisti. Il se trouve à 35 Km du chef-lieu de Tipasa et est distant de 3 Km à l'Est du port de Bou Haroun,

Il se trouve inscrit dans une zone rocheuse. Au niveau de l'enracinement de la jetée principale se jette oued Gherbi qui draine un bassin versant non négligeable.

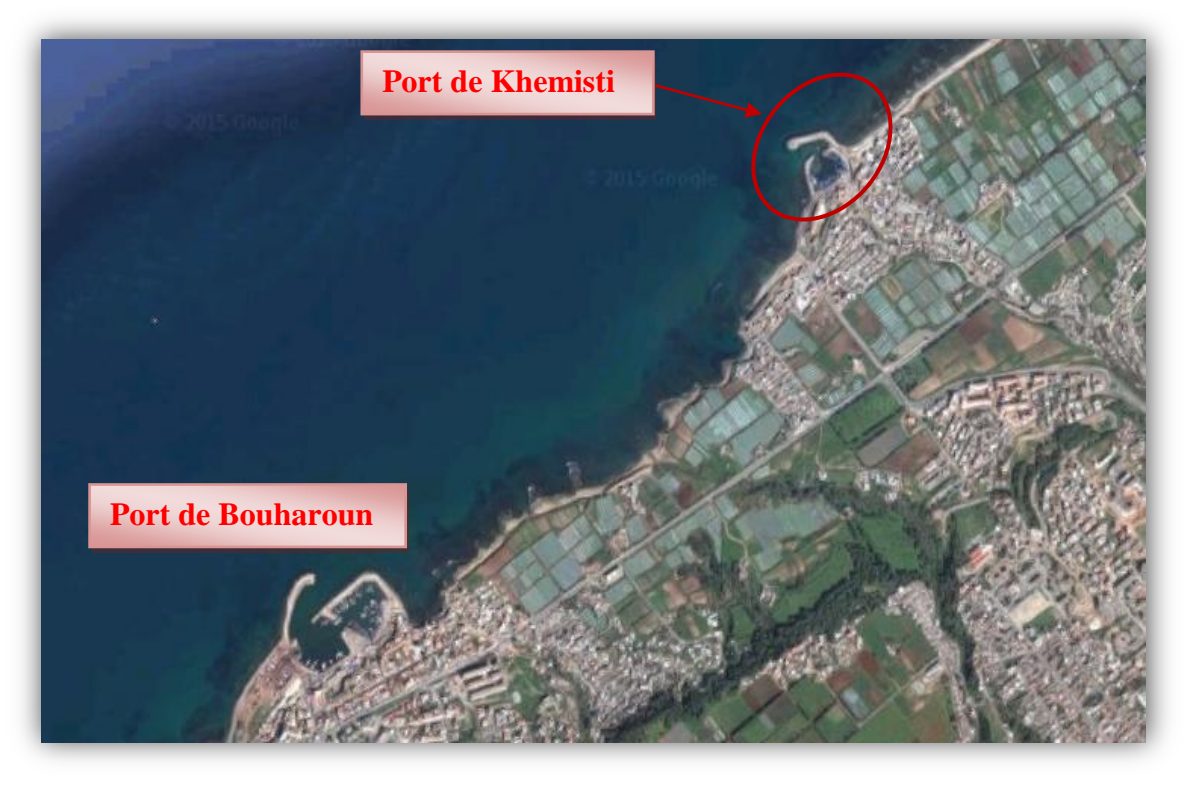

**Figure II.1** : la zone d'étude *(Google Maps, 2015)*.

## **II. Données de base**

Afin de bien entamer l'étude de la réfraction de la houle de l'abri de pêche Khemisti, on est dans l'obligation de faire une collecte de données de base de ce site.

## **1) Niveaux d'eau**

Le système de référence altimétrique ou la référence verticale est le nivellement général d'Algérie (NGA). Toutes les côtes sont données par rapport au zéro N.G.A sur la base des différentes informations, on estime les niveaux de la mer à Khemisti comme suit :

- Niveau maximal est de :  $+0.60$  (N.G.A)
- Moyenne des hautes mers de vive eau est de : 0.10 (N.G.A)
- Moyenne des basses mers de vive eau est de : -0.10 (N.G.A)
- La plus basse mer est de : -0.34 (N.G.A)

### **2) Données bathymétriques**

La bathymétrie utilisée pour l'étude de réfraction de la houle est celle issue de la digitalisation des cartes SHOM ainsi que celles issues des campagnes de reconnaissances bathymétriques sur sites.

L'utilisation d'un modèle numérique de terrain (MNT) précis est essentielle pour représenter avec précision le phénomène de la réfraction au droit du site d'étude.

Dans cette optique, deux types de données ont été collectés, à savoir :

- La base de données cartographique issue de la digitalisation de la carte SHOM n°3030 intitulée « septentrionale d'Afrique -partie comprise entre Alger Cherchell- à l'échelle : 1 /100720 ».
- La bathymétrie, dite bathymétrie fine, réalisée sur le site par les équipes du LEM dans le cadre de la campagne des reconnaissances sur site en Octobre 2014, dans le cadre de « l'étude en phase d'Avant-Projet Sommaire de l'extension de l'abri de pêche de Khemisti en port de pêche ».

Les deux bathymétries ont été fissionnées pour créer le Modèle Numérique du Terrain (MNT)

### **3) Données océanographiques**

Les données océanographiques sont les suivants :

### **a) Données de houle au large**

Les données de houle au large utilisées au LEM pour le calcul de réfraction de la houle sont celles de **Météo France** issues des observations de navires sur la période 1973-2003 /acquises par le groupement SOGREAH/LEM dans le cadre du projet de l'établissement de la carte sédimentaire du littoral Algérien (2éme tranche) ou celles du Summury of Synoptic Meteorological Observations (SSMO) sur la période de 1963 à 1970.

Un traitement statistique de ces données permettra de déterminer les fréquences d'apparition de houle par direction et par période, ainsi que la détermination de la probabilité de retour des houles.

Le choix des périodes de la houle est fait en fonction de la répartition des probabilités de son dépassement à une amplitude donnée. Les houles de fortes amplitudes ont une probabilité d'apparition relativement faible (T> 10s).

Les périodes de houle considérées dans le cadre de cette étude sont : 6; 8 et 10 secondes pour les houles annuelles.

Dans le tableau ci-dessous, on donne les conditions des houles retenues pour cette étude.

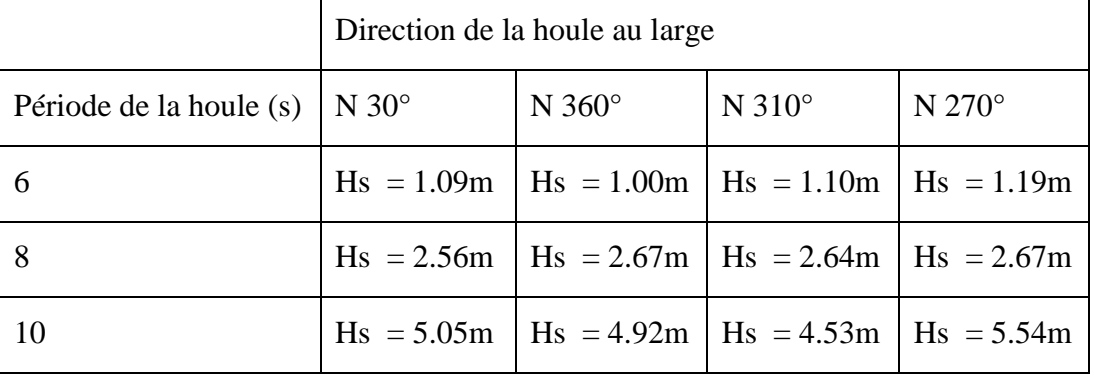

**Tableau II-1** : caractéristiques des houles annuelles retenues.

Les résultats de calcul de réfraction de la houle de récurrence annuelle seront utilisés pour la détermination de la capacité de transport des sédiments.

#### **b) Choix du secteur angulaire**

Le secteur angulaire considéré correspond aux limites naturelles imposées d'une part par la configuration géographique du site d'étude et, d'autre part, par le secteur d'intérêt des houles du large.

Ainsi quatre (04) directions ont été retenues en tenant compte des tableaux de fréquence par direction des houles au large ainsi que de l'incidence de ces houles par rapport à la zone d'étude :

Une direction approximativement perpendiculaire à la côte pour mesurer les effets d'une houle frontale (310°N)

Trois (03) directions de houle à incidence oblique (30°N, 360°N, et 270°N)

#### **4) Construction des modèles**

Le logiciel SWAN permet un emboitement de modèles. Le premier modèle dit « global » permet de propager la houle jusqu'à un modèle local de dimension plus faible mais avec une résolution plus grande. Ainsi, par ce procédé, nous pouvons garder un haut niveau du calcul sur la zone intéressée.

Le tableau suivant décrit les dimension et caractéristiques de chaque modèle de calcul.

| Modèle             | Global    | Local       |  |
|--------------------|-----------|-------------|--|
| Longueur en $X(m)$ | 35 000    | 4 0 0 0     |  |
| Longueur en $Y(m)$ | 20 000    | 3 800       |  |
| Sommet X1          | 444 270   | 467490      |  |
| Sommet Y1          | 4 048 755 | 4 0 53 0 98 |  |
| Nb mailles en $X$  | 351       | 201         |  |
| Nb mailles en Y    | 201       | 191         |  |

**Tableau II-2 :** caractéristiques des modèles SWAN

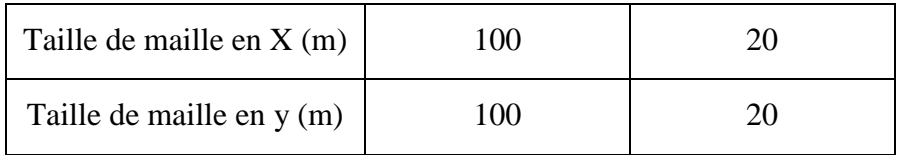

## **5) Choix des périodes de la houle**

Le choix des périodes est fait en fonction de la répartition des probabilités de dépassement d'une houle d'amplitude donnée. Les petits périodes 6, 8 et 10 secondes sont les plus étudiés du fait que les houles correspondantes présentent des occurrences d'apparition plus importantes.

Les houles de fortes amplitudes (> 12s), ont une probabilité d'apparition relativement faible.

## **6) Emprise du modèle de propagation de la houle**

L'emprise du modèle de propagation devra être suffisamment large pour prendre en considération les houles au large. La zone d'étude devra s'inscrire parfaitement à cette emprise (voir annexe).

## **7) Grille de calcul**

Le maillage pour la grille de calcul devra être assez fin pour la restitution de résultats de calcul de la propagation de la houle vers la cote à une échelle fine.

# **III. Résultats de propagation de la houle**

Les résultats de l'étude de propagation de la houle sont illustrés par :

- Les épures de réfraction qui montrent qualitativement comment hauteur de houle et direction changent au cours de la propagation de la houle (voir annexe).
- La détermination quantitative des conditions de la houle en quelques points situés sur les isobathes : (-2, -4, -6, -8, -10), permet l'établissement de la statistique locale de la houle à ces profondeurs et sera utilisée pour l'estimation de la capacité de transport sédimentaire (voir annexe).

Le coefficient de réfraction (Kr) a été calculé pour chaque direction retenue à une profondeur d'environ 10m, profondeur limite de la dynamique sédimentaire, et aux profondeurs : 2, 4, 6 et 8 m pour les houles cinquantennale et centennale.

Le coefficient de réfraction est présenté dans le tableau II-3 pour chaque cas considéré.

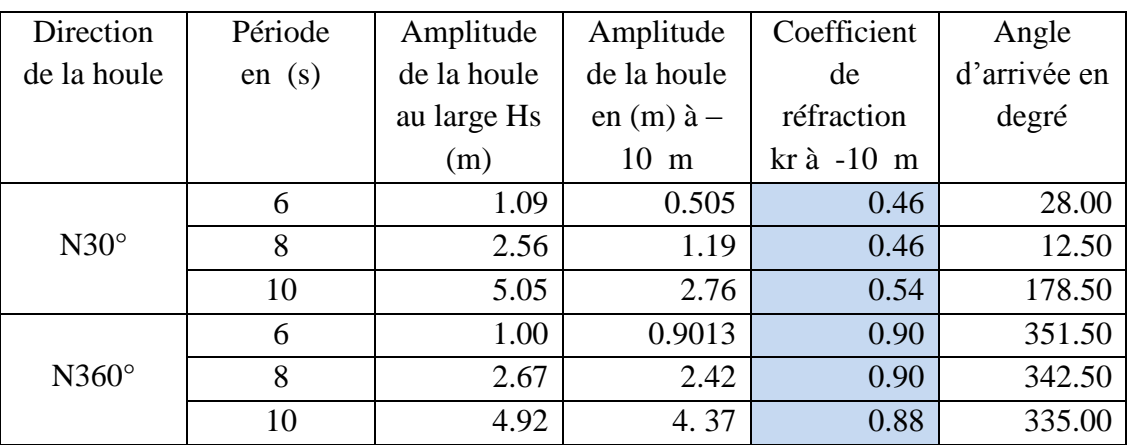

**Tableau II-3** : résultats de calcul des houles de récurrence annuelle.

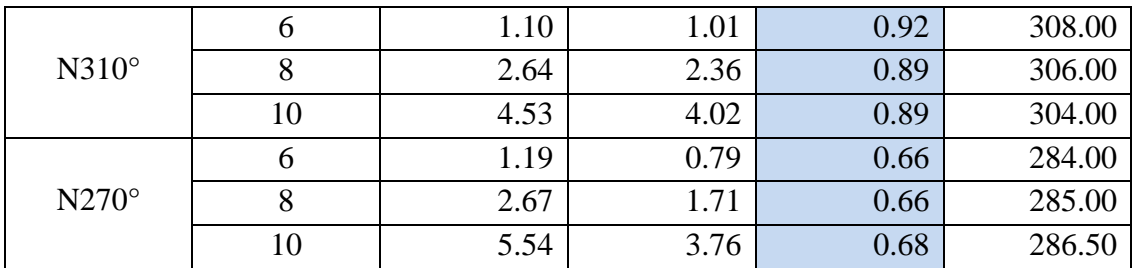

On constate qu'à travers les résultats de la réfraction que les houles des directions (N360°et N 310°) sont faiblement réfractées ; par contre les houles de direction N30° et N270° se réfractent ou le coefficient de réfraction Kr atteint 0.46 c'est-à-dire que les houles perdent 54% de leur énergie durant leur propagations du large vers la côte -10m.

|                | Direction de la |             |              |              |              |
|----------------|-----------------|-------------|--------------|--------------|--------------|
|                | houle           | $N30^\circ$ | $N360^\circ$ | $N310^\circ$ | $N270^\circ$ |
|                | Période         |             |              |              |              |
|                | de retour (ans) | 50          | 50           | 50           | 50           |
|                | Hs (m) large    | 7.53        | 7.53         | 7.53         | 7.53         |
| Profondeur 2m  | Hs(m)           | 2.15        | 2.08         | 2.07         | 2.01         |
|                | Kr              | 0.29        | 0.29         | 0.28         | 0.27         |
| Profondeur 4m  | Hs(m)           | 2.92        | 3.01         | 3.02         | 2.90         |
|                | Kr              | 0.38        | 0.41         | 0.40         | 0.38         |
| Profondeur 6m  | Hs(m)           | 3.20        | 4.31         | 4.39         | 3.98         |
|                | Kr              | 0.42        | 0.60         | 0.58         | 0.53         |
| Profondeur 8m  | Hs(m)           | 3.71        | 4.87         | 4.83         | 4.03         |
|                | Kr              | 0.49        | 0.67         | 0.64         | 0.53         |
| Profondeur 10m | Hs(m)           | 4.79        | 5.67         | 5.61         | 4.98         |
|                | Kr              | 0.63        | 0.78         | 0.74         | 0.66         |

**Tableau II-4** : résultats de calcul (période de retour cinquantennale).

**Tableau II-5** : résultats de calcul (période de retour centennale).

|               | Direction de la | $N30^\circ$ | $N360^\circ$ | $N310^\circ$ | $N270^\circ$ |
|---------------|-----------------|-------------|--------------|--------------|--------------|
|               | houle           |             |              |              |              |
|               | Période         |             |              |              |              |
|               | de retour (ans) | 100         | 100          | 100          | 100          |
|               | $Hs(m)$ large   | 8.08        | 8.08         | 8.08         | 8.08         |
| Profondeur 2m | Hs(m)           | 2.18        | 2.10         | 2.10         | 2.05         |
|               | Kr              | 0.27        | 0.26         | 0.26         | 0.25         |
| Profondeur 4m | Hs(m)           | 2.98        | 3.04         | 3.05         | 2.94         |
|               | Kr              | 0.37        | 0.37         | 0.38         | 0.36         |
| Profondeur 6m | Hs(m)           | 3.43        | 4.40         | 4.46         | 4.12         |
|               | Kr              | 0.42        | 0.54         | 0.55         | 0.51         |
| Profondeur 8m | Hs(m)           | 3.97        | 4.95         | 4.91         | 4.21         |
|               | Kr              | 0.49        | 0.61         | 0.61         | 0.52         |

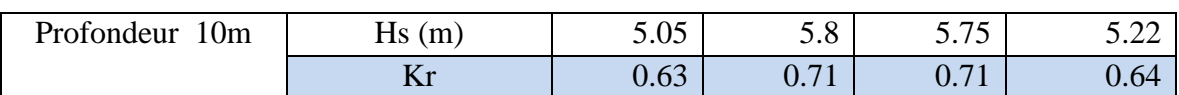

Il ressort à partir des résultats de calcul que pour les périodes de retour cinquantennale et centennale, que les houles de direction N30° et N270° se réfractent le plus à la profondeur de 10 m par rapport aux autres directions où le coefficient de réfraction Kr atteint 0.63, c'est-à-dire que les houles perdent 37% de leur énergie durant leurs propagations du large vers la côte -10m.

Par contre, celles des autres directions (N360°, N310) à 10m de profondeur perdent peu de leur énergie (22 à 29%), (Kr compris entre 0.71 et 0.78). La réfraction se fait sentir à partir de 6m de fond; le Kr oscille entre 0.54 et 0.60. Celui-ci continue à diminuer jusqu'à atteindre 0.26 à -2m.

# **Chapitre III**

Méthodologie de l'étude de la réfraction avec le logiciel SWAN

# **Chapitre III**

# **Méthodologie de l'étude de la réfraction avec le logiciel SWAN**

# **I. Création de la table des fonds avec MAP INFO**

## **1) Calage de la carte marine scannée**

Caler la carte bathymétrique numérisée en faisant entrer des coordonnées géographiques (en choisissant la projection) et indiquer quels points de l'image correspondent à ces coordonnées (un minimum est de quatre points est nécessaire pour effectuer un calage).

## **2) Choix de l'emprise du modèle**

Pour se faire des tables contenant les rectangles délimitant le modèle d'ensemble et le/les modèles de détail (s'il existe) doivent être créées sur MAP INFO (fichier< nouvelle table< créer).

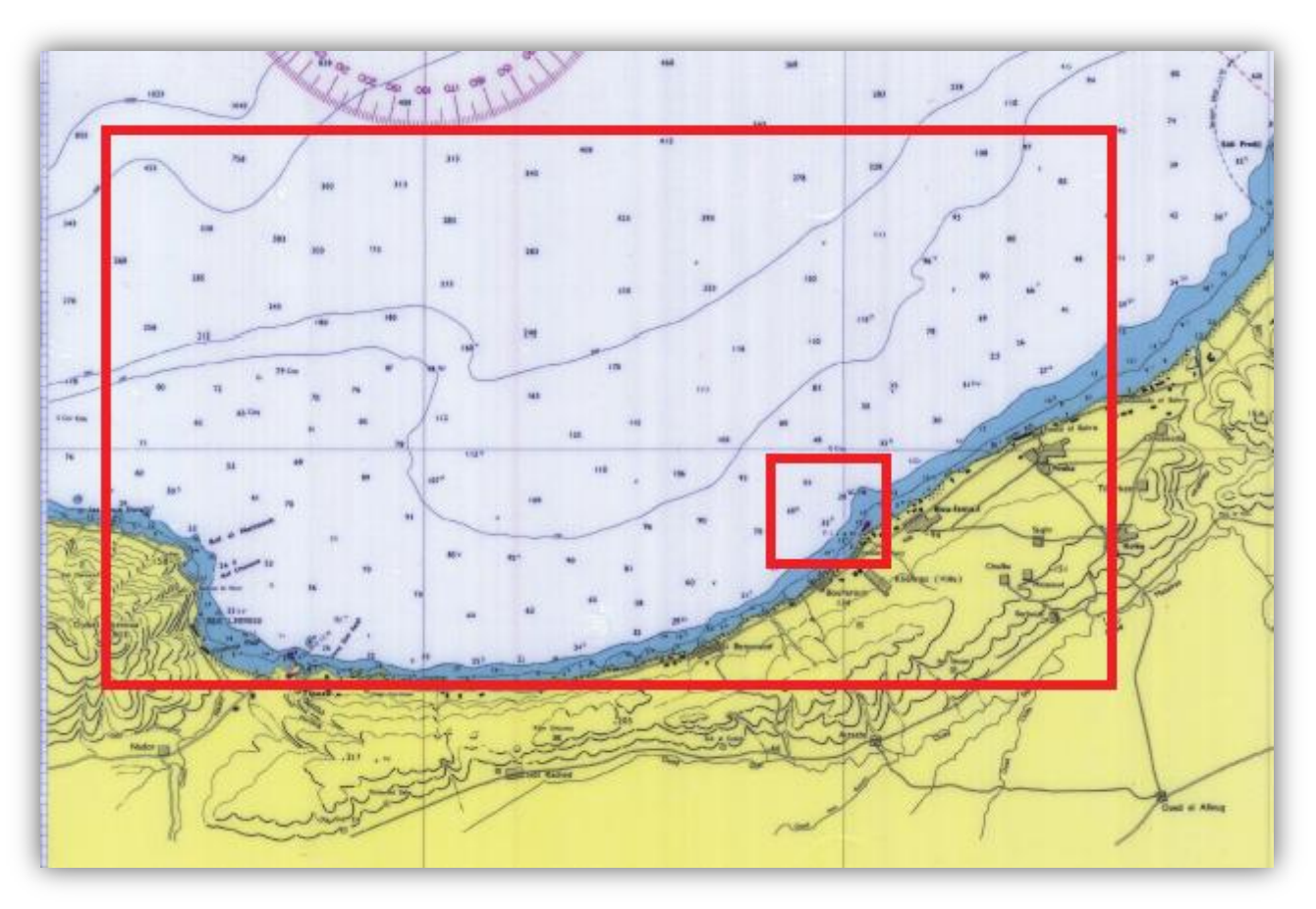

**Figure III.1** : le modèle d'ensemble et le modèle de détail.

## **3) Digitalisation des lignes isobathes en polylignes**

Créer une nouvelle table « lignes.tab », contenant trois champs : Longitude, Latitude, profondeurs. Renseigner le champ « profondeur » au fur et à mesure de la digitalisation.

Si la carte bathymétrique ne couvre pas entièrement le modèle, des lignes isobathes fictives doivent être digitalisés au delà de la dernières isobathes ayant la même valeur en profondeur ou une valeur supérieure à celle de cette dernière.

Dans la table lignes.tab, les lignes topographiques fictives doivent être dessinées coté terre, ces lignes auront des valeurs négatives descendante de la cote vers l'intérieur des terres (ex : -10 m pour la première ligne, -20m pour la seconde, etc …).

## **4) Digitalisation des points**

Créer une table « points.tab », contenant trois champs : Longitude, Latitude, profondeurs.

Renseigner le champ « profondeur » au fur et à mesure de la digitalisation.

### **5) Extraction des points à partir des lignes par VM**

Extraire les points à partir de la table « lignes.tab », par vertical Mapper : Vertical Mapper< Create Grid< poly to point.

### **6) Extraction des coordonnées des points par MAP INFO**

Extraire les coordonnées des points selon la projection donnée sous MAP INFO : outils< coordinate extractor< extraire des coordonnées. On aura ainsi une table nommée Lignes\_ptp.tab

Ces coordonnées doivent être métrique quelque soit la projection choisie.

## **7) Création de la table « bathymétrie terrain »**

Si une bathymétrie fine à été réalisée dans la liste d'étude (faisant l'objet du modèle du détail), cette dernière doit être importée sur Mapinfo : ouvrir< fichier\* xis ou \* txt contenant la bathymétrie locale en X, Y, Z ; ensuite dans le menu Table< créer points (choix de la projection) créer la table bathymétrie terrain en points contenant 03 champs (Longitude, Latitude, profondeurs).

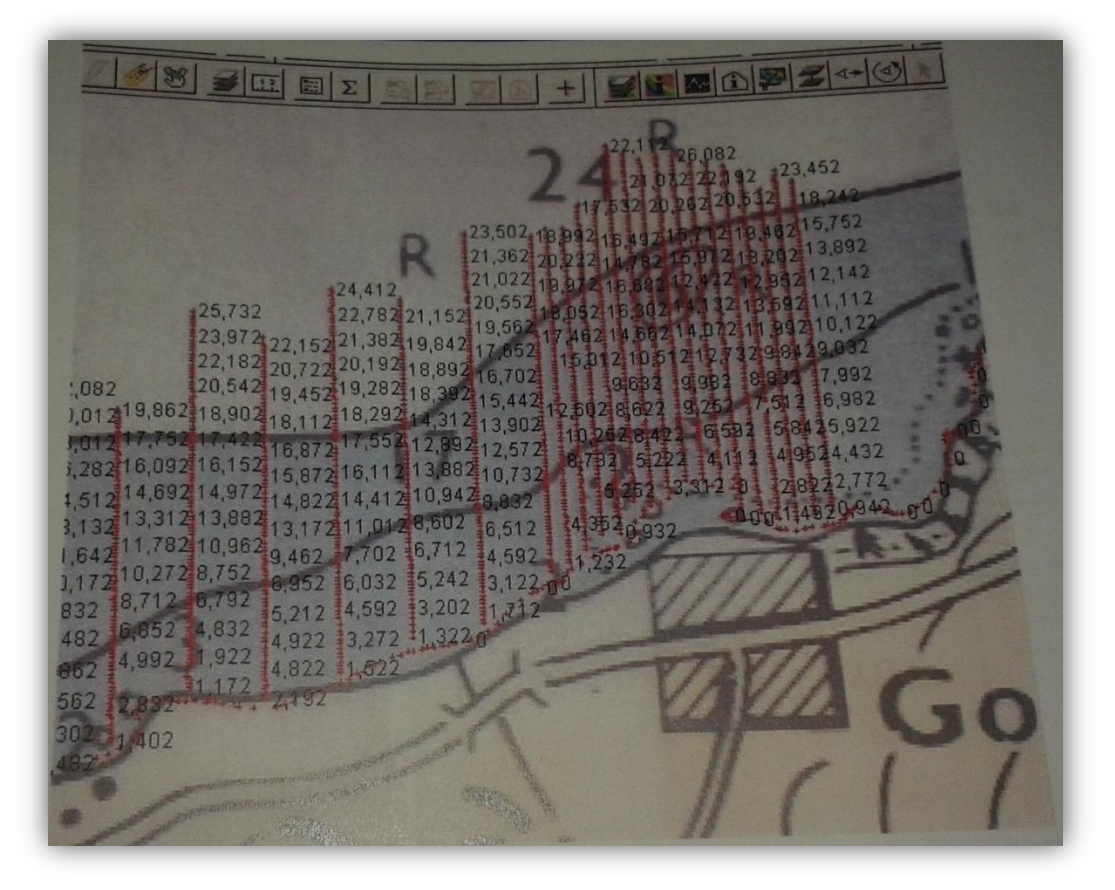

**Figure III.2** : la bathymétrie fine.

### **8) Création de la table des fonds**

Les tables Lignes ptp.tab, points.tab ainsi que la table bathy terrain.tab sont ajoutées les unes aux autres Table< ajouter, pour créer la table\_des\_fonds.tab

La bathymétrie est donnée en valeurs positives alors que la topographie en valeurs négatives.

### **9) Création de la grille d'interpolation par VM**

La table « table des fonds.tab » sera interpolée avec le vertical mapper : Vertical Mapper < Create Grid< interpolation pour créer la grille d'interpolation.

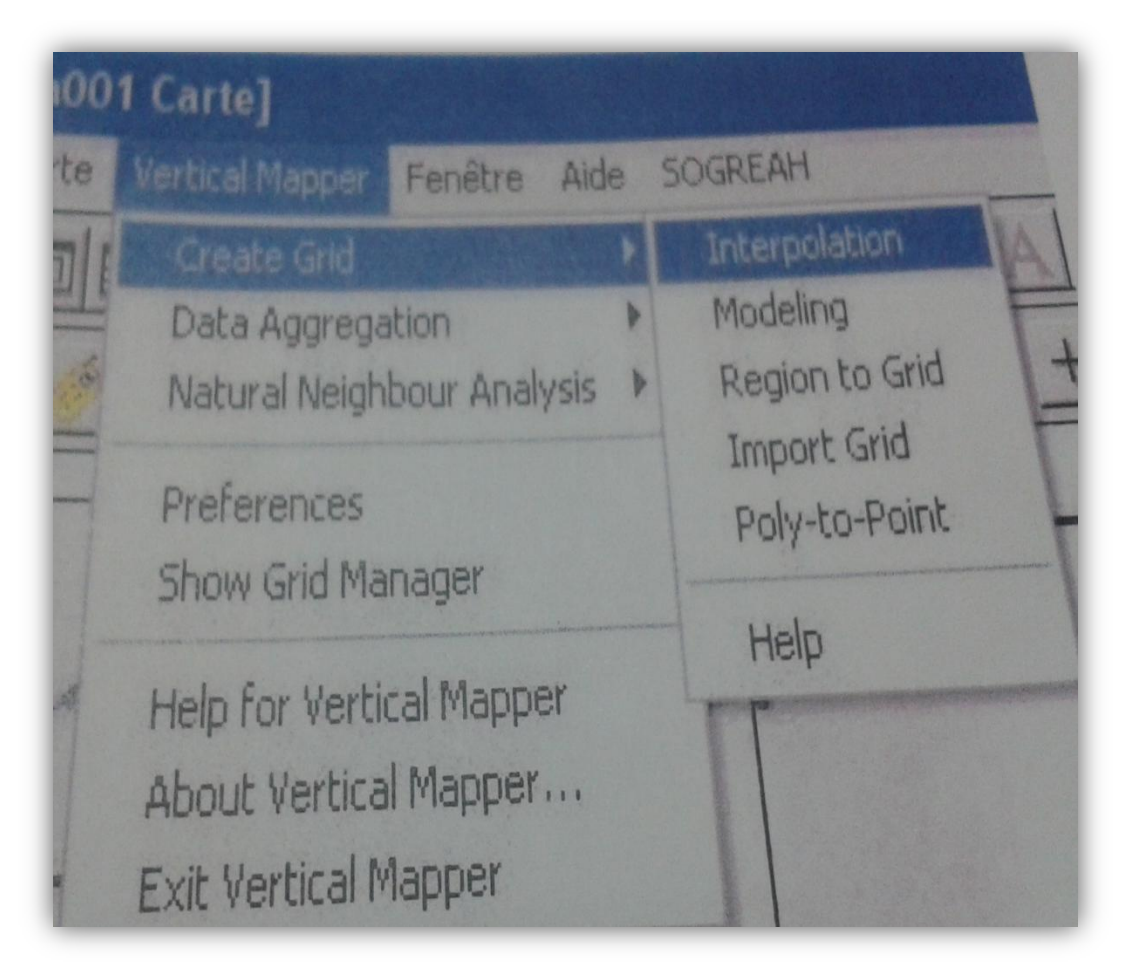

**Figure III.3** : création de la grille d'interpolation par le vertical mapper.

## **10) Construction des grilles régulières de points**

Des grilles régulières de points aux dimensions des : modèle d'ensemble et modèle de détails seront construites par la moulinette SOGREAH (Mod\_ens\_grille.tab et Mod\_det\_grille.tab) : Sogreah< création de grilles, intersections, segments< création de grille régulières de points.

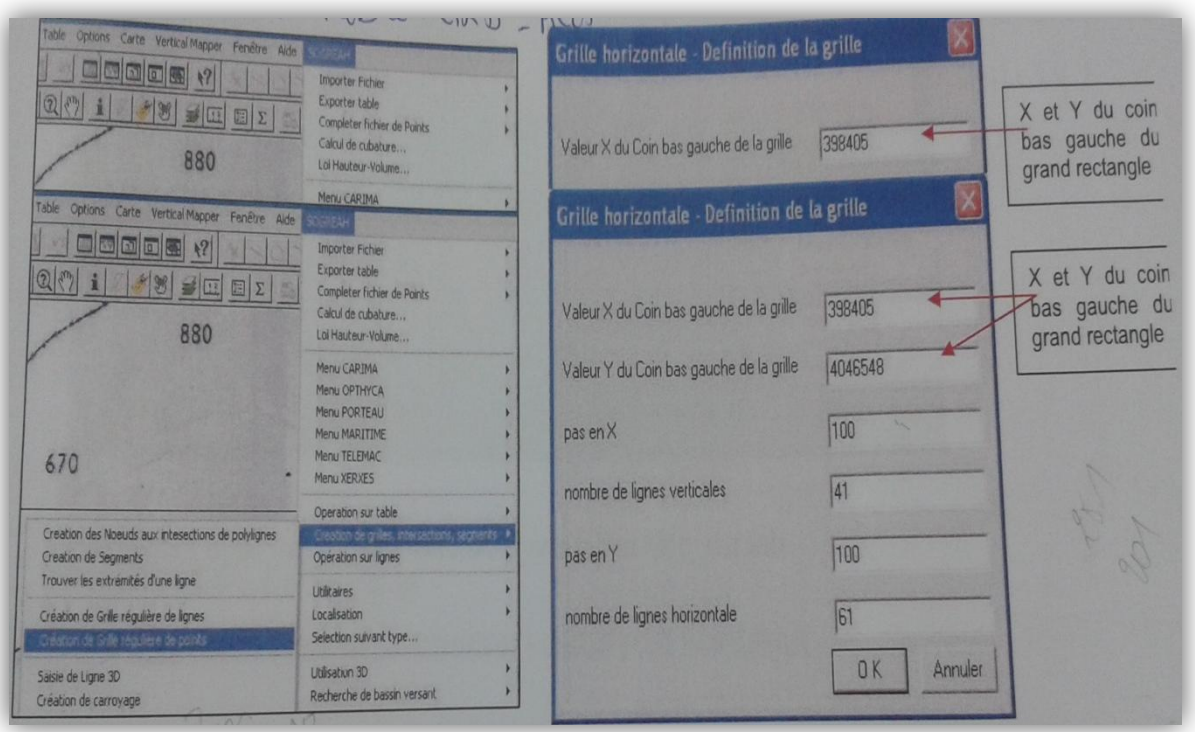

**Figure III.4** : construction des grilles régulières de points.

## **11) Interpolation sur la grille régulière de points du MNT**

Les grilles régulières de points ainsi créées seront interpolées sur le Modèle Numérique de Terrain MNT pour extraire les valeurs « profondeurs » correspondant à chaque point de la grille par VM : Vertical Mapper< Show Grid Manager< Analysis< point inspection.

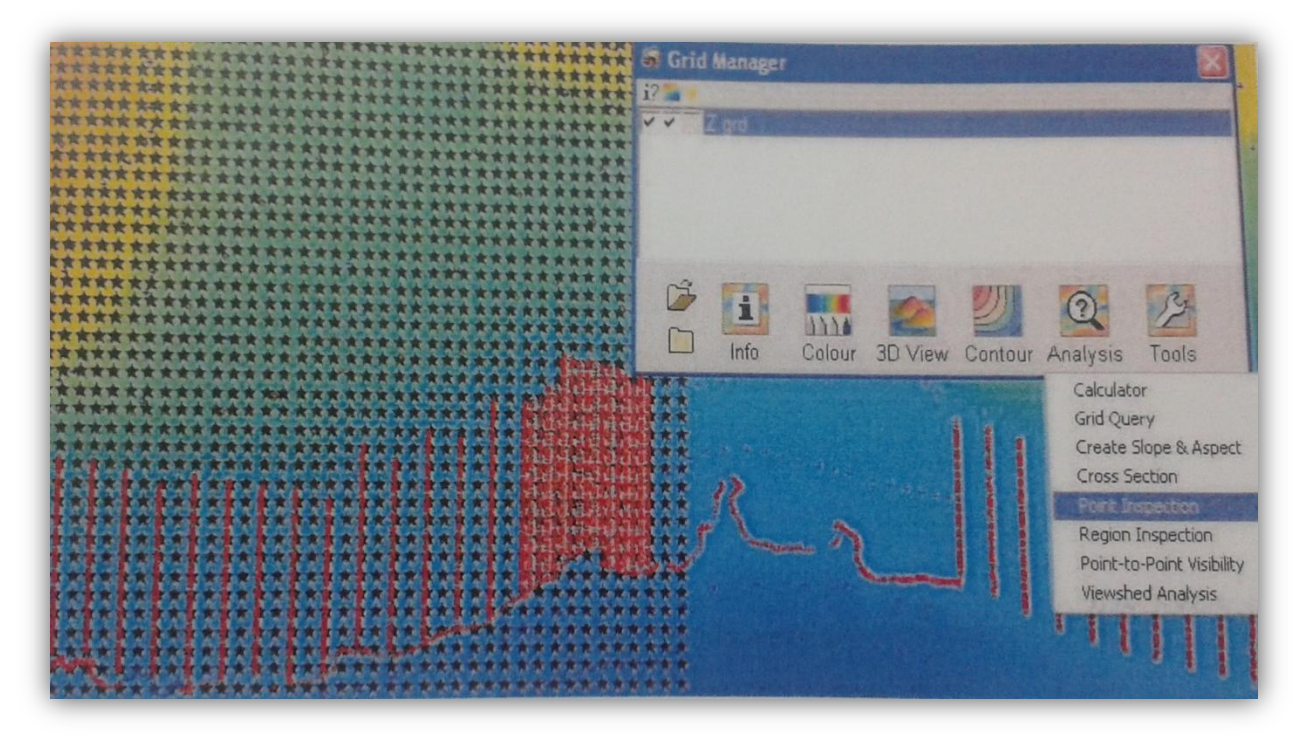

**Figure III.5** : interpolation sur la grille régulière.

On construit ainsi le fichier Grid Mod\_ens.tab et Mod\_det.tab

### **12) Extrapolation des fichiers fonds par SOGREAH**

Les fichiers Grid Mod ens et Mod det sont éxportés via la moulinette Sogreah pour créer des fichiers \*HIW : Sogreah< Exporter table< Exporter bathy vers HISWA< Création du fichier HISWA.

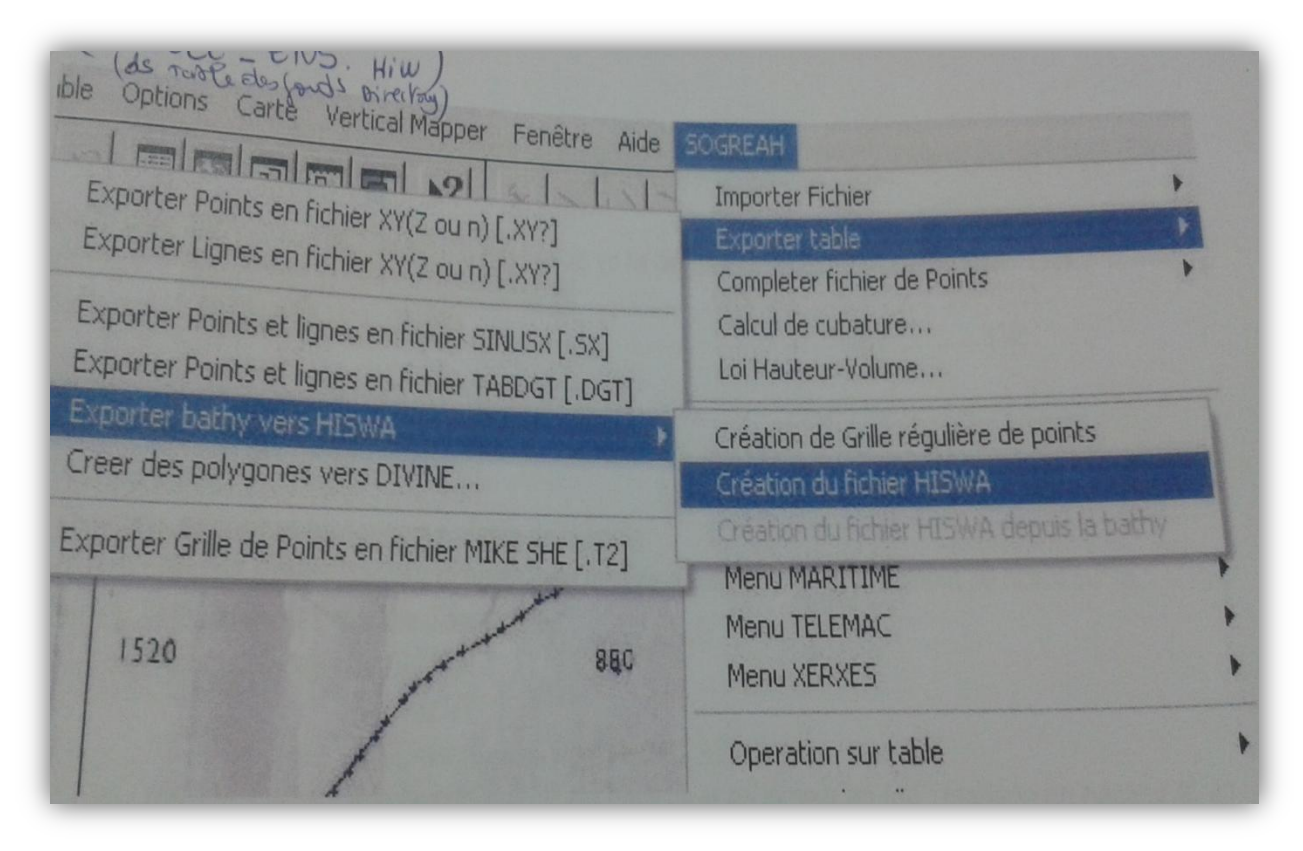

**Figure III.6** : exportation des fichiers fonds par SOGREAH.

Ces fichiers une fois éxportés sont renomés : \*BOT

## **II. Calcul de réfraction avec le programme SWAN**

### **1) Paramétrage du modèle**

Ce paramétrage se fera par le renseignement des données dans les fichiers d'entrée \*SWAN pour le large et le détail, et pour les périodes et directions voulues.

### **Exemple de fichier SWAN Large**

```
$
$*******HEADING**********************************************
$
Proj 'Mosta – Ensemble' '1'
    'Houle N40 – Tp = 6.0s - Hm0 = 1.16 m…………………………………….. (1)
   'Surcote = +0.5 m CM – dd= 12'
$
$*******MODEL INPUT******************************************
$
```
# *Méthodologie de l'étude de la réfraction avec le logiciel SWAN*

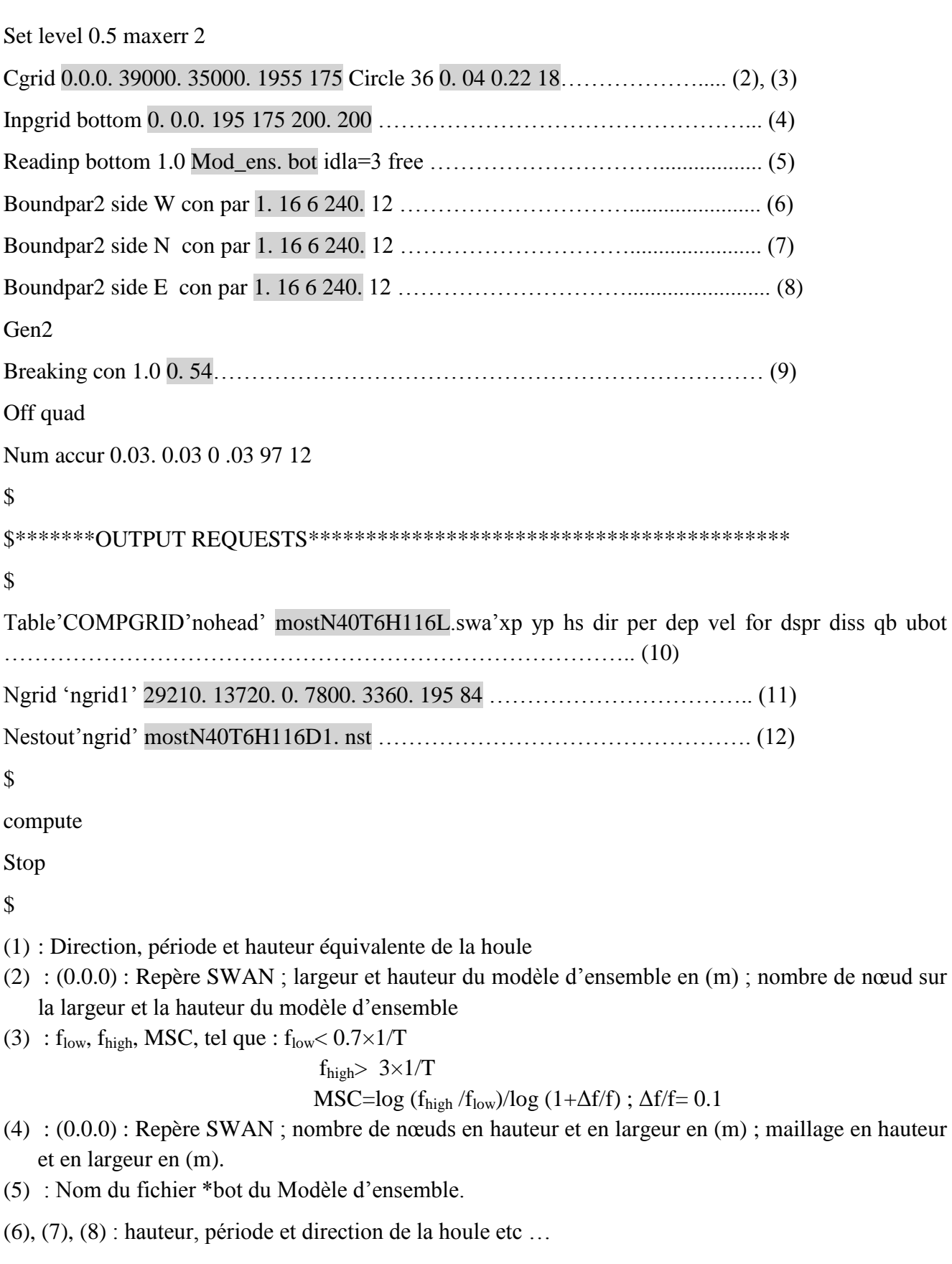

(9) : le gamma SWAN, donné en fonction de la hauteur équivalente et de période par un macro sur Excel fournie par Sogreah

(10) : Nom du fichier résultat (\*swn) (SWAN, qui sera importée sous Mapinfo)

(11) : Distance entre le point inférieur gauche du grand modèle (repère Swan) et le point inférieur gauche du modèle de détail, inclinaison du modèle de détail par rapport au modèle d'ensemble, largeur et hauteur du modèle, nombre de nœuds en largeur et en hauteur sur le modèle de détail

(12) : Nom du fichier \*nst extrait par SWAN et contenant les conditions de houle (hauteur, période et direction) aux limites du modèle de détail

### **Exemple de fichier SWAN Détail**

```
$
$*******HEADING**********************************************
$
Proj 'mosta – MODELE DET' '1'
    'Houle N40 – Tp = 6.0s - Hm0 = 1.16 m…………………………………….. (1)
   'Surcote = +0.5 m CM – dd = 12'
$
$*******MODEL INPUT******************************************
$
Set level 0.5 maxerr 2
Cgrid 29210 13720. 0. 7800 3360. 195 84 Circle 36 0. 11 0.51 15……………. (2), (3) 
Inpgrid bottom 29210. 13720. 0. 195 84 40. 40 ………………………………….... (4)
Readinp bottom 1.0 'Mod_det1. bot' idla=3 free 
Boundnest1 nest most 'N40T6H116D1. nst' ………………………........................ (5)
Gen2
Breaking con par 1. 0 0. 54 ………………………………………………………… (6)
Off quad
Num accur 0.03 0.03 0.03 97 12
$
$*******OUTPUT REQUESTS******************************************
$
Poin 'points' file 'points dat' ……………………………………………………..... (7)
Table 'point' head 'mostN40T6H116D. res' xp yp hs dir per rtp dep …………….. (8)
Table 'COMPGRID' nohead 'mostN40T6H116D1. swa' xp yp hs dir per dep vel for dspr diss qb ubot 
…………………………………………………………………… (9)
$
compute
Stop
```
\$

- (1) : Direction, période et hauteur équivalente de la houle
- (2) : (0.0.0) : Repère SWAN ; largeur et hauteur du modèle d'ensemble en (m) ; nombre de nœud sur la largeur et la hauteur du modèle d'ensemble
- (3) :  $f_{low}$ ,  $f_{high}$ , MSC, tel que :  $f_{low}$  < 0.7×1/T

 $f_{\text{high}} > 3 \times 1/T$ 

MSC=log  $(f_{\text{high}}/f_{\text{low}})/\log(1+\Delta f/f)$ ;  $\Delta f/f = 0.1$ 

- (4) : Distance entre le point inférieur gauche du grand modèle (repère Swan) et le point inférieur gauche du modèle de détail, inclinaison du modèle de détail par rapport au modèle d'ensemble, nombre de nœuds en largeur et en hauteur sur le modèle de détail, maillage du modèle de détail en (m)
- (5) : Nom du fichier \* .nst extrait par SWAN et contenant les conditions de houle (hauteur, période et direction) aux limites du modèle de détail.
- (6) : le gamma SWAN, donné en fonction de la hauteur équivalente et de période par un macro sur Excel fournie par Sogreah
- (7) : Nom du fichier d'entrée \*.txt comportant les distances séparant les points d'extraction par rapport au repère SWAN
- (8) : Nom du fichier de sortie \*.res (résultats) des points d'extraction

(9) : Nom du fichier résultat (\*swn) (SWAN, qui sera importée sous Mapinfo)

### **2) Regroupement des fichiers nécessaires au calcul**

Dans un dossier « calcul » doivent être regroupés les fichiers suivants :

\*L.swn : fichier des données d'entrée de SWAN pour le modèle d'ensemble.

\*D.swn : fichier des données d'entrée de SWAN pour le modèle de détail s'il existe.

Goswan.bat : fichier de commande à complété avec les noms des fichiers d'entrée (sans l'extension SWN)

SWN\_411. Bat : fichier commande pour changer le nom de l'exécutable si besoin.

SWN\_411. Exe : exécutable du programme SWAN

### **3) Lancement des calculs et résultats**

Lancer l'exécution du calcul SWAN en double cliquant sur goswan.bat

Les fichiers résultats obtenus après le calcul sont :

\*L.prt et \*D.prt (s'il existe un modèle de détail) : compte rendu de l'exécution de calcul, et messages d'erreur éventuels.

\*L.swa et \*D.swa (s'il existe un modèle de détail) : fichier résultats du calcul en chaque nœud de la grille du calcul.

\*.nst : fichier des conditions aux limites dans le cas d'un modèle emboité.

\*.res : fichier des caractéristiques de la houle aux points considérés.

# **III. Exploitation des résultats du calcul avec Mapinfo**

## **1) Importer les fichiers \*.swa par la moulinette SOGREAH**

Dans le menu de la moulinette choisir : Sogreah< Importer fichier< Importer fichier SWAN [\*.SWA]

On doit préciser le changement de repère deux points doivent être choisis le premier étant les coordonnées du coin bas gauche du modèle d'ensemble le second sont ces coordonnées plus une valeur fixe (1000m par exemple), la projection doit aussi être choisi lors de l'importation.

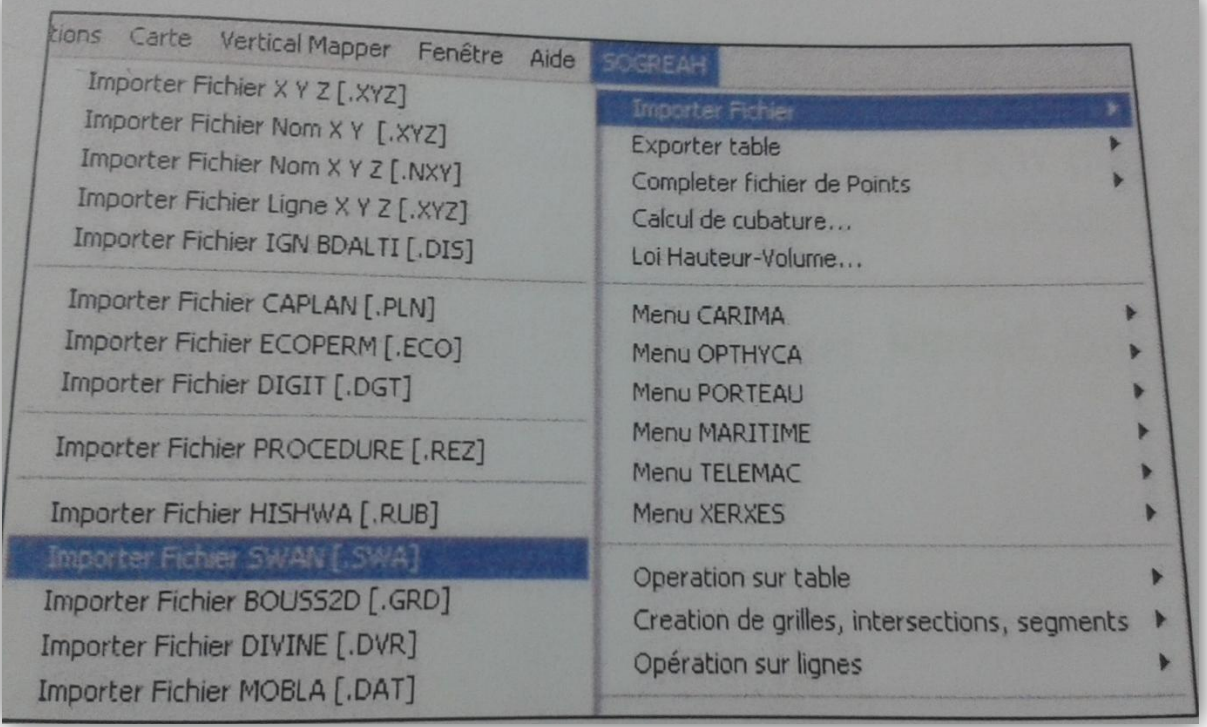

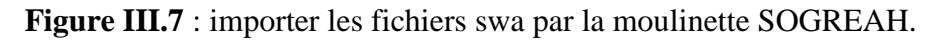

Pour la première importation l'entrée choisie est l'entré interactive mais une fois les coordonnées des deux points ainsi que la projection sont choisis un fichier swan\_mapinfo.rep est enregistrée et c'est ce fichier qu'on choisira lors des autres importations par le choix d'une entrée par fichier.

On obtient des flèches proportionnelles à la hauteur équivalente, la taille ainsi que l'espacement des flèches sont aussi choisies lors de l'importation.

### **2) Création de la grille d'interpolation**

La grille d'interpolation pour la hauteur équivalente par Vertical Mapper VM< Create Grid< interpolation.

### **3) Création de la table contour**

Création des contours couleurs par Vertical Mapper< Show Grid Manager< Create Grid< Interpolation : Table contours.

## **4) Mise en page**

Mise en forme d'une sortie couleur par création d'un document\*.Wor en superposant plusieurs table Mapinfo avec un habillage éventuel. On impose l'échelle de sortie de l'image par Zoom de la fenêtre de mise en page.

Exportation des mises en page sous format\*.jpg à partir du document\*.Wor par Fichier< Exporter fenêtre.

# **IV. Exploitation des résultats du calcul des points d'extraction**

Importation du fichier\*.res (contenant les résultats des points d'extraction) dans la feuille Excel : Résultats.xls (recalcul des coordonnées et de la direction par rapport au nord).

# **CONCLUSION GENERALE**

L'étude de la propagation de la houle générée par le modèle de calcul SWAN permet de connaitre le climat des houles à la côte et donne une idée assez précise de leurs impacts sur celle-ci.

Les coefficients de réfraction (Kr) qui représente le rapport entre l'amplitude de la houle à une profondeur donnée sur celle du large apporte un renseignement quantitatif sur l'ampleur de la réfraction. Une valeur proches de 1 signifie que la houle est très peu réfractée tandis qu'une valeur basse signifie le contraire.

Le calcul du Kr à -10 m de profondeur donne des valeurs élevées pour les houles du Nord, suivi de prés des houles Nord-Est et enfin des houles Nord-Ouest avec des valeurs qui se situent autour de 0.63 indiquant que les houles en question perdent 37% de leurs amplitudes à cette profondeur.

Dans notre cas d'étude de l'extension de l'abri de pêche de Khemisti en port de pêche on s'intéresse aux directions les plus réfractés qui sont la N270° et N30°.

# **BIBLIOGRAPHIE**

Chapon, J (1971). « Travaux maritime Tome 1 ». Edition eyrolles, 2 ème Edition mise à jour / paris Ve, 285 pages.

Chapon, J (1967). « Travaux maritime Tome II ». editions eyrolles/ paris Ve, 280 pages.

Equipe du département environnement et littoral, (janvier 2010). « avant-projet sommaire de l'etude en phase d'extension de l'abri de peche de khemisti en port de peche ». laboratoire d'etudes maritimes (LEM).

Schmied, L (1993). « Calcul des spectres de projet ». Communication du laboratoire d'optoélectronique de l'université de Toulon et du var.

■ [http://swanmodel.sourceforge.net/.](http://swanmodel.sourceforge.net/)

 Formation interne au sein de laboratoire d'étude maritime (LEM) sur la propagation de la houle du large vers la côte avec le logiciel de calcul de réfraction « SWAN ».

# Annexe

*Annexe* 

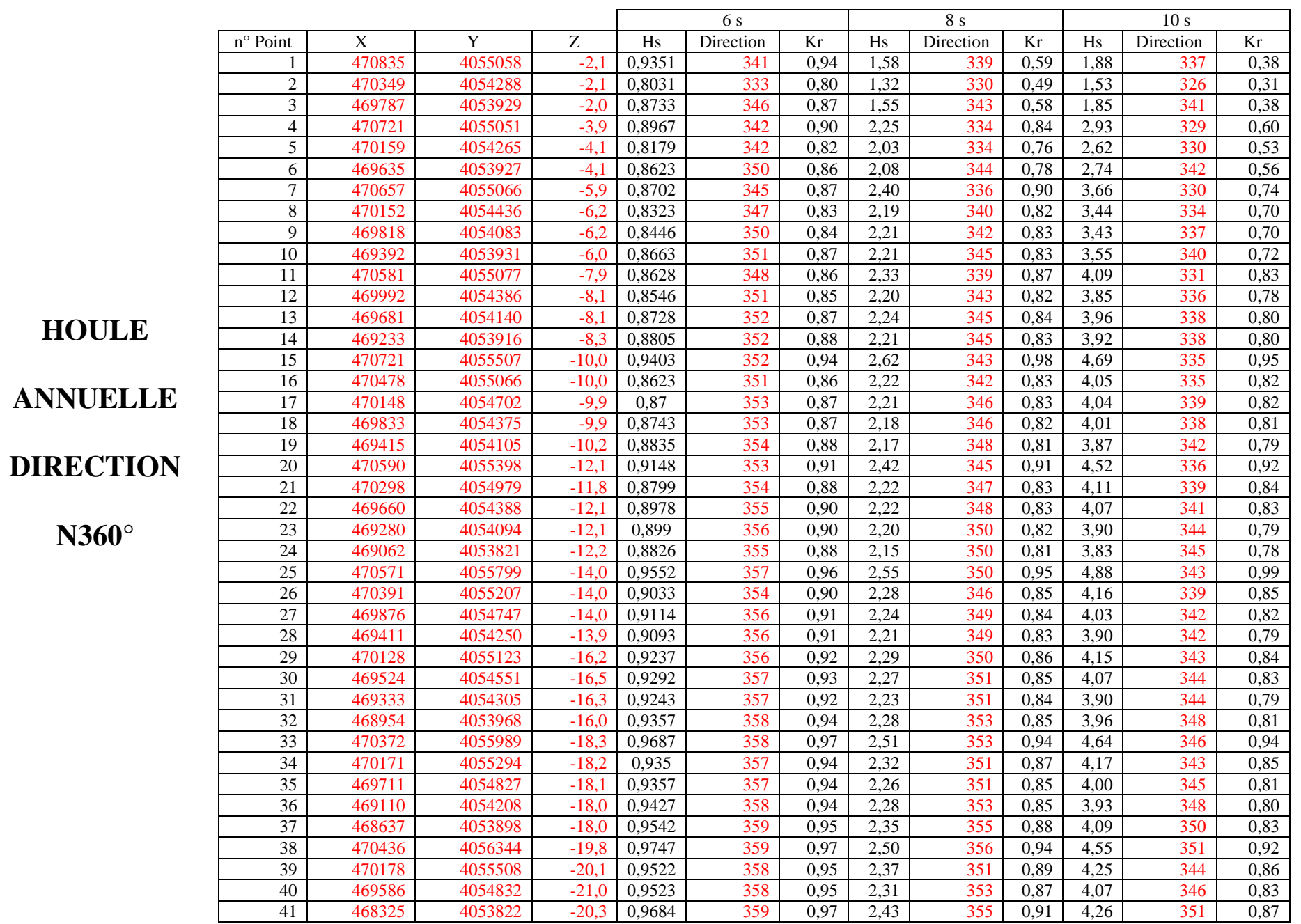

**Thèse de master K.SEKAKEN** Page 25

**Etude de l'extension de l'abri de pêche de Khemisti en port de pêche – Etude de la réfraction de la houle**

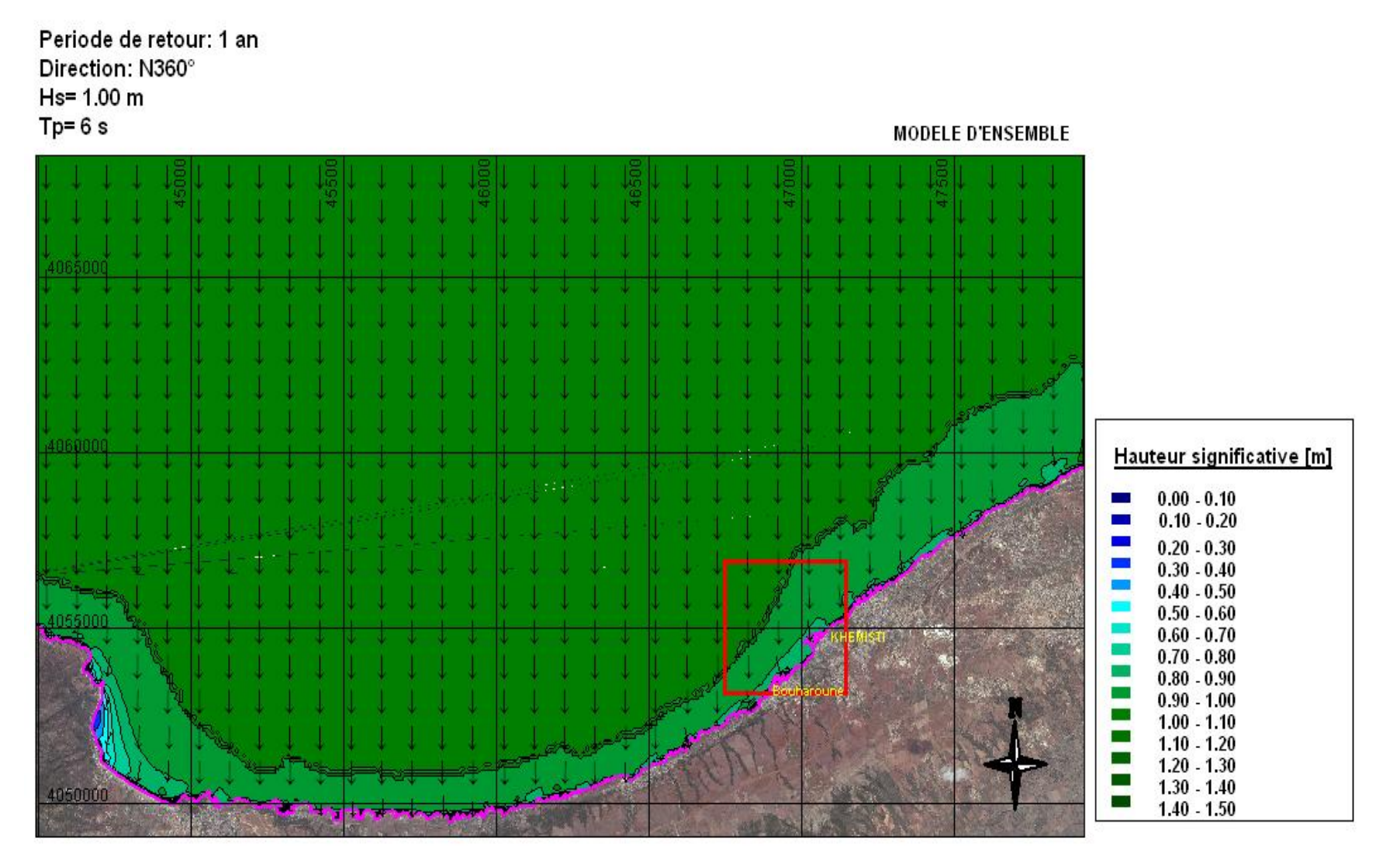

REFERENCE PLANIMETRIQUE: UTM - WGS84 - ZONE 31N

**Etude de l'extension de l'abri de pêche de Khemisti en port de pêche – Etude de la réfraction de la houle**

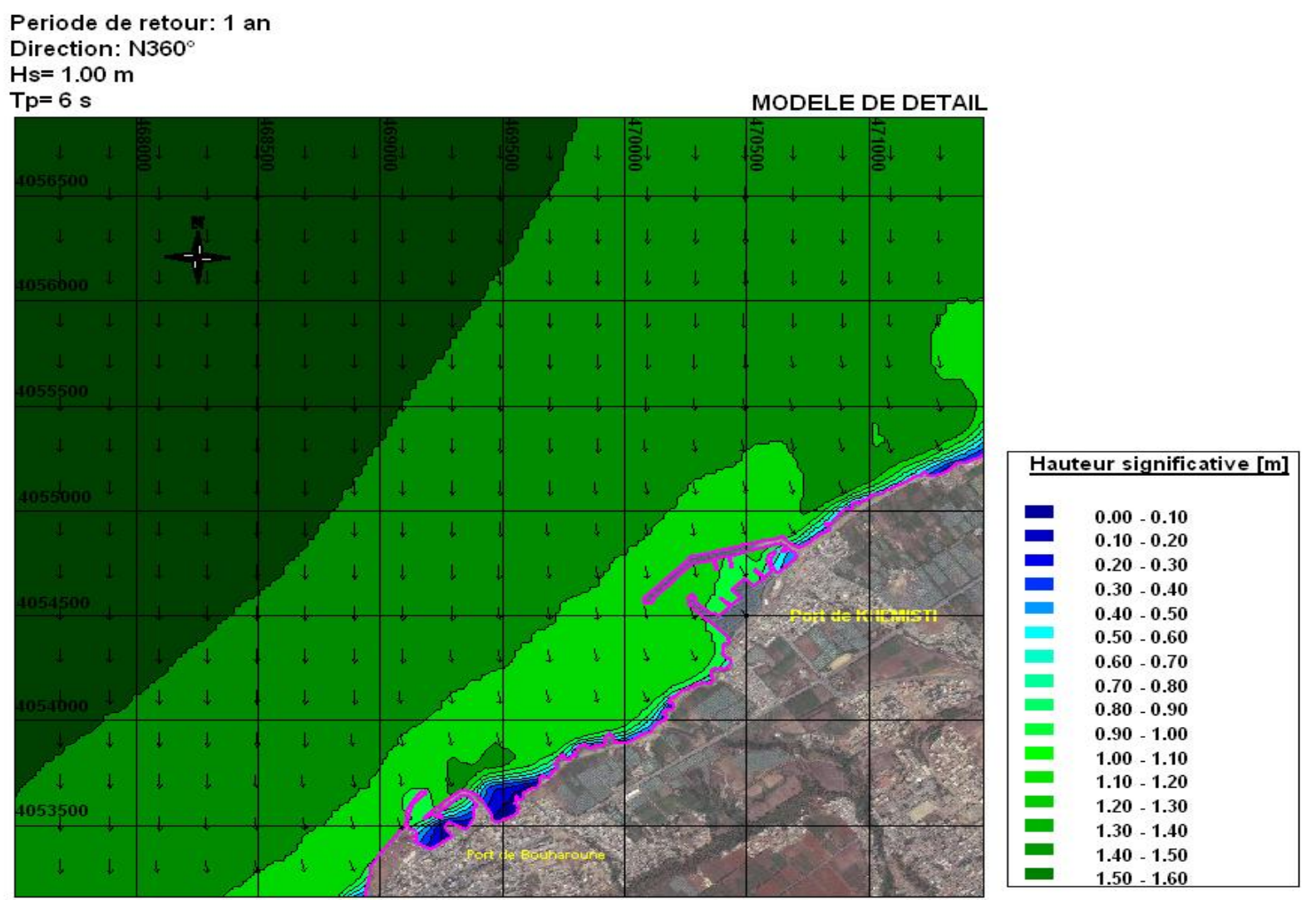

REFERENCE PLANIMETRIQUE: UTM - WGS84 - ZONE 31N
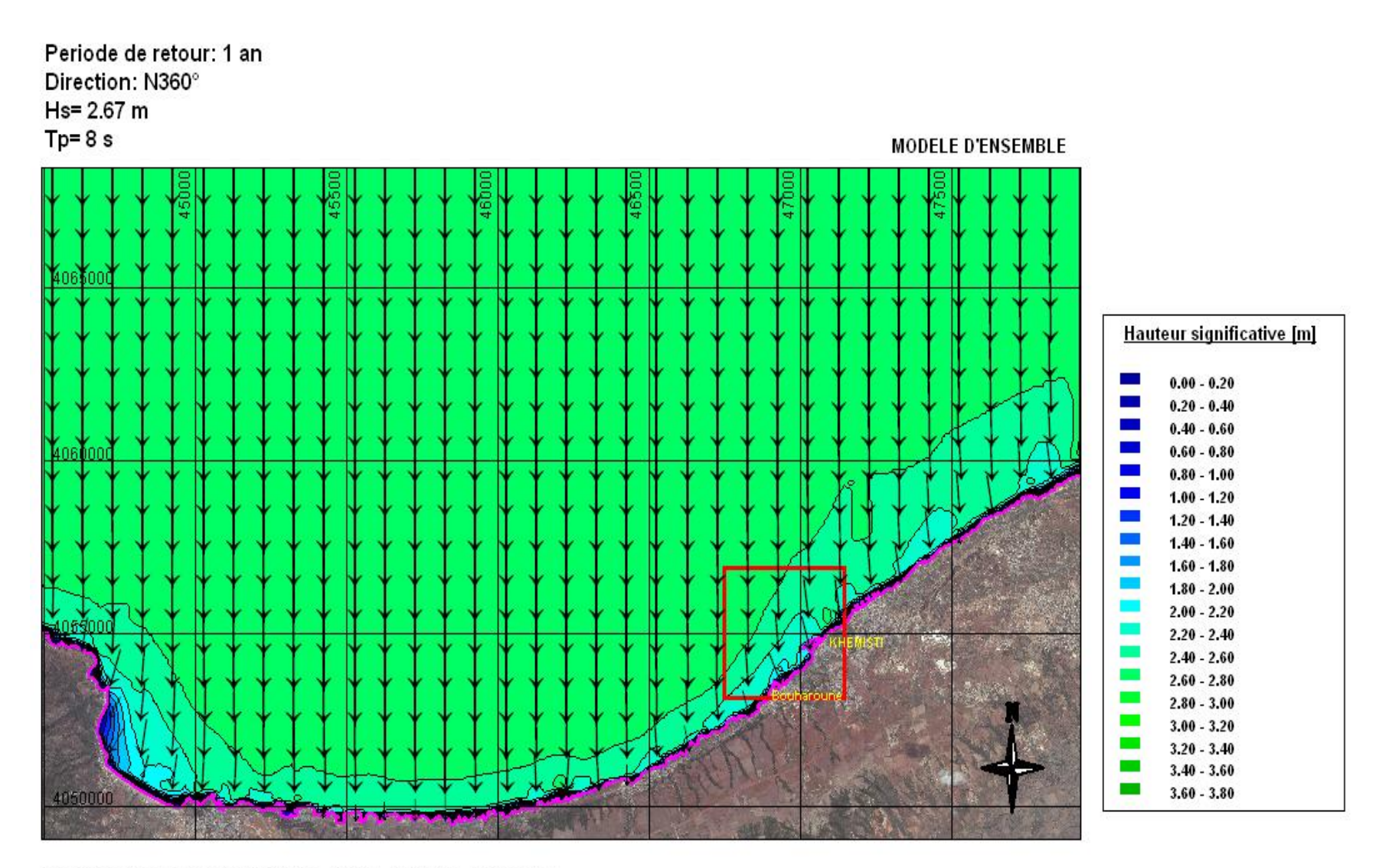

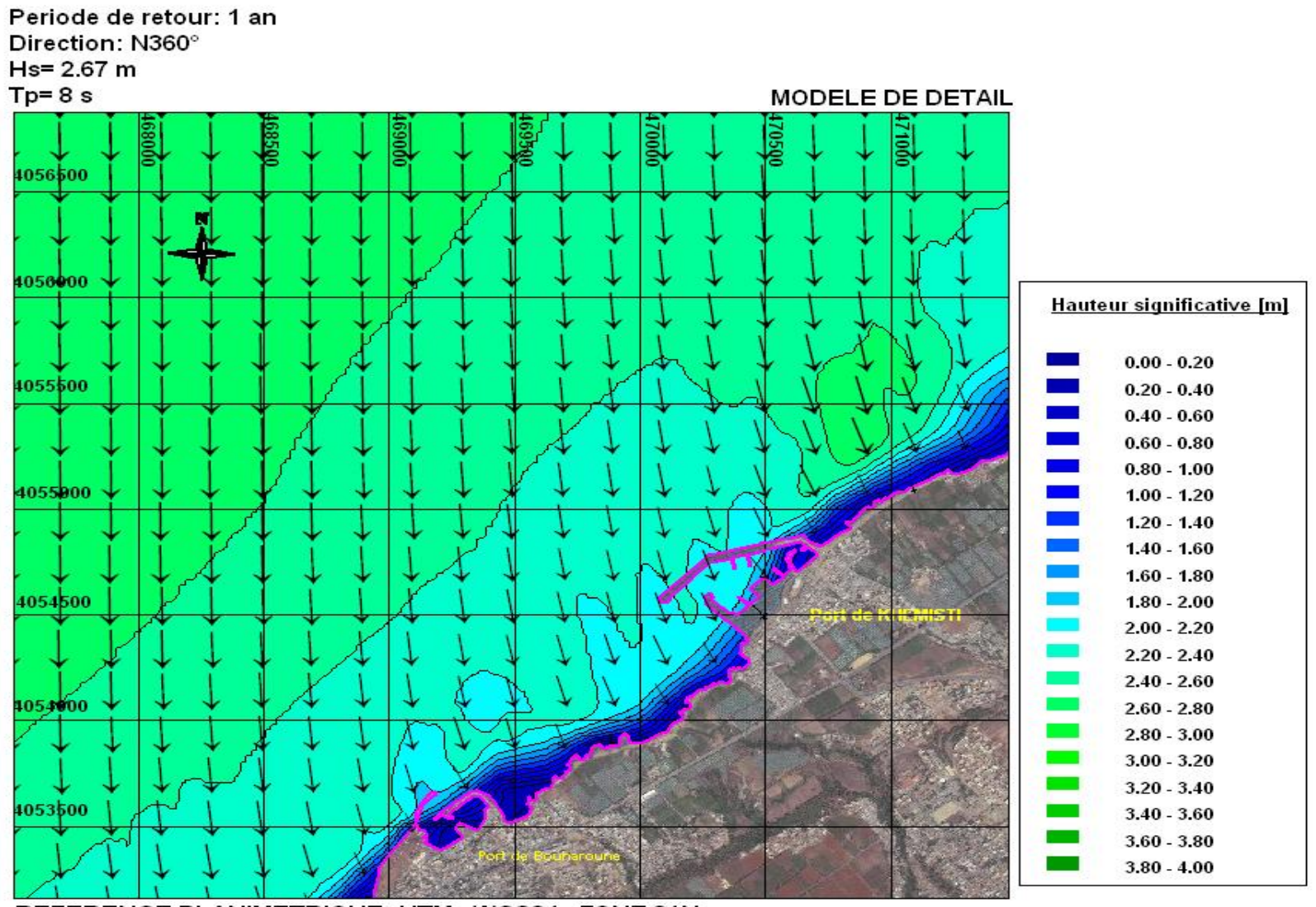

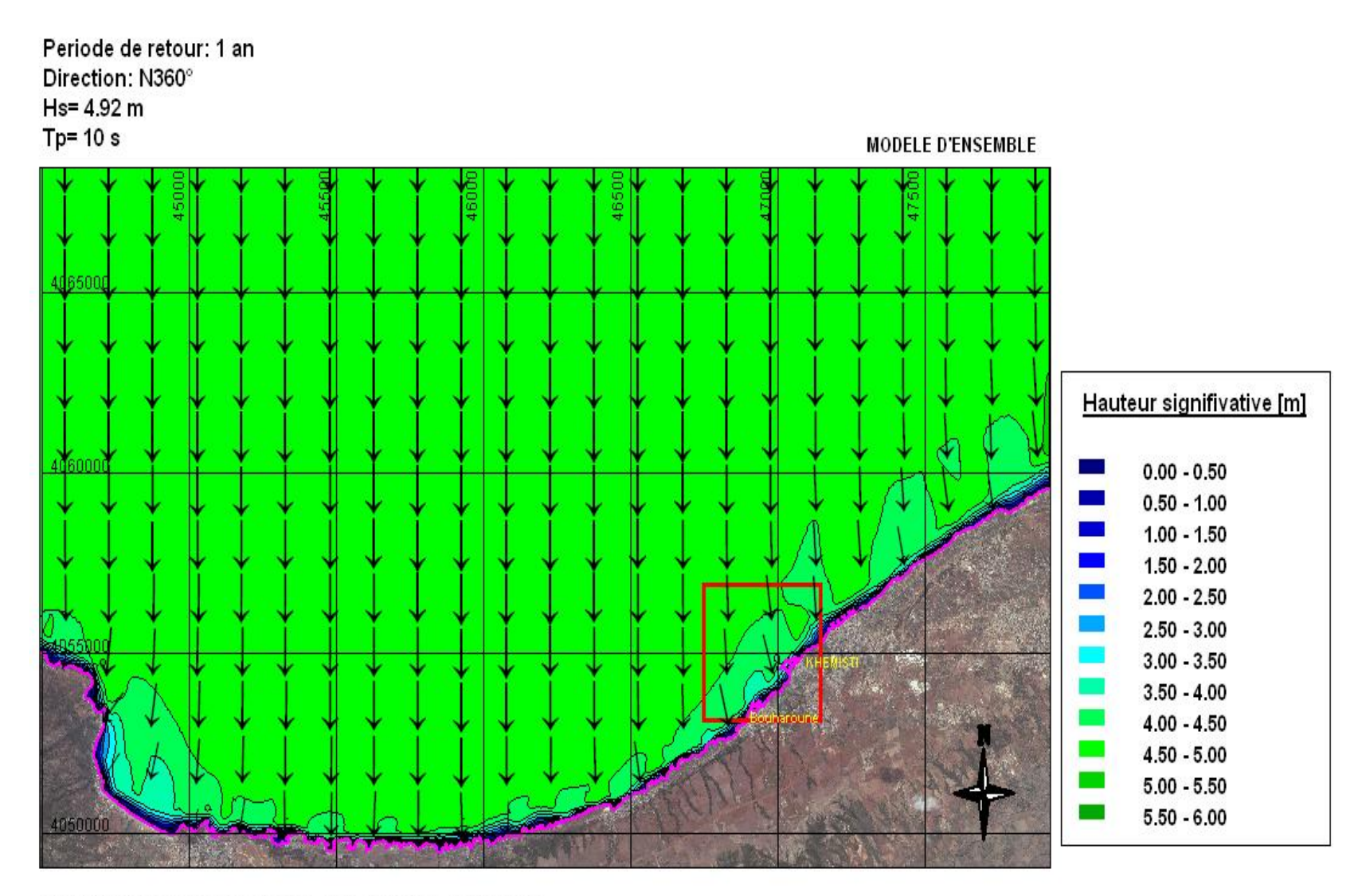

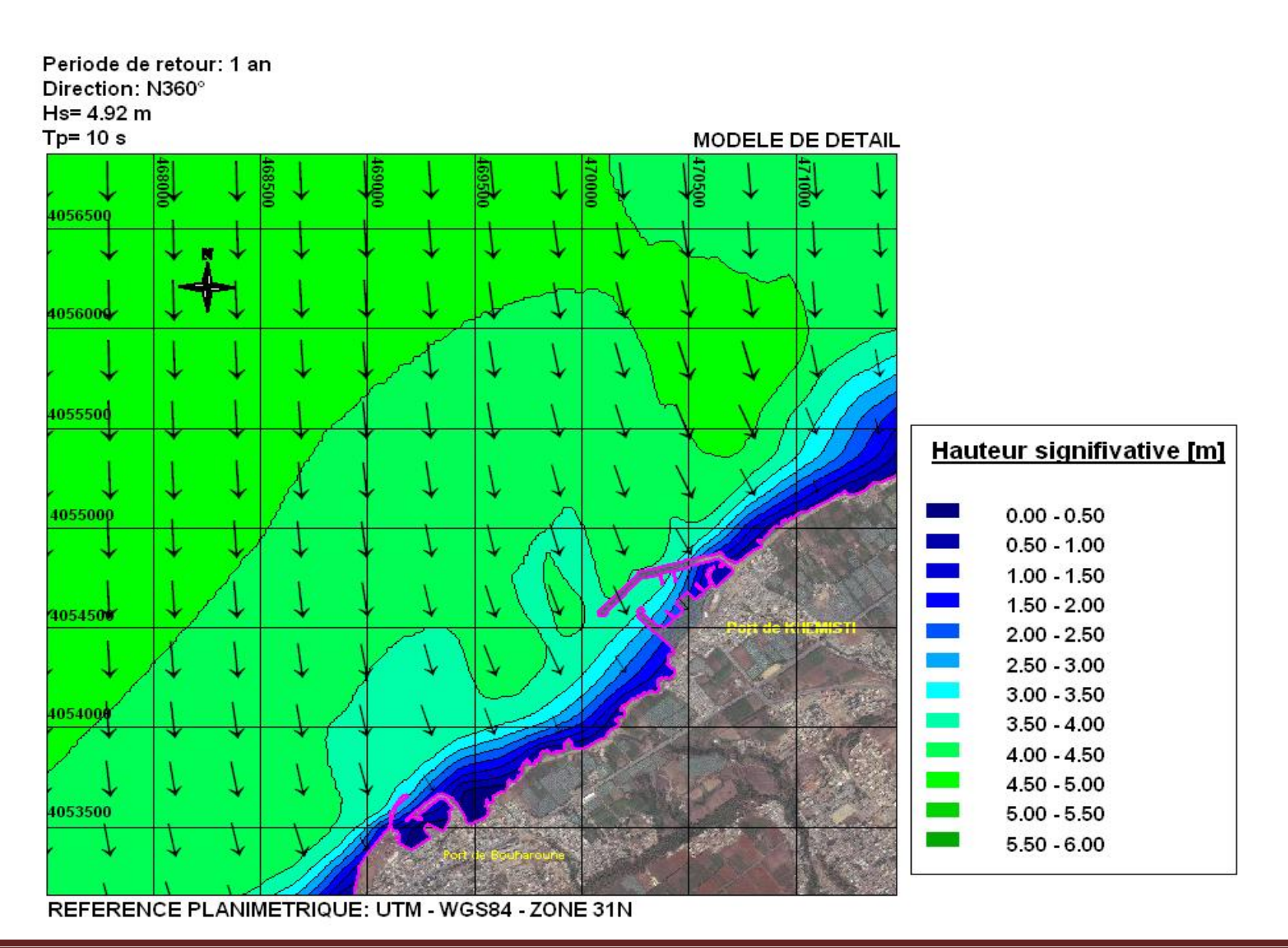

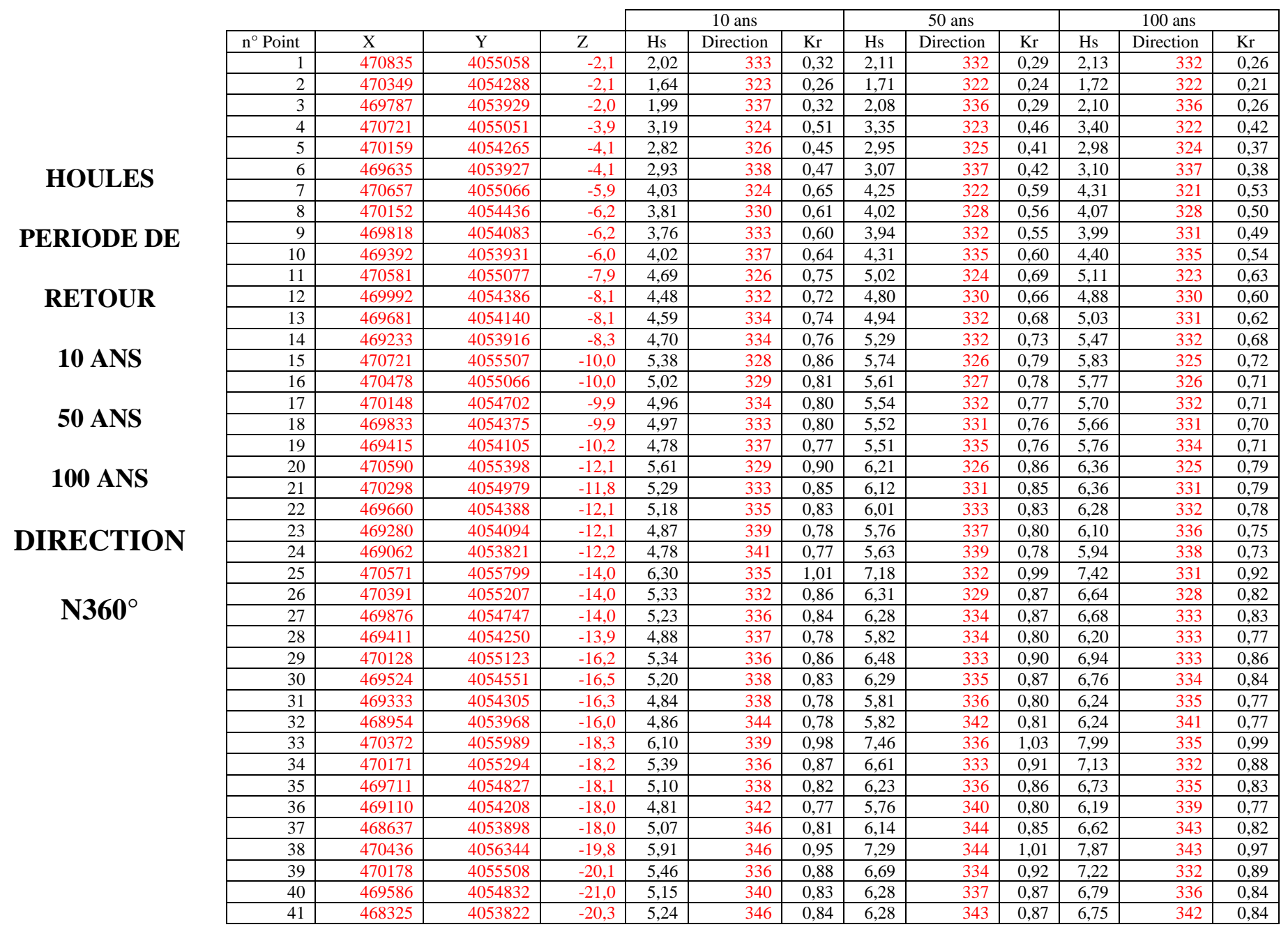

**Thèse de master K.SEKAKEN** Page 32

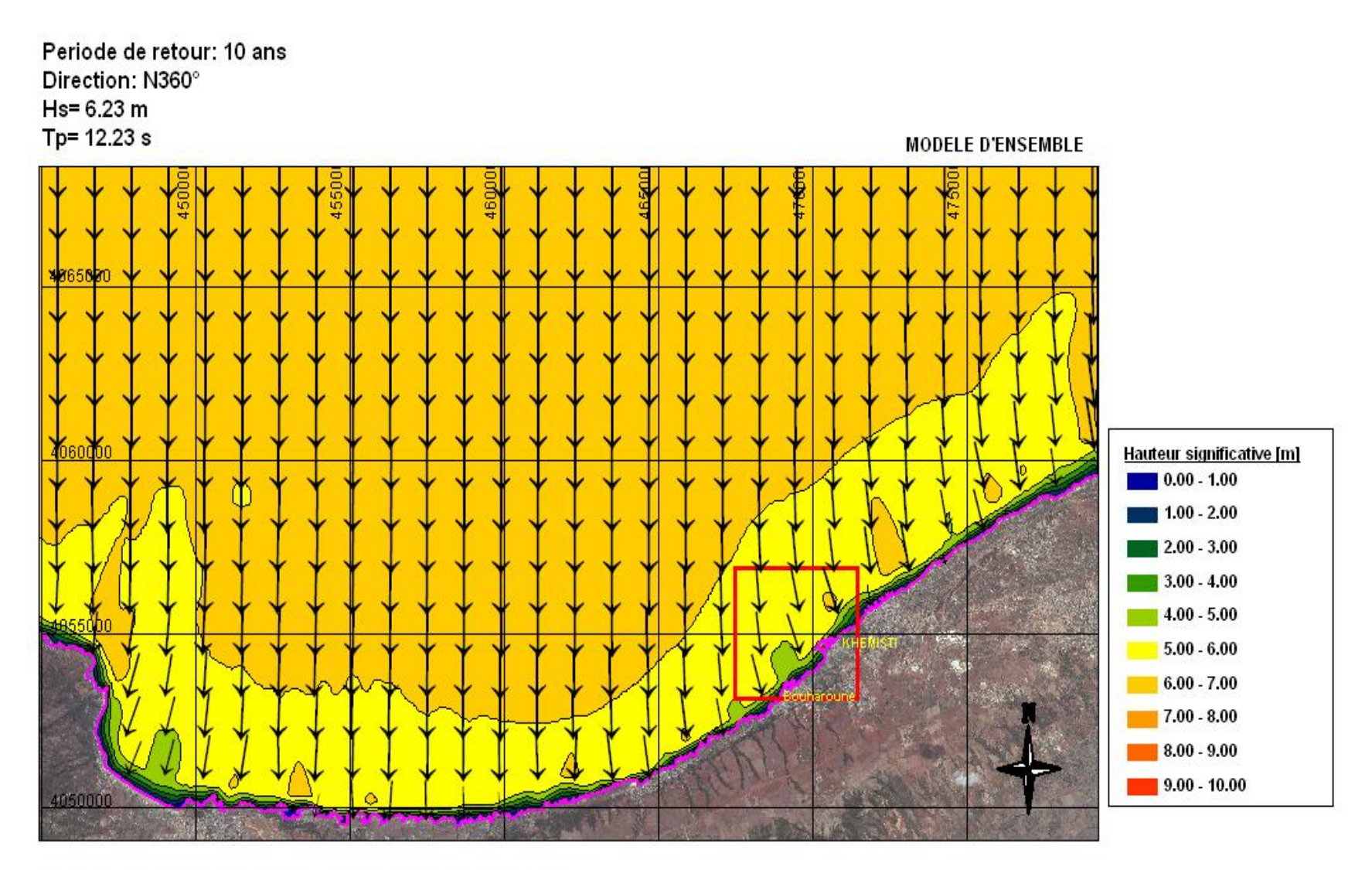

REFERENCE PLANIMETRIQUE: UTM - WGS84 - ZONE 31N

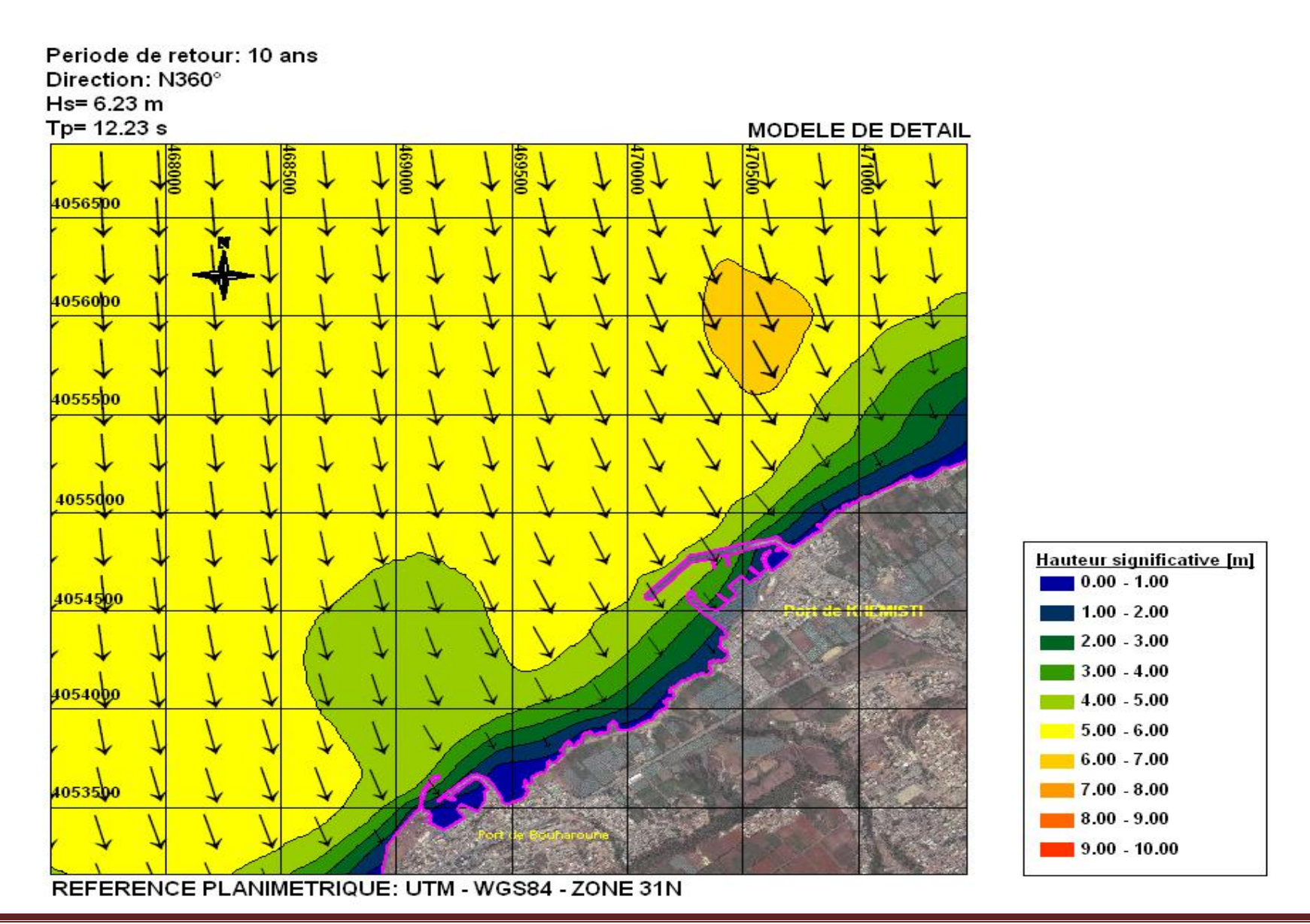

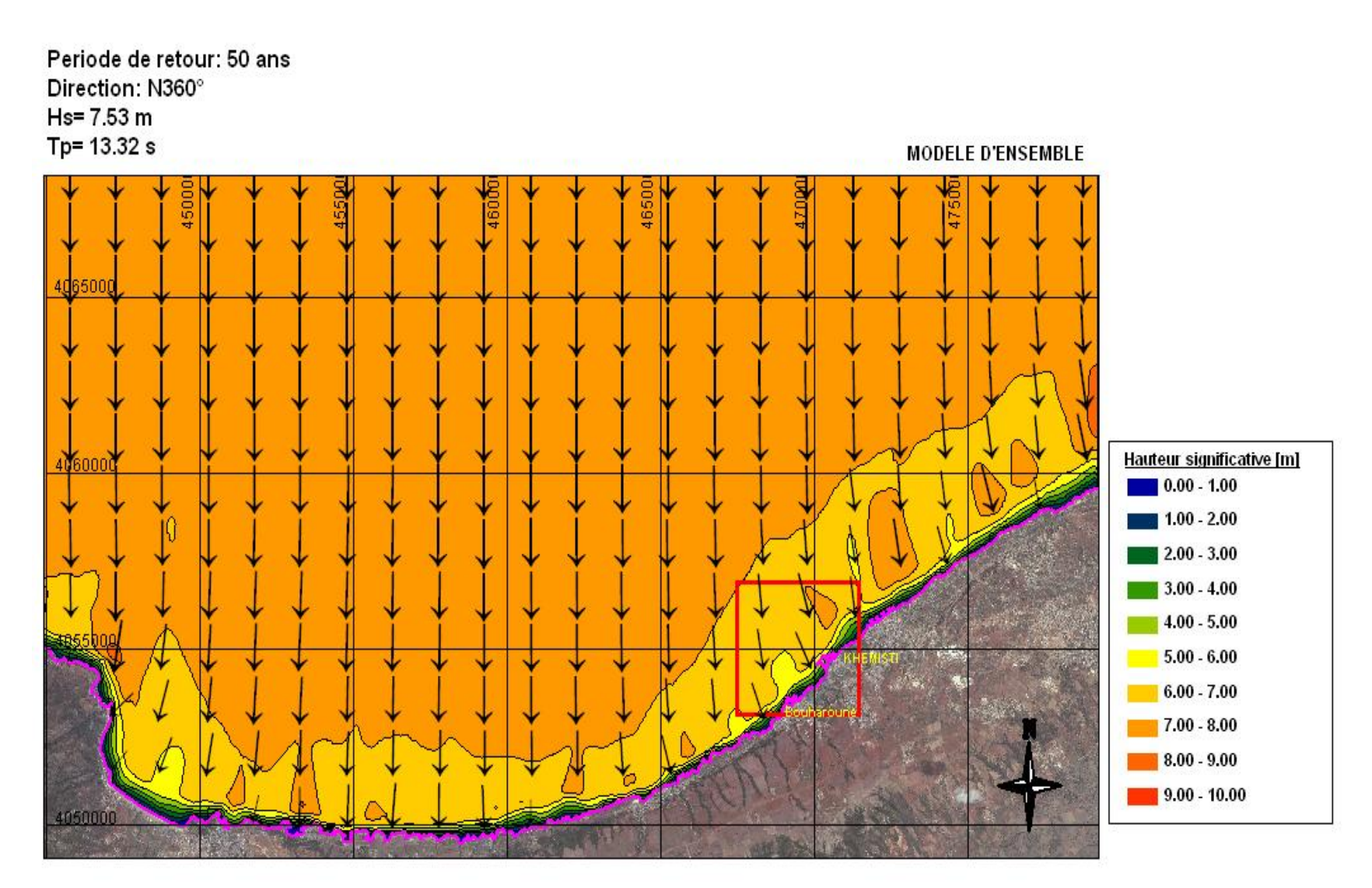

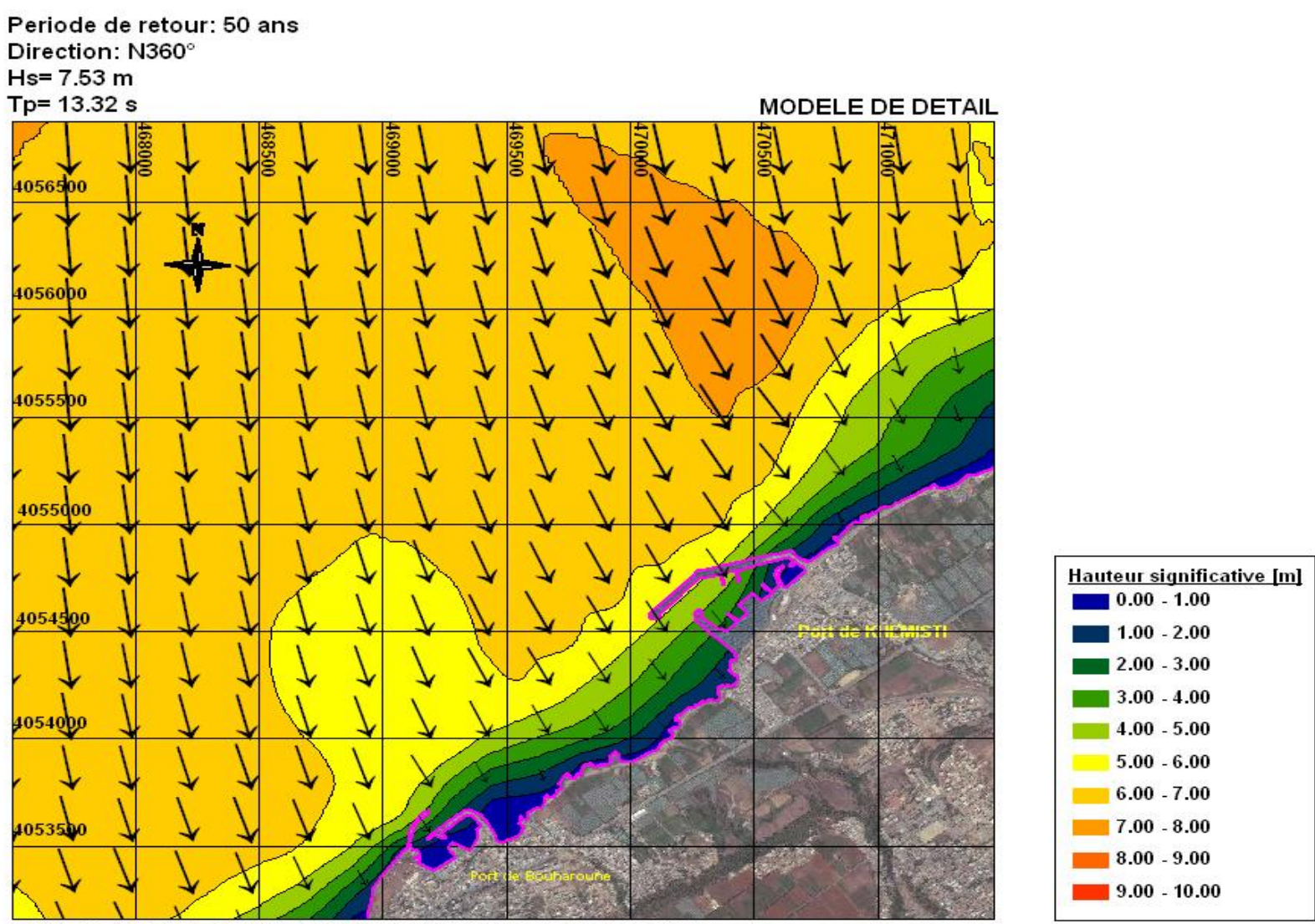

REFERENCE PLANIMETRIQUE: UTM - WGS84 - ZONE 31N

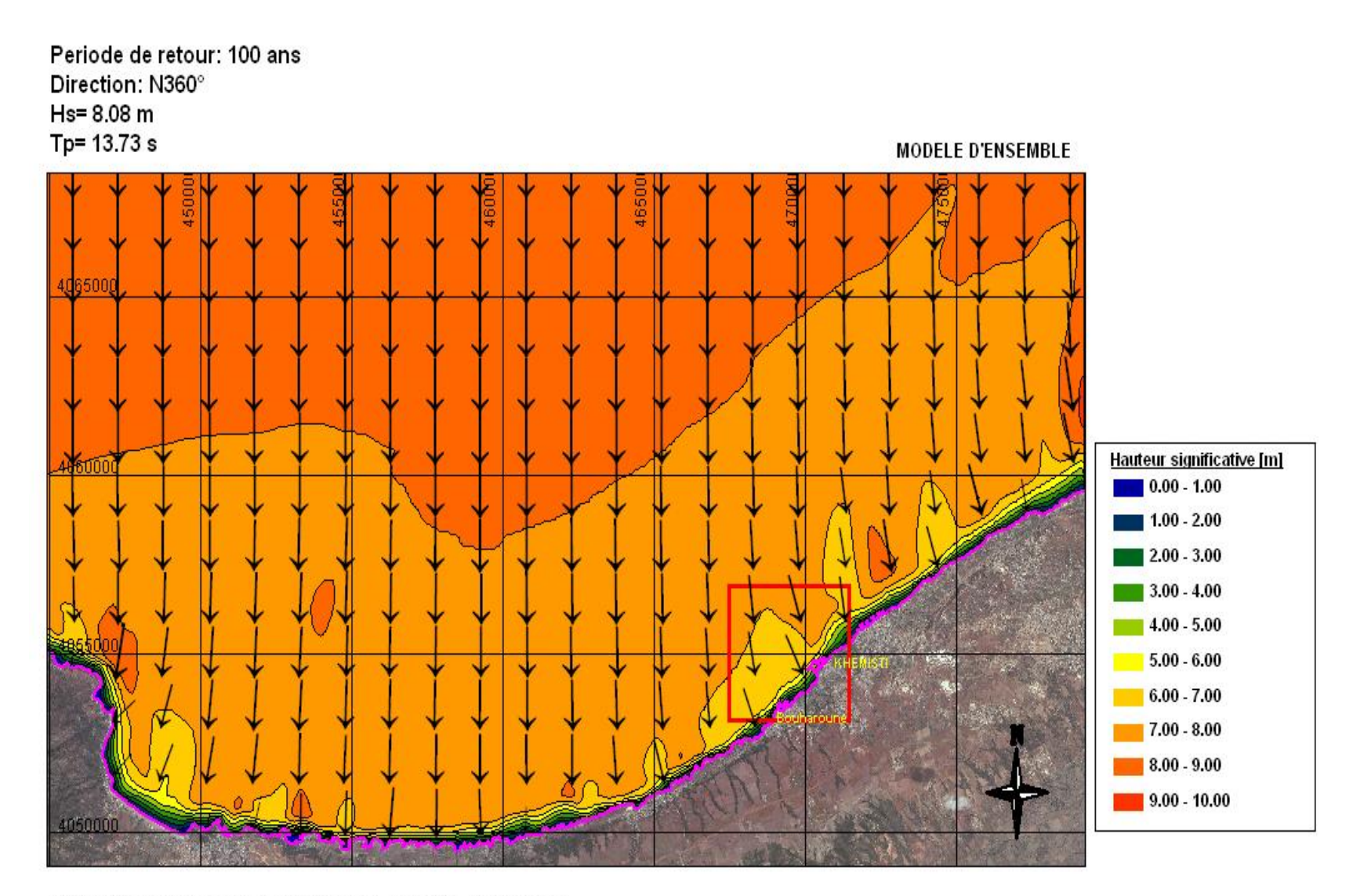

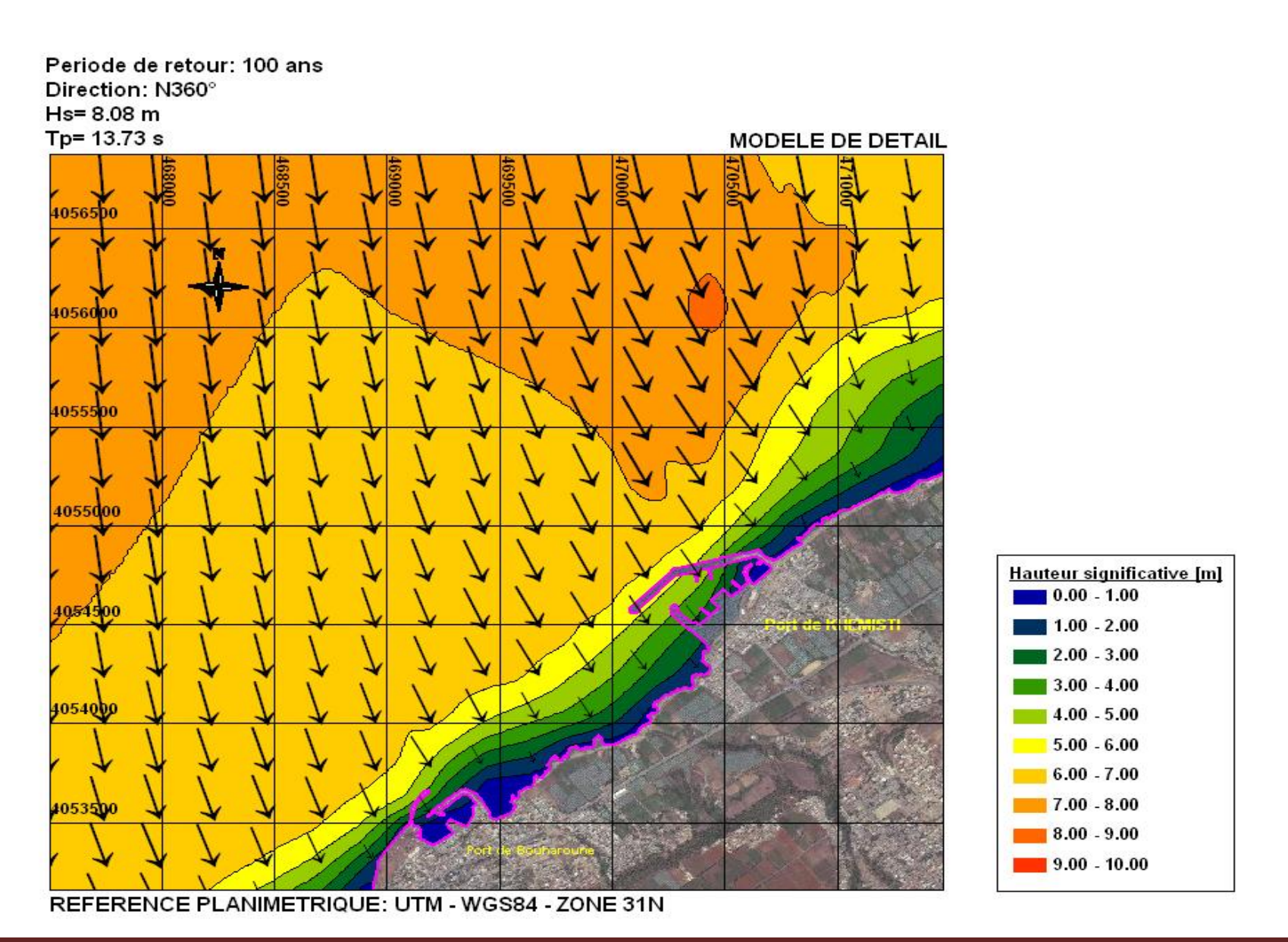

**Thèse de master K.SEKAKEN** Page 39

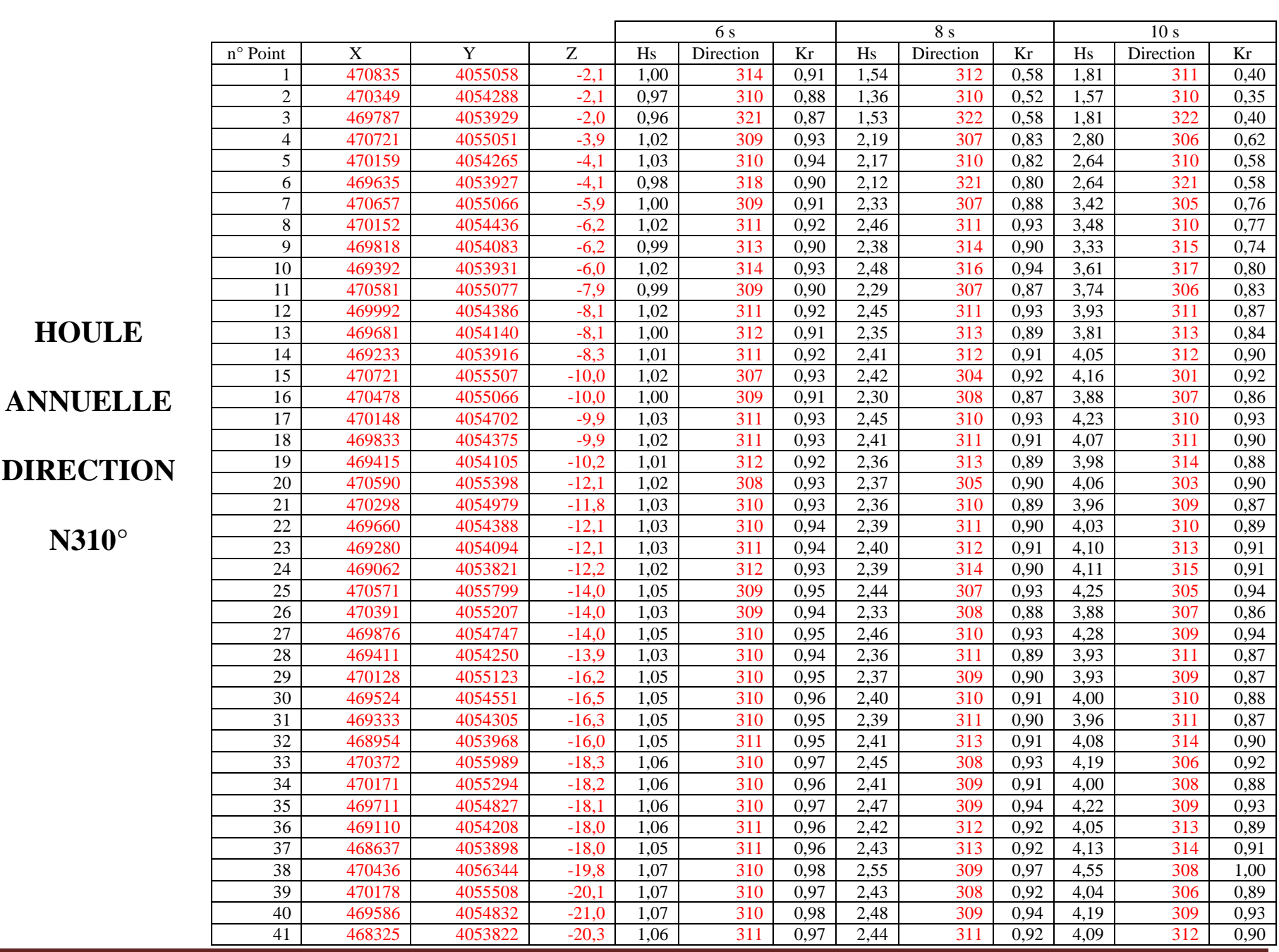

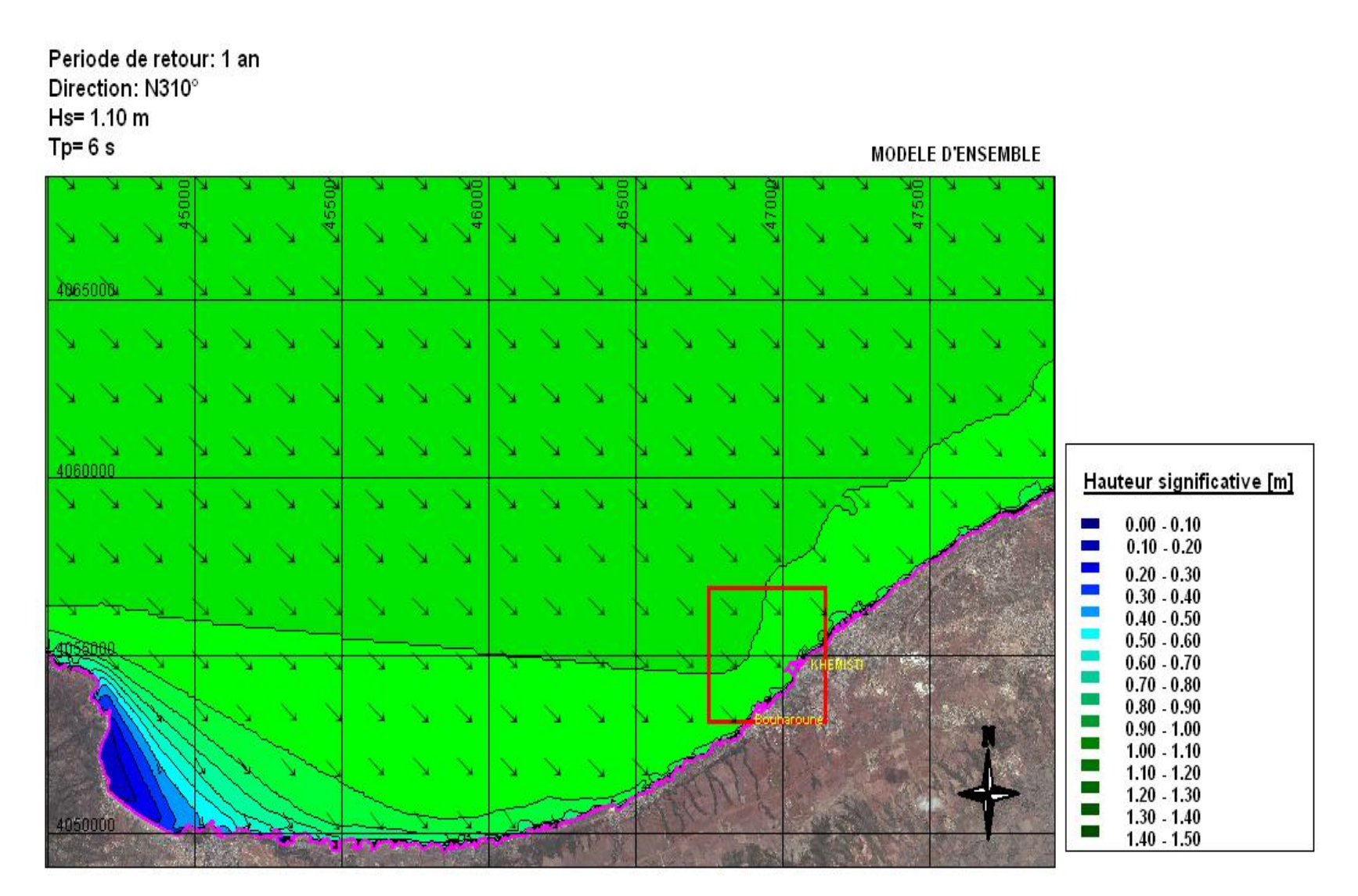

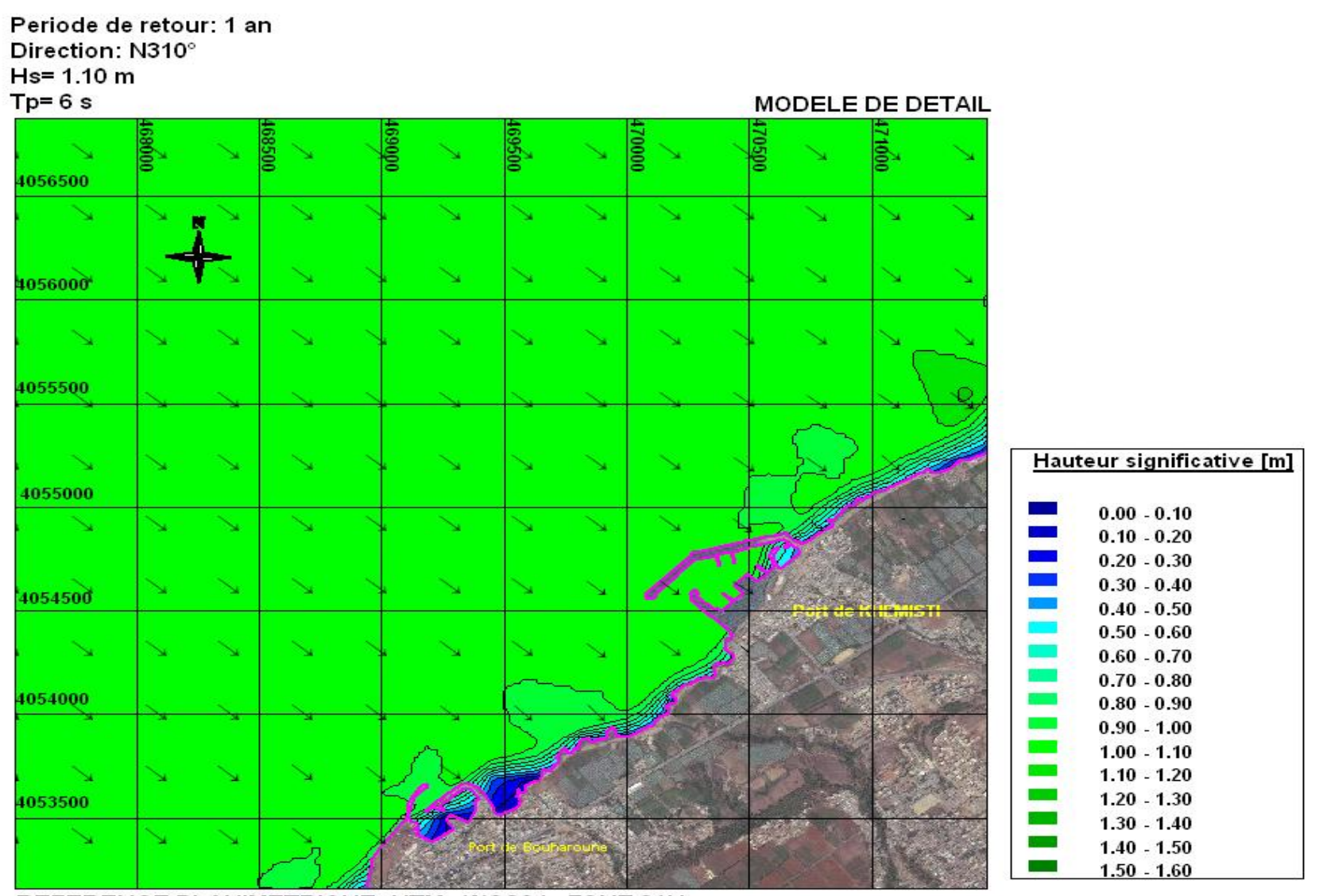

*Annexe* 

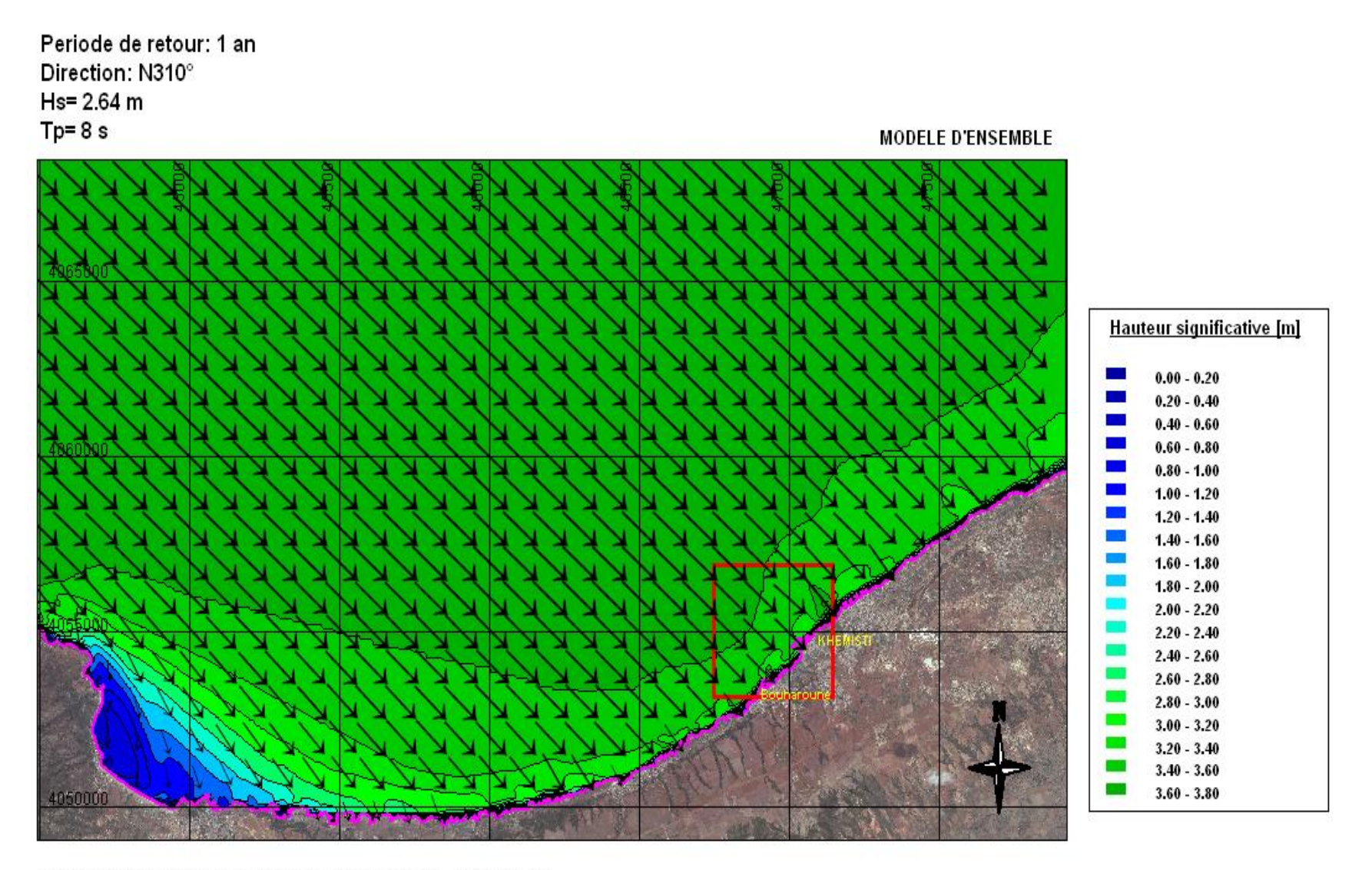

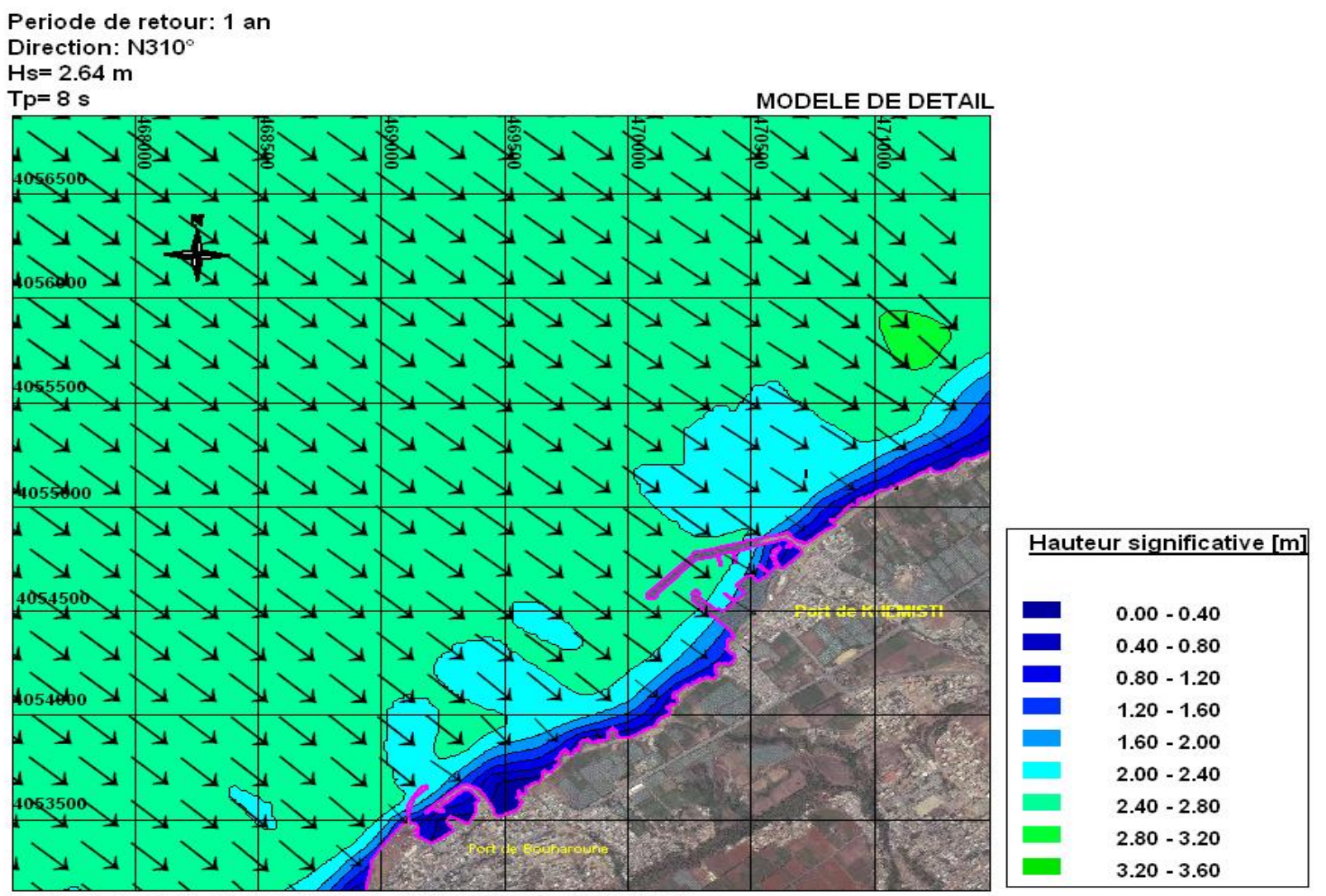

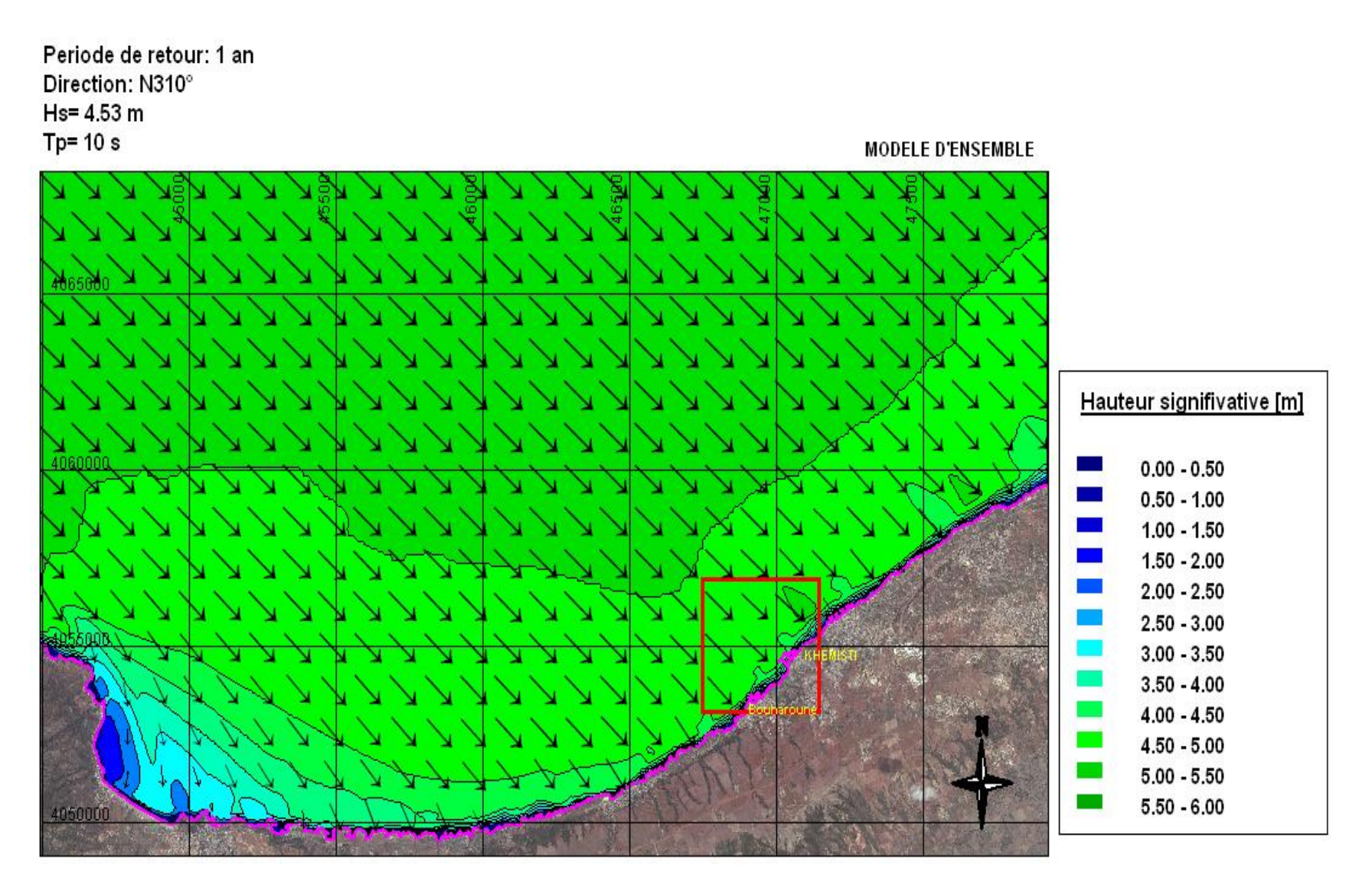

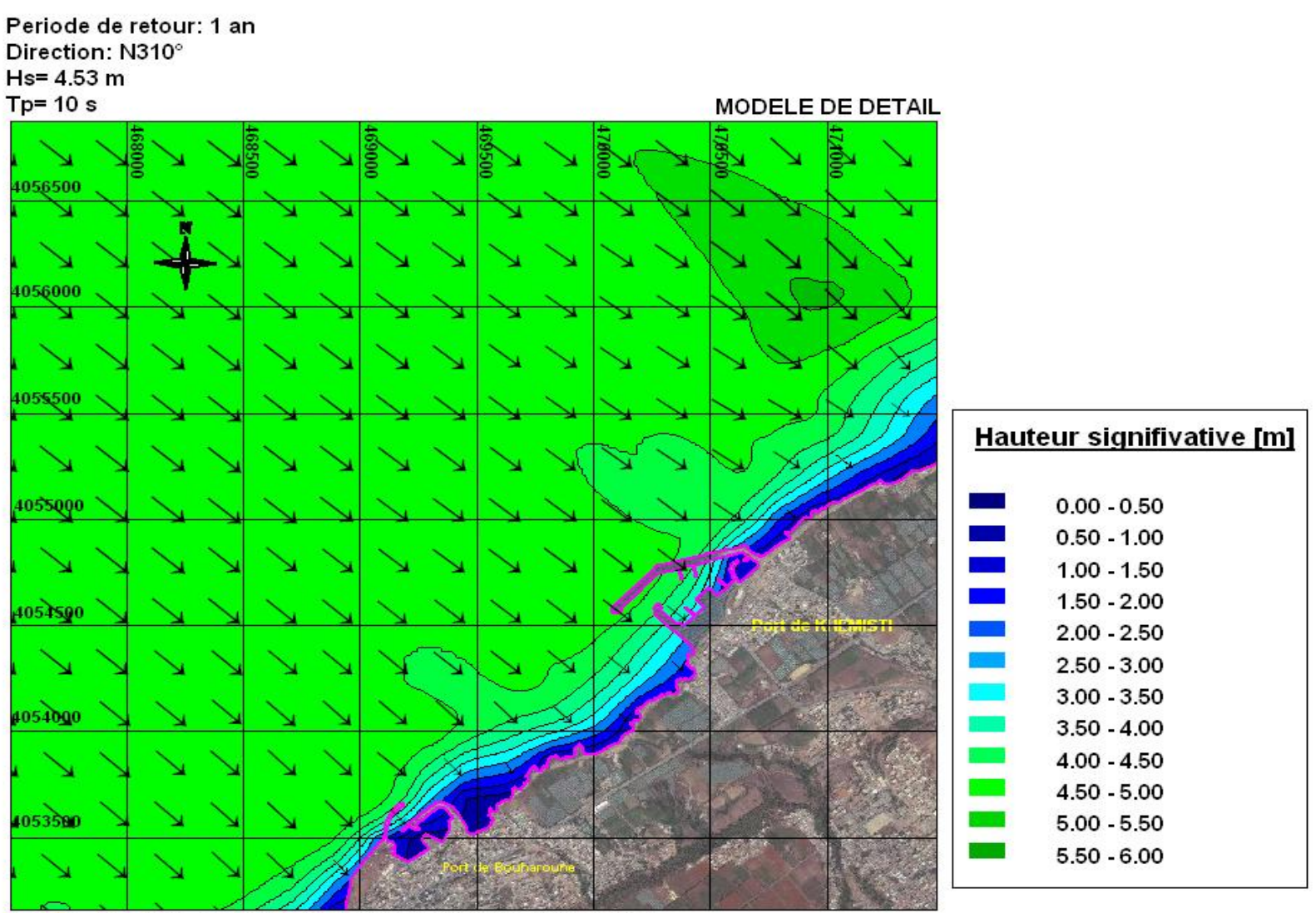

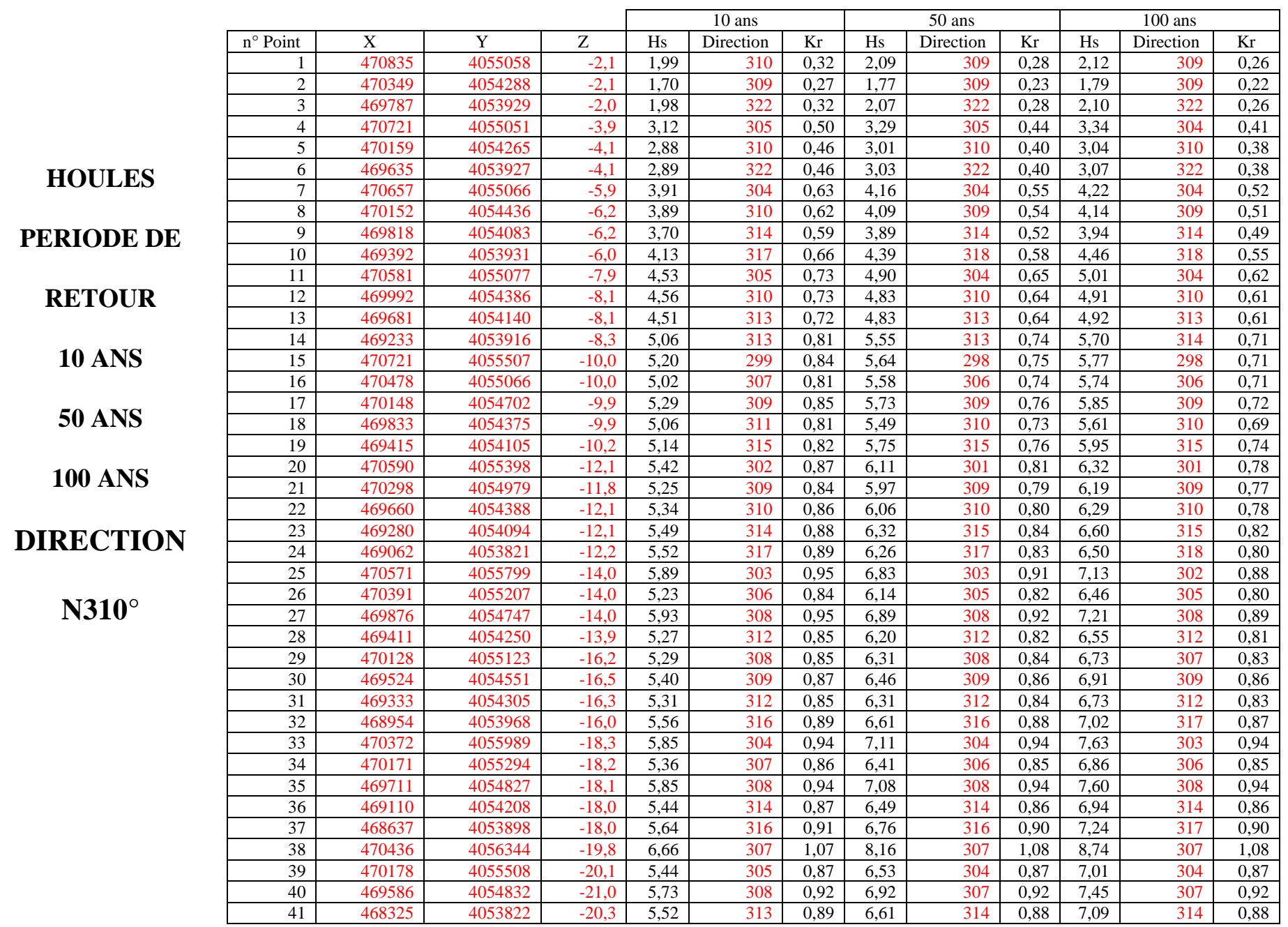

*Annexe* 

**Etude de l'extension de l'abri de pêche de Khemisti en port de pêche – Etude de la réfraction de la houle**

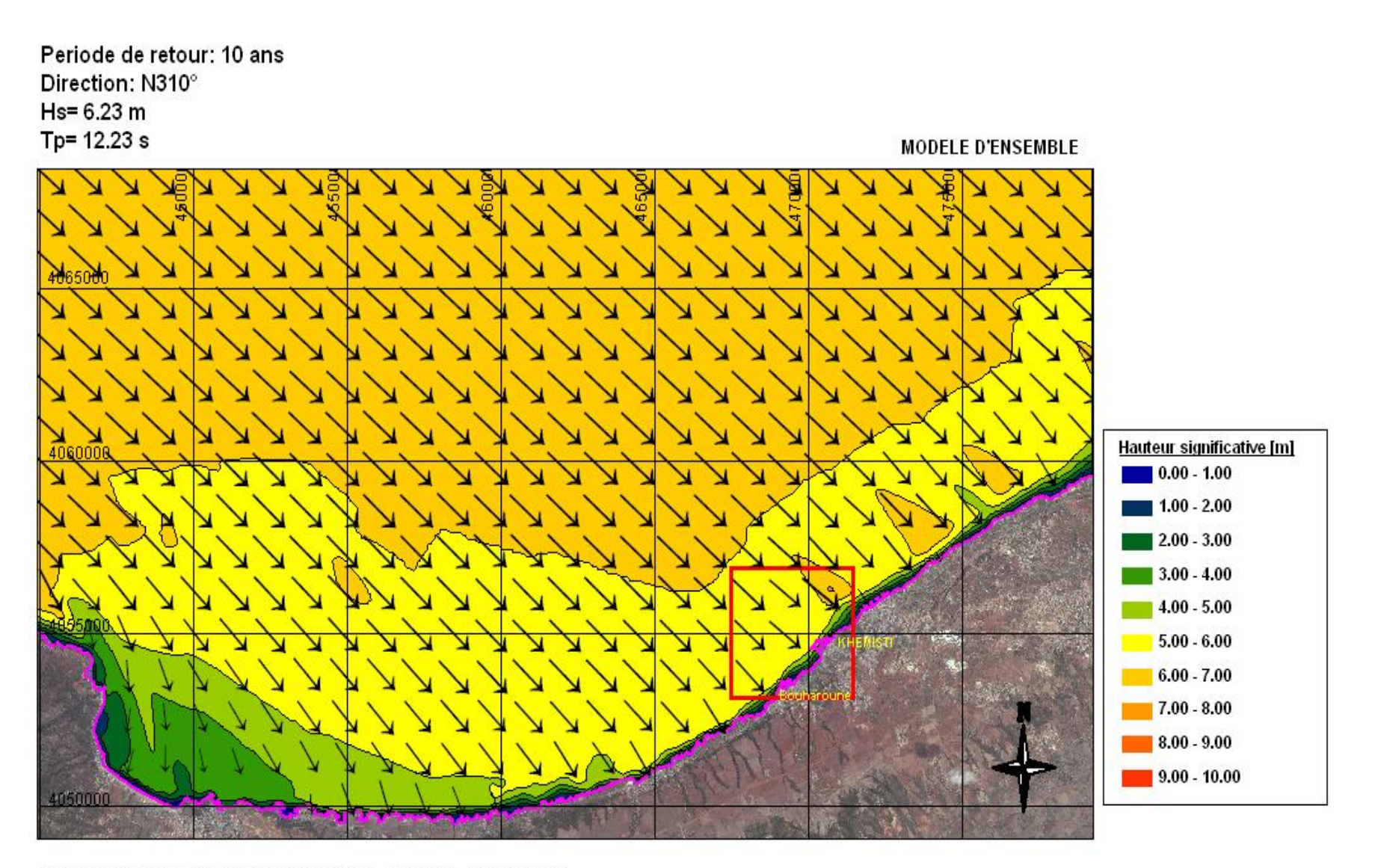

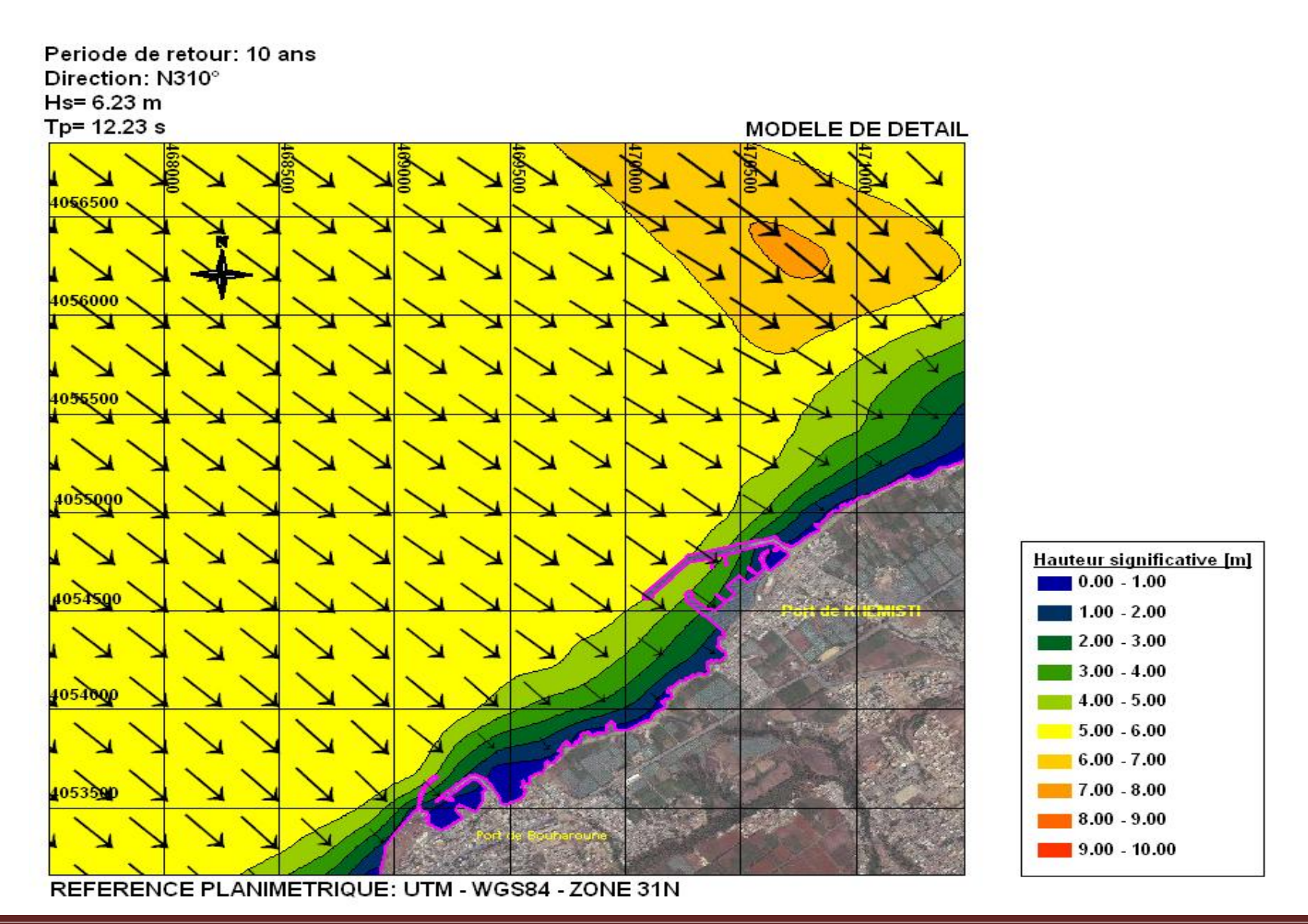

*Annexe* 

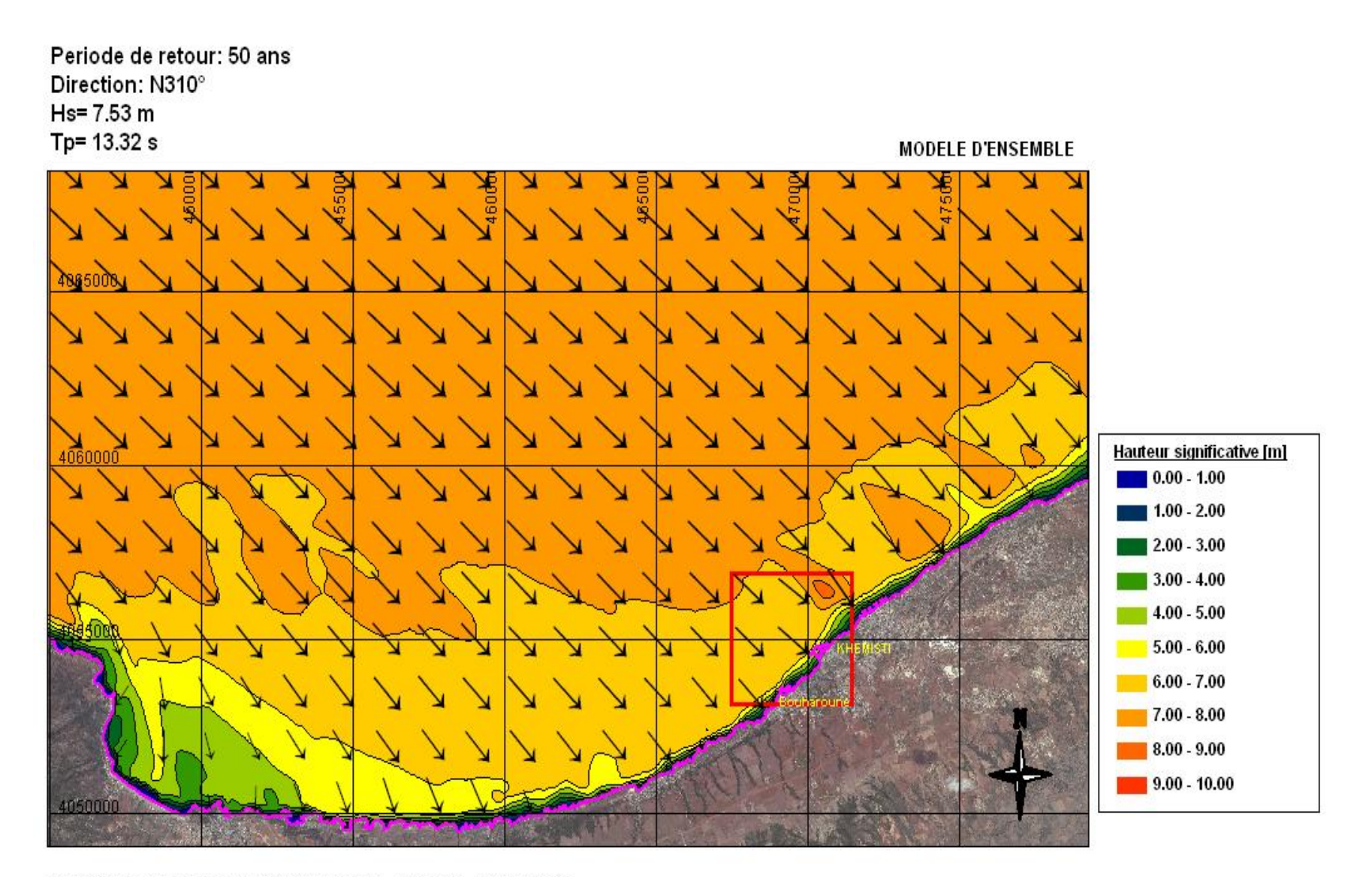

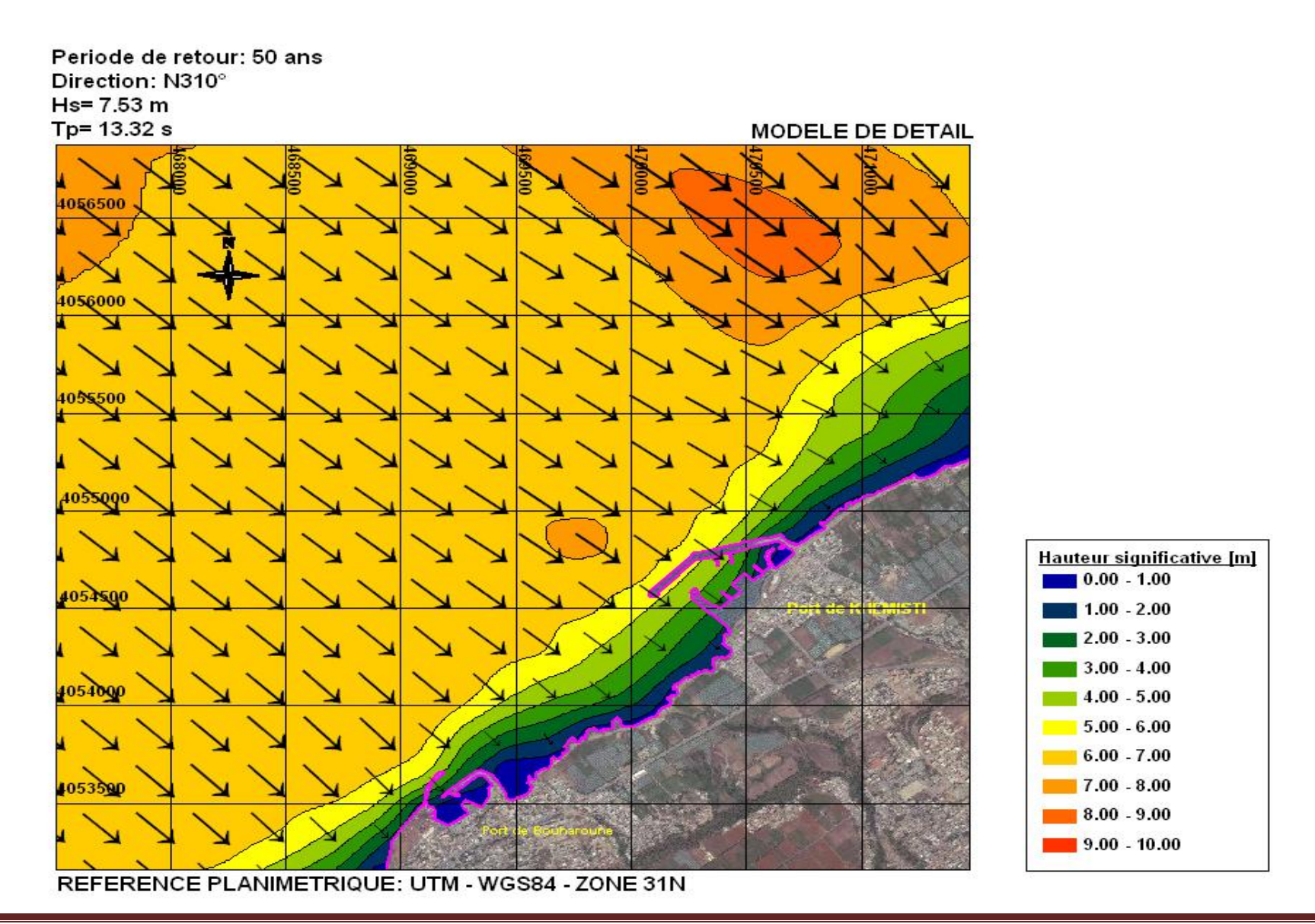

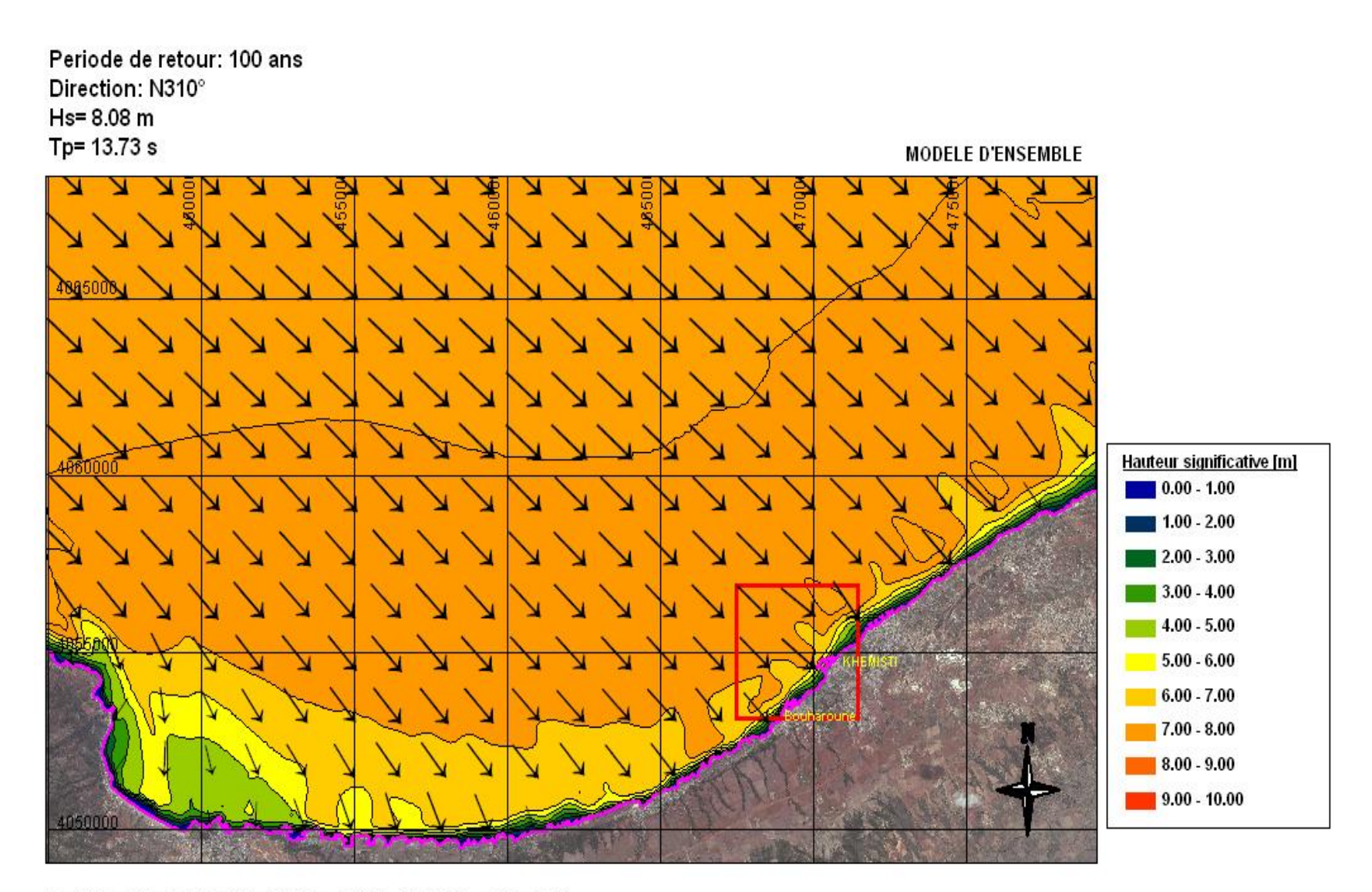

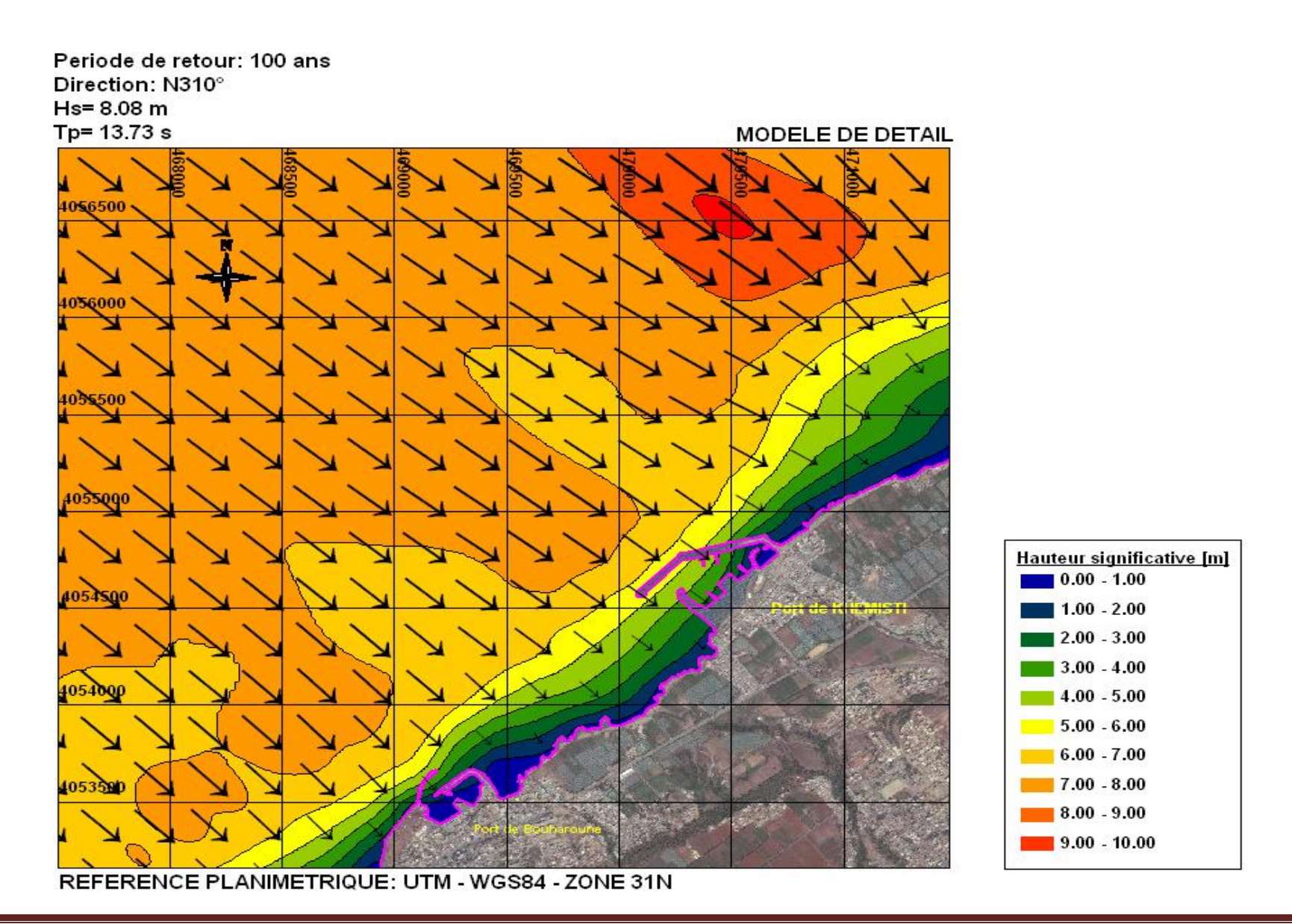

*Annexe* 

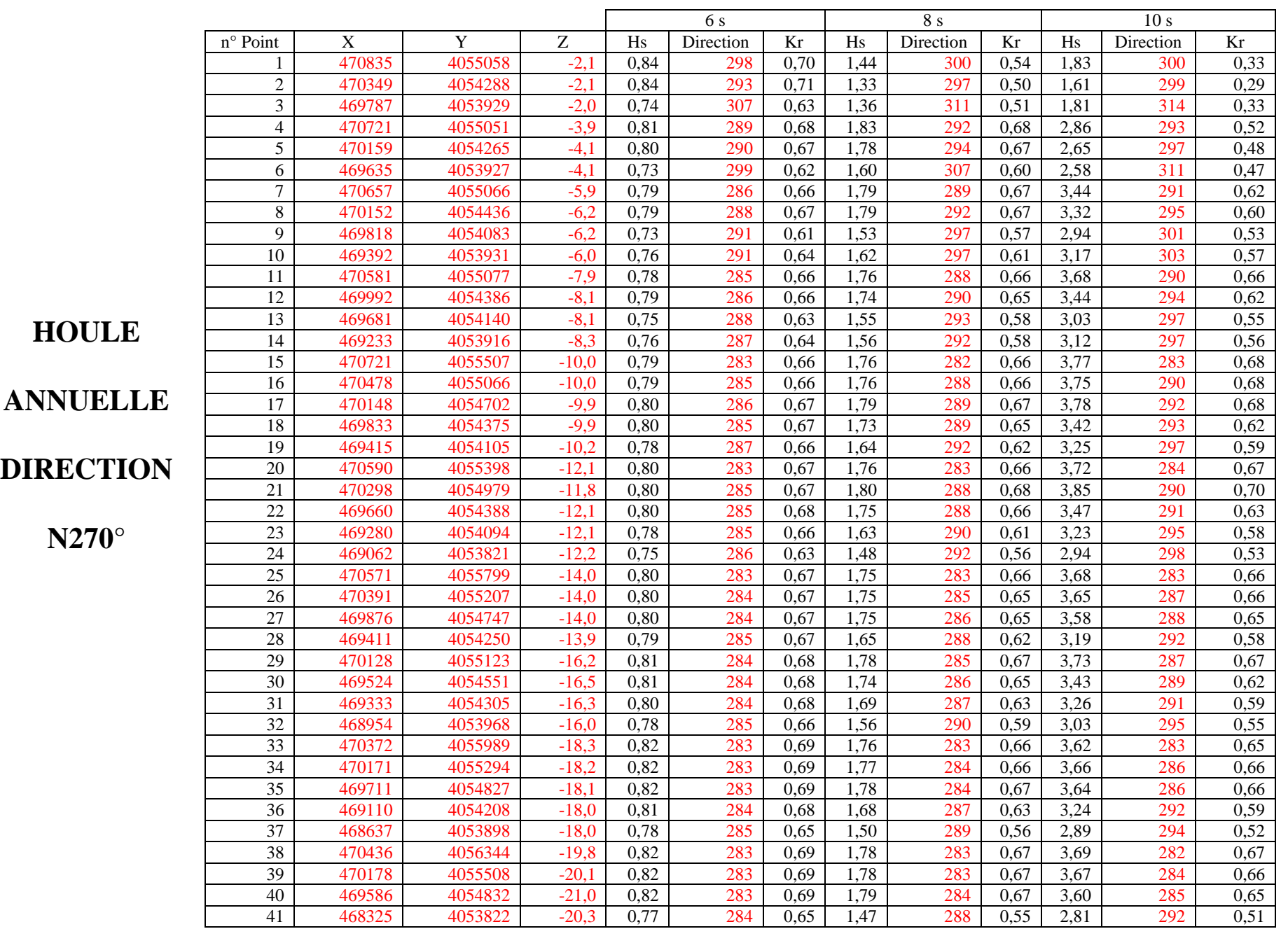

**Thèse de master K.SEKAKEN** Page 53

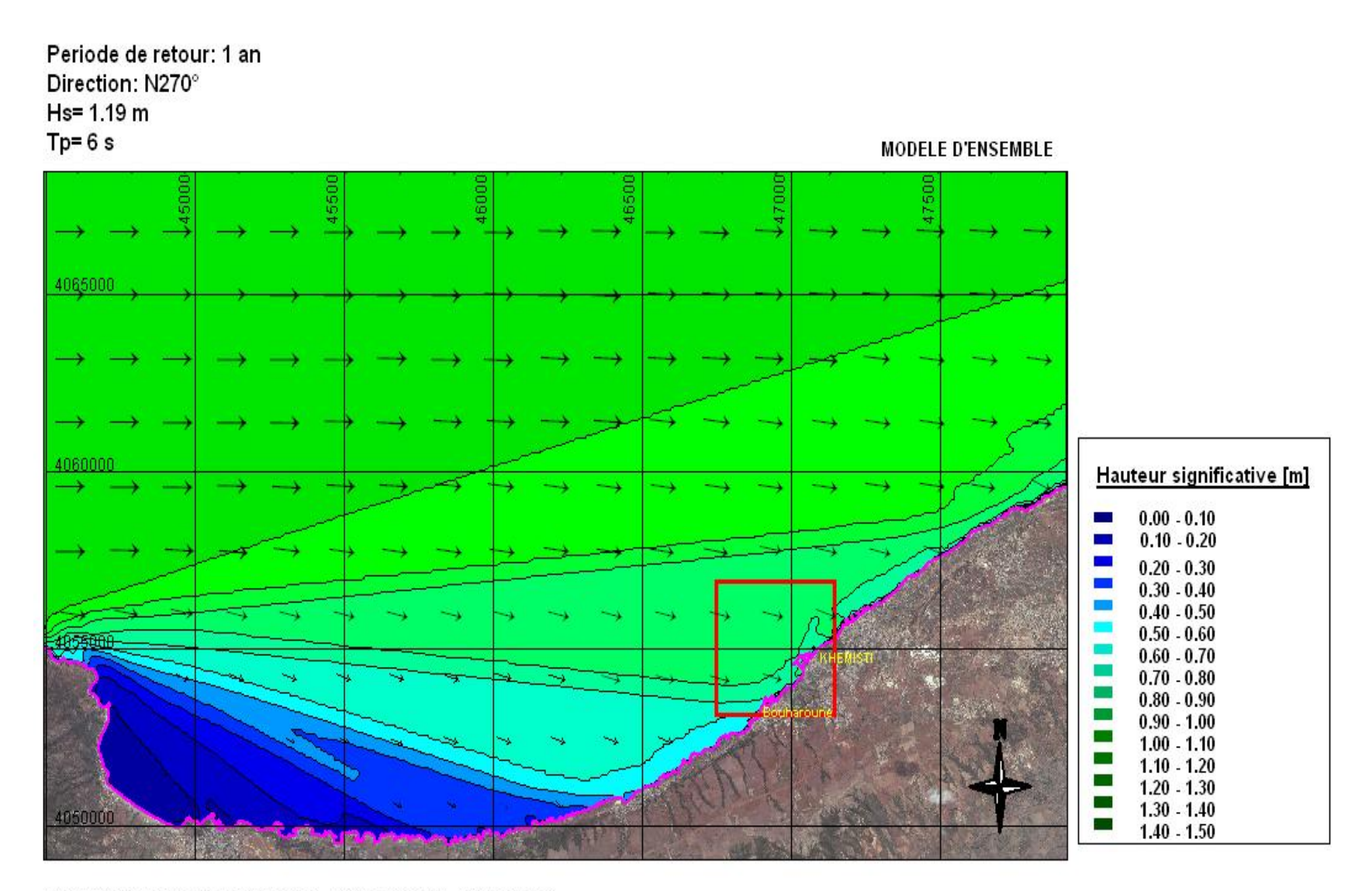

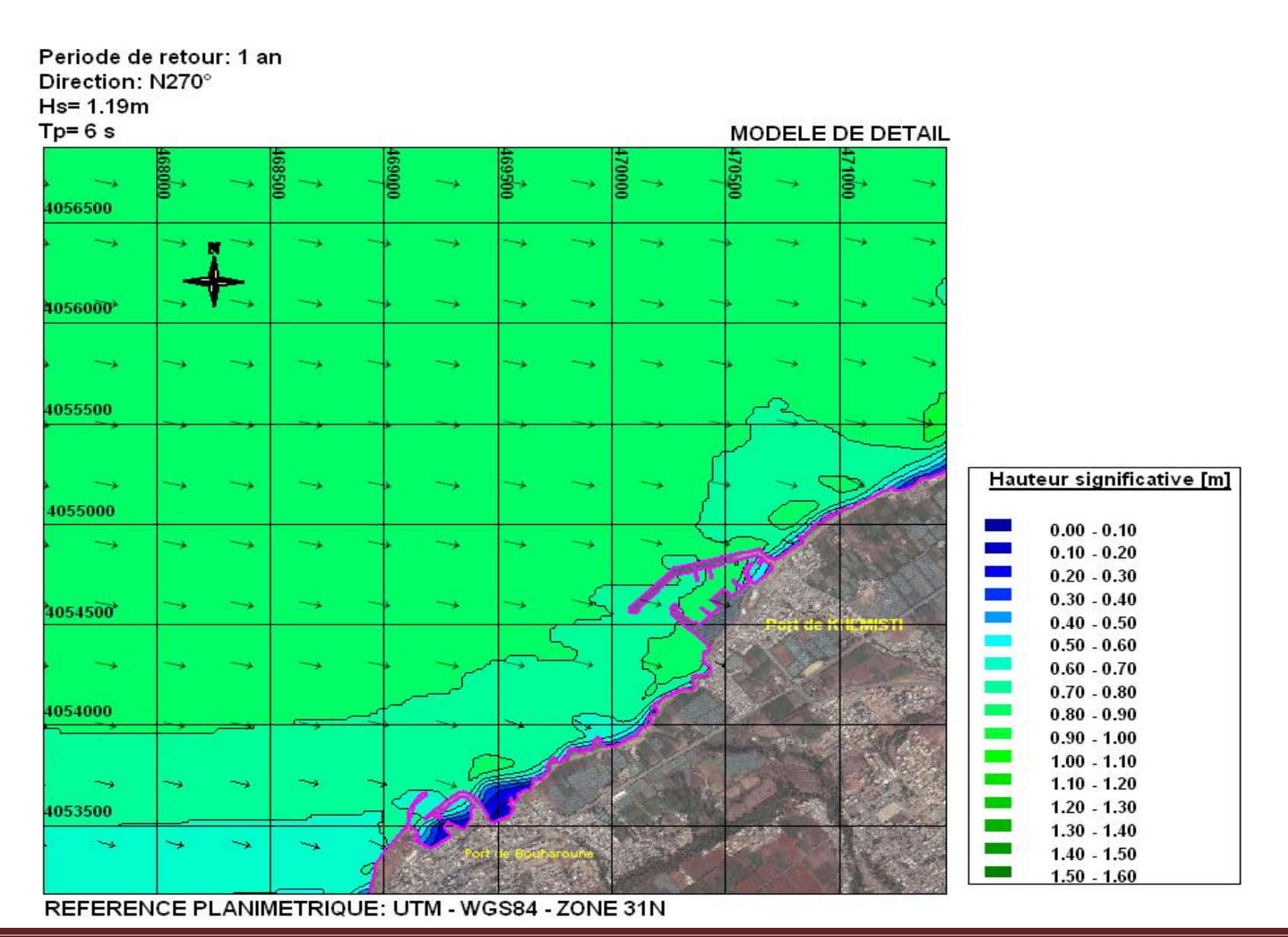

**Thèse de master K.SEKAKEN** Page 55

*Annexe* 

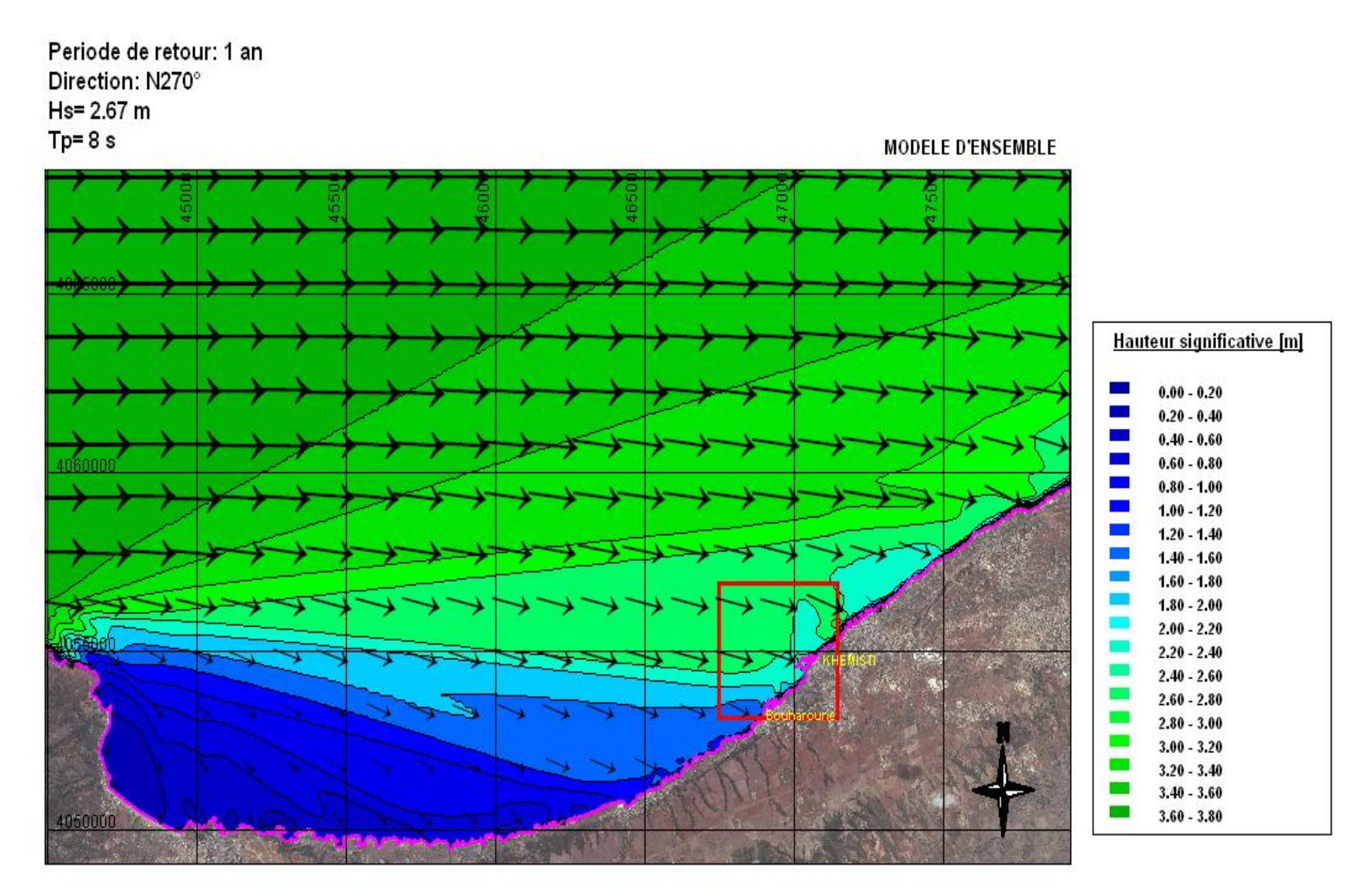

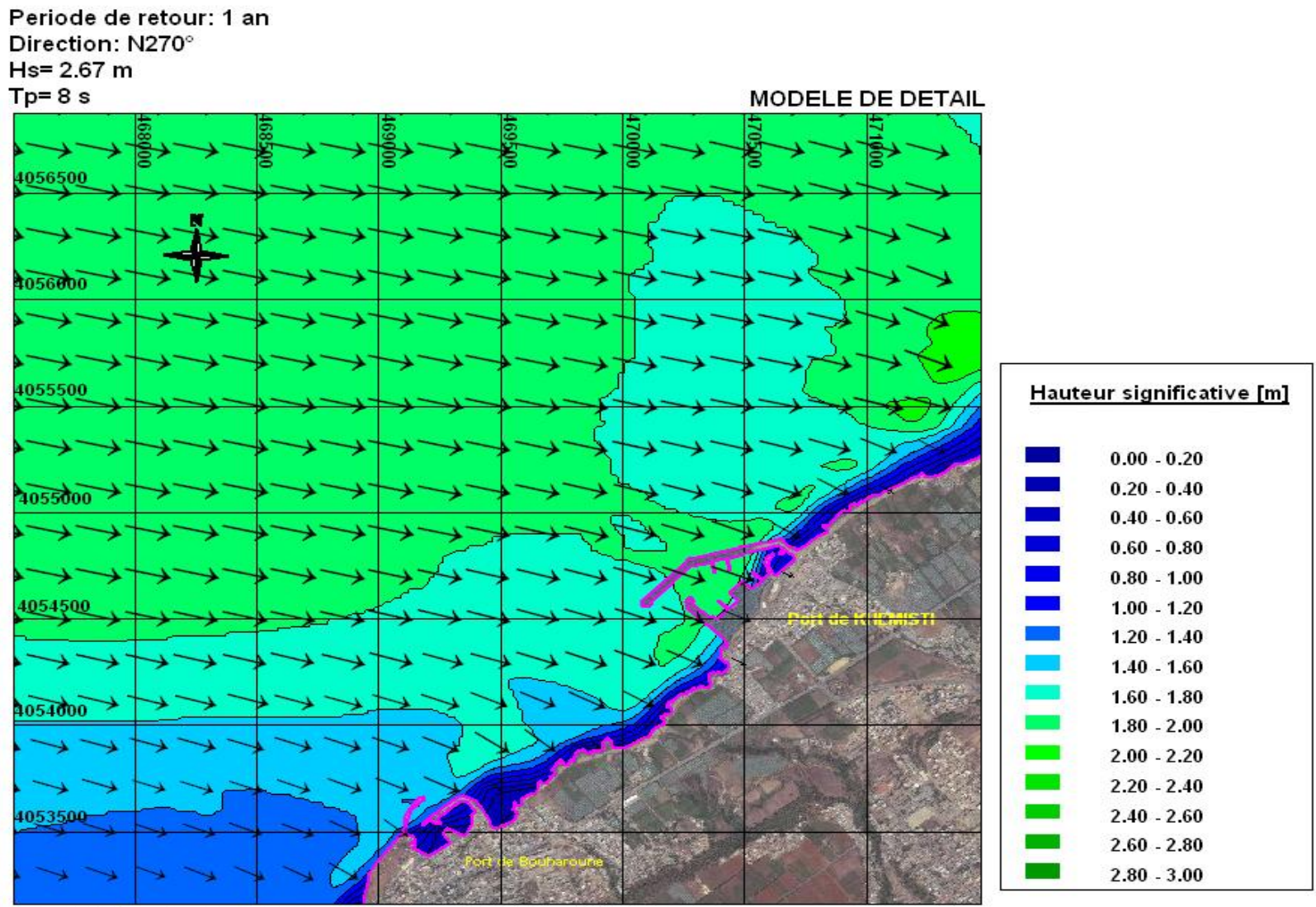

REFERENCE PLANIMETRIQUE: UTM - WGS84 - ZONE 31N

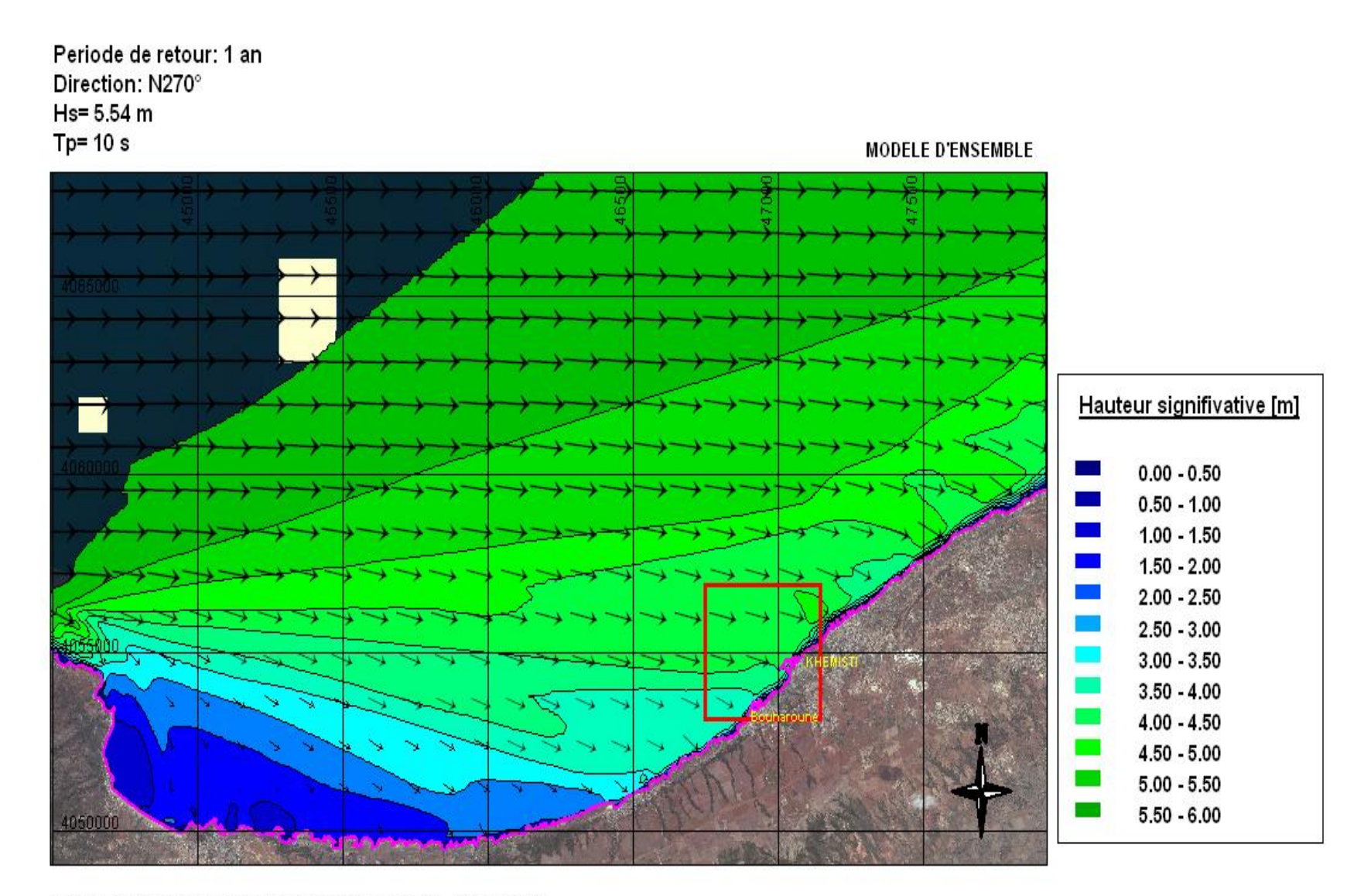

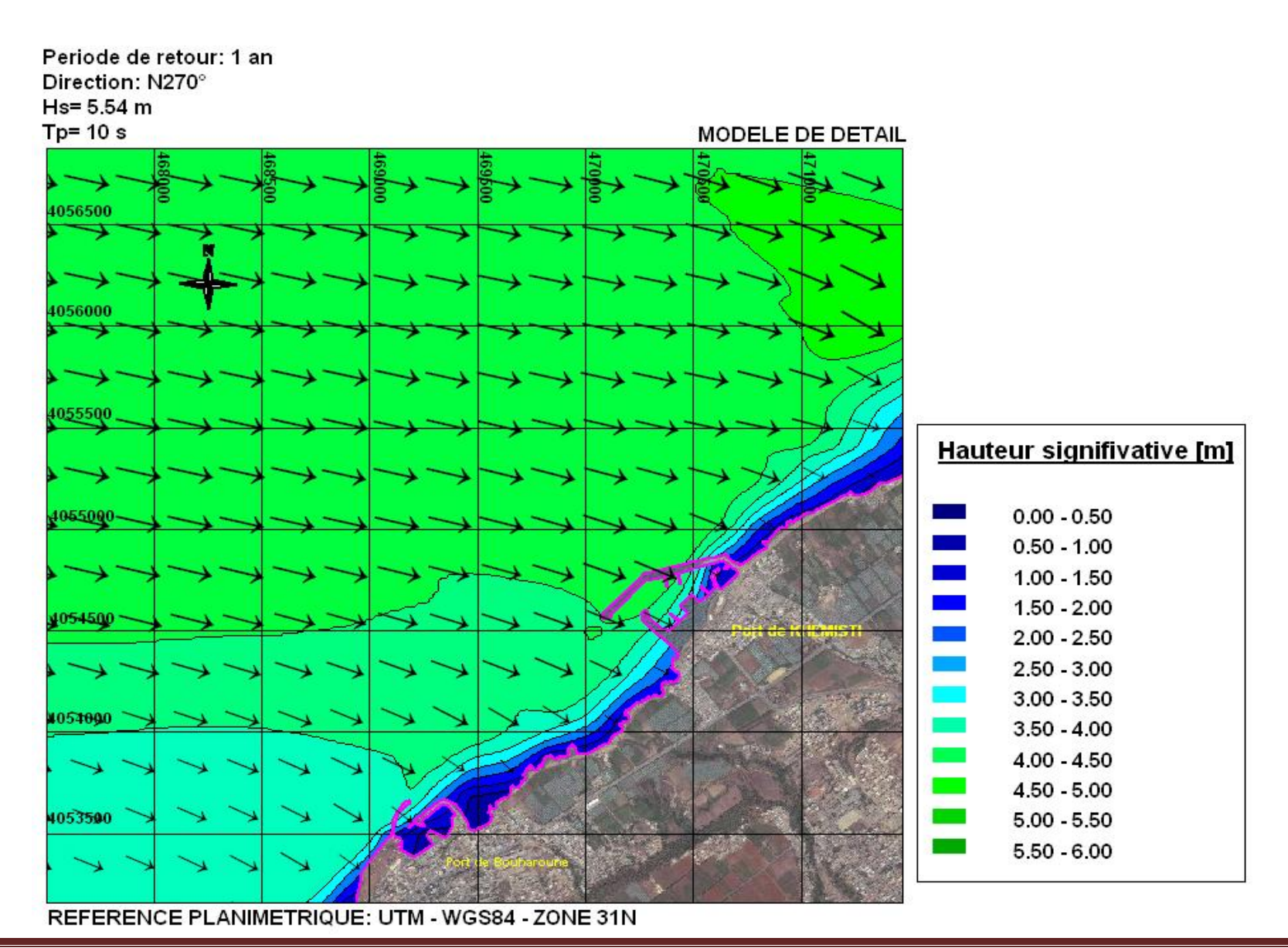

**Thèse de master K.SEKAKEN** Page 59

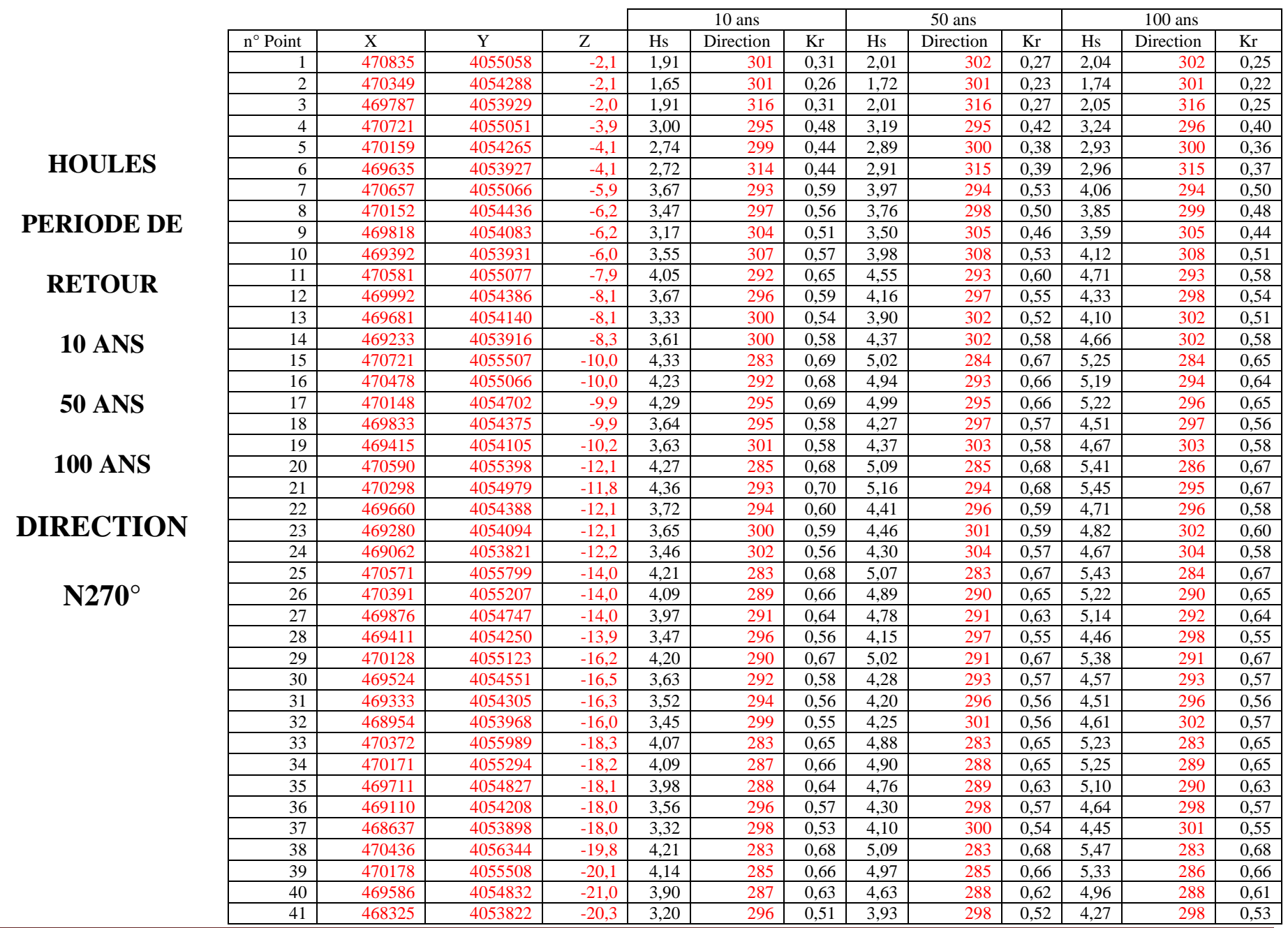

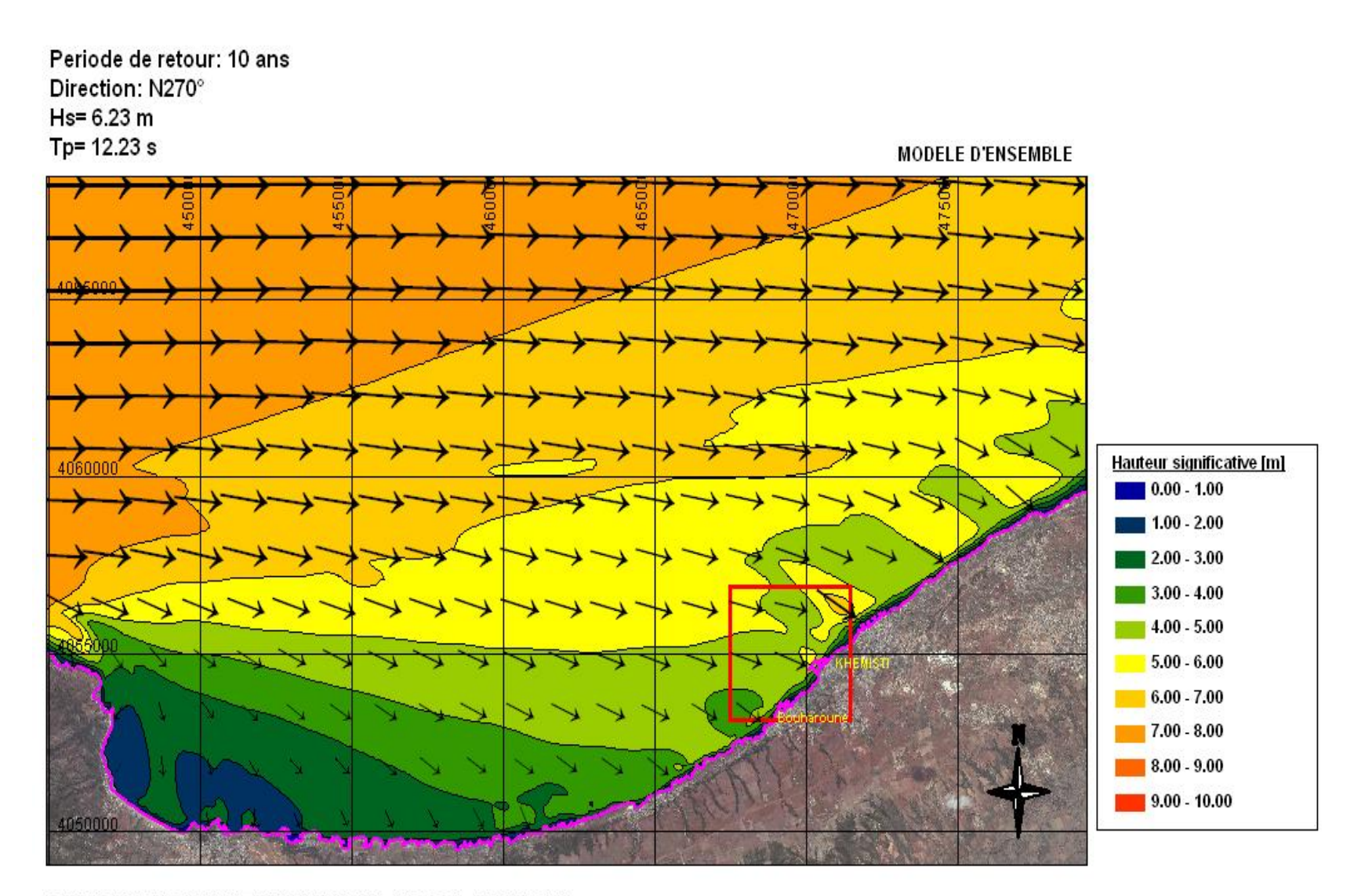

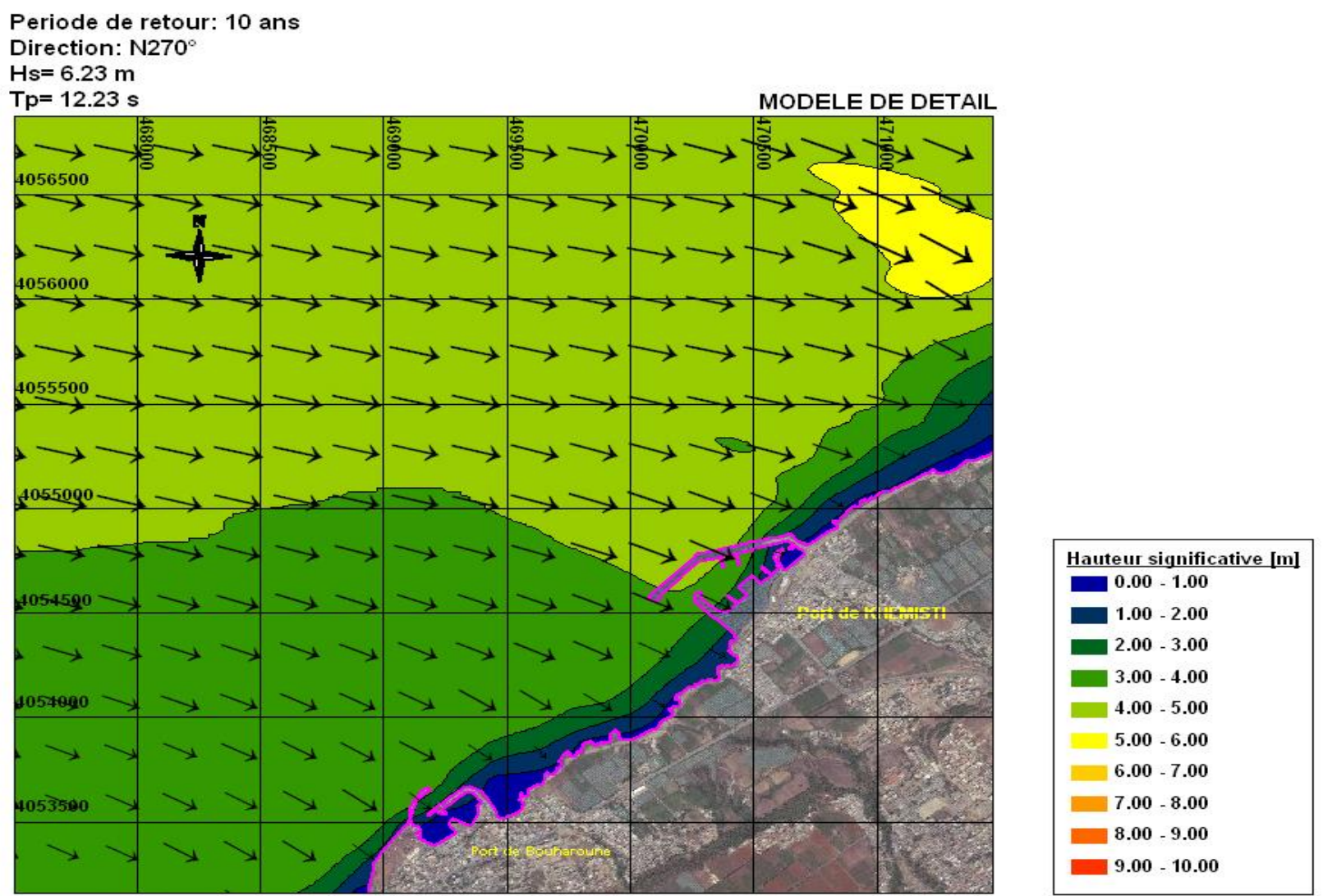

## *Annexe*

**Etude de l'extension de l'abri de pêche de Khemisti en port de pêche – Etude de la réfraction de la houle**

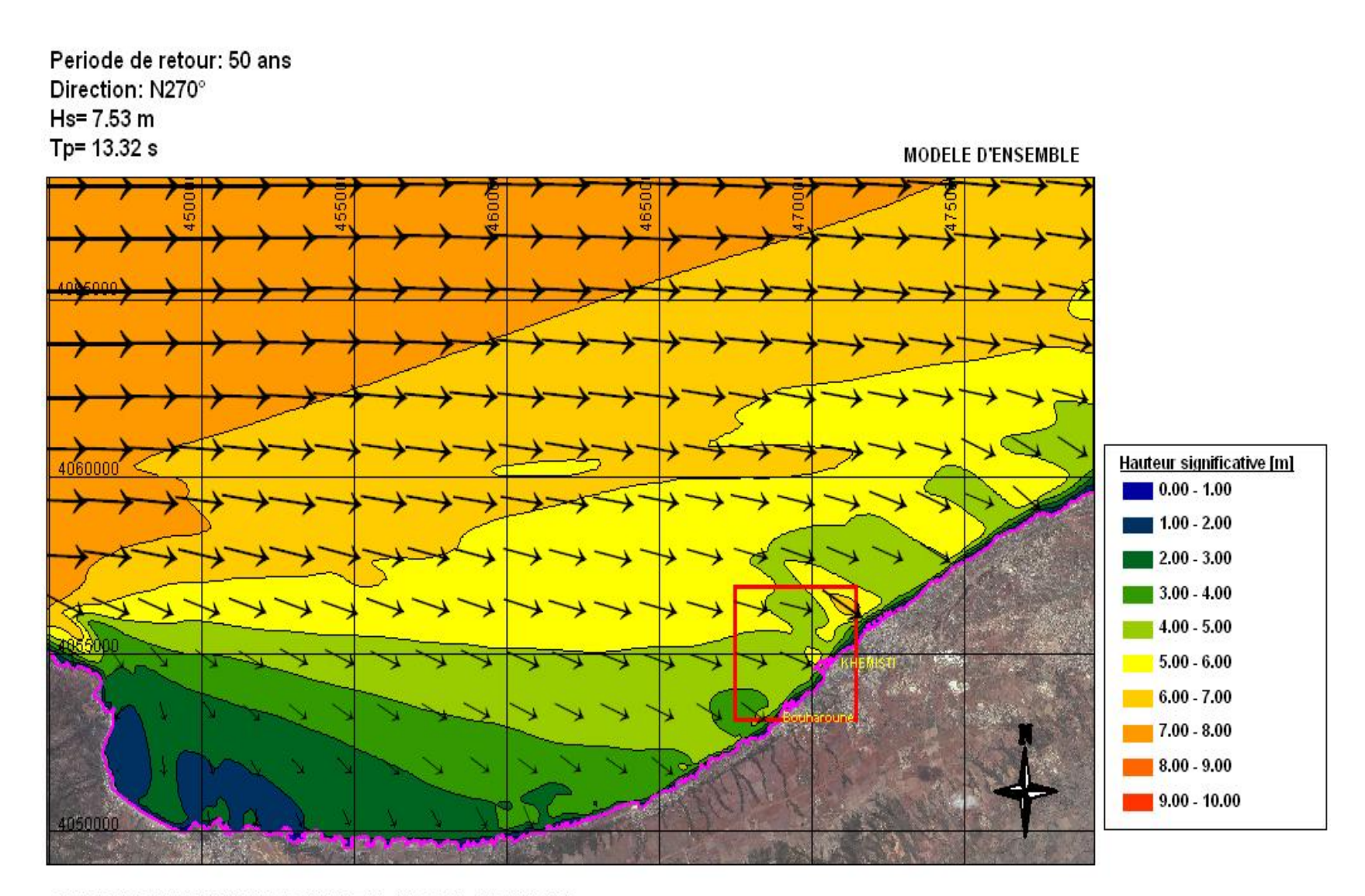
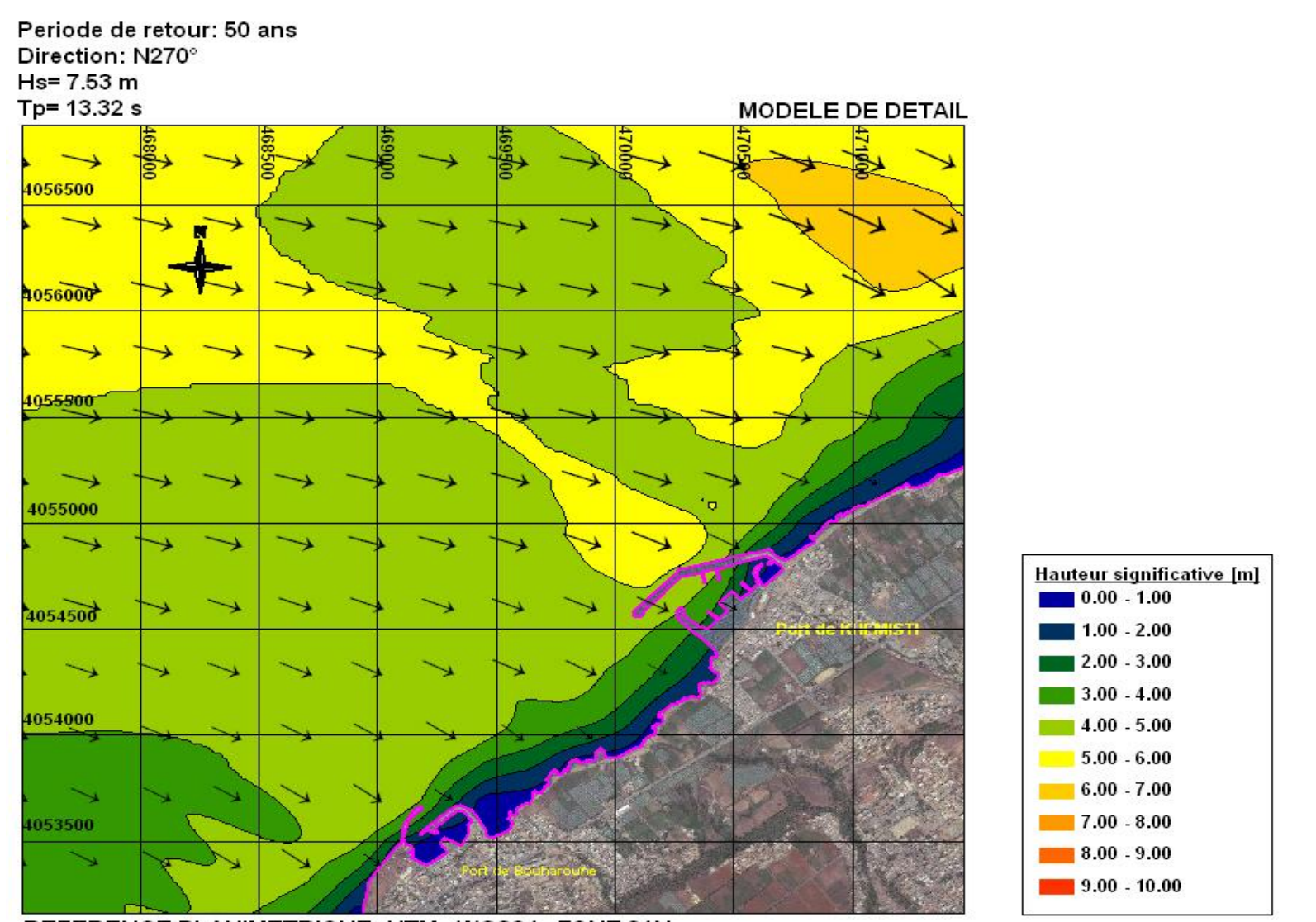

*Annexe* 

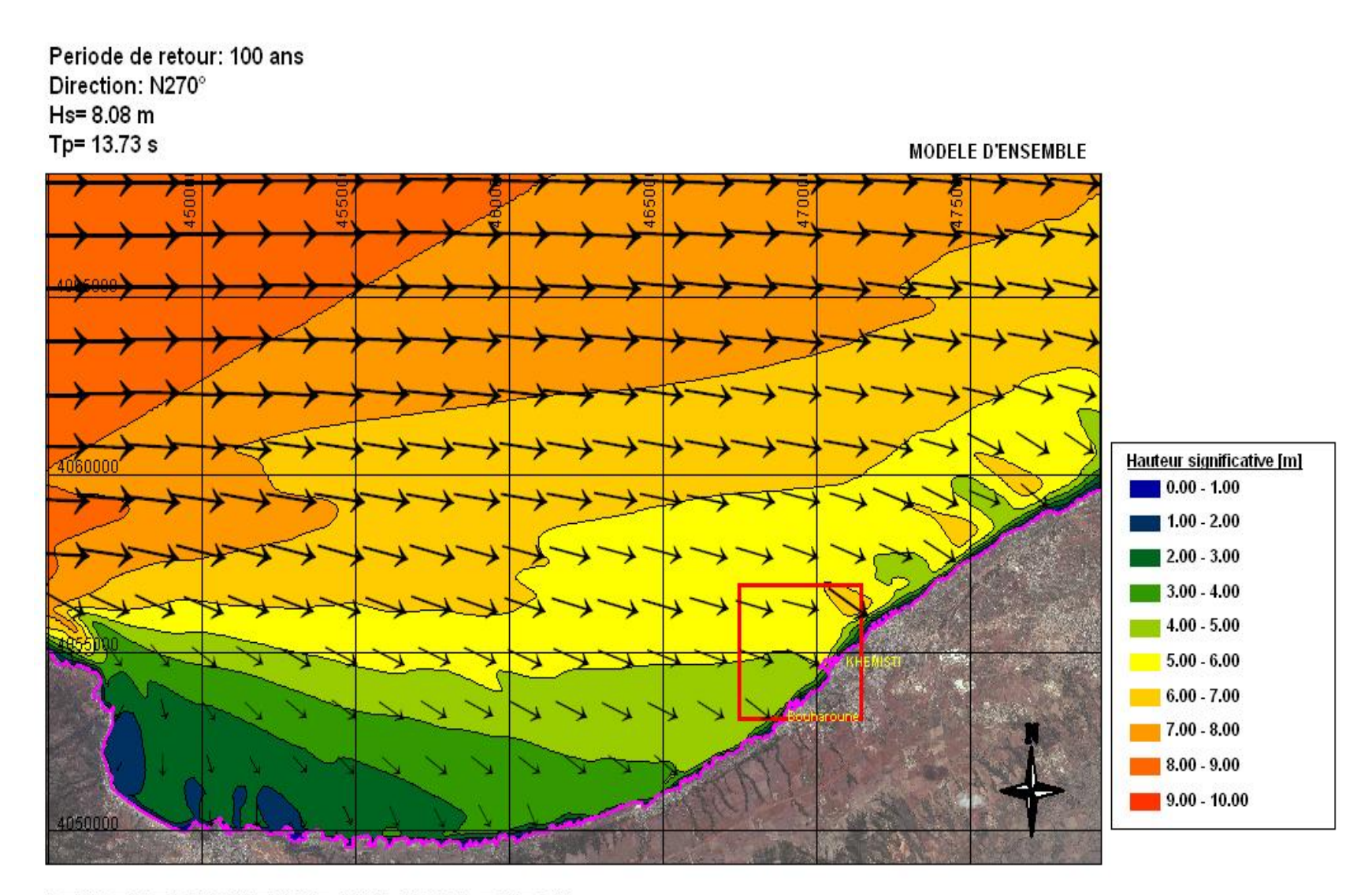

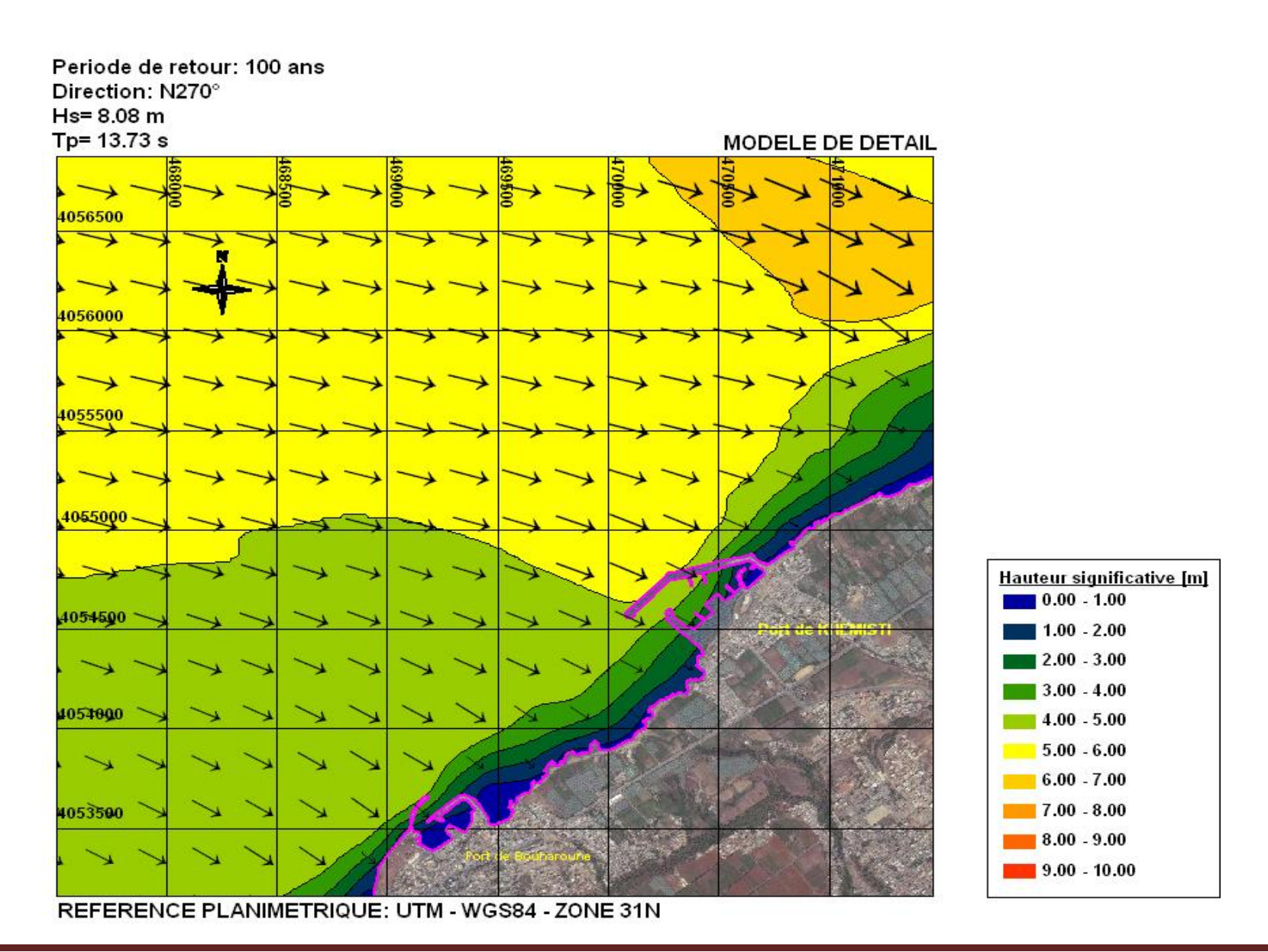

**Thèse de master K.SEKAKEN** Page 67

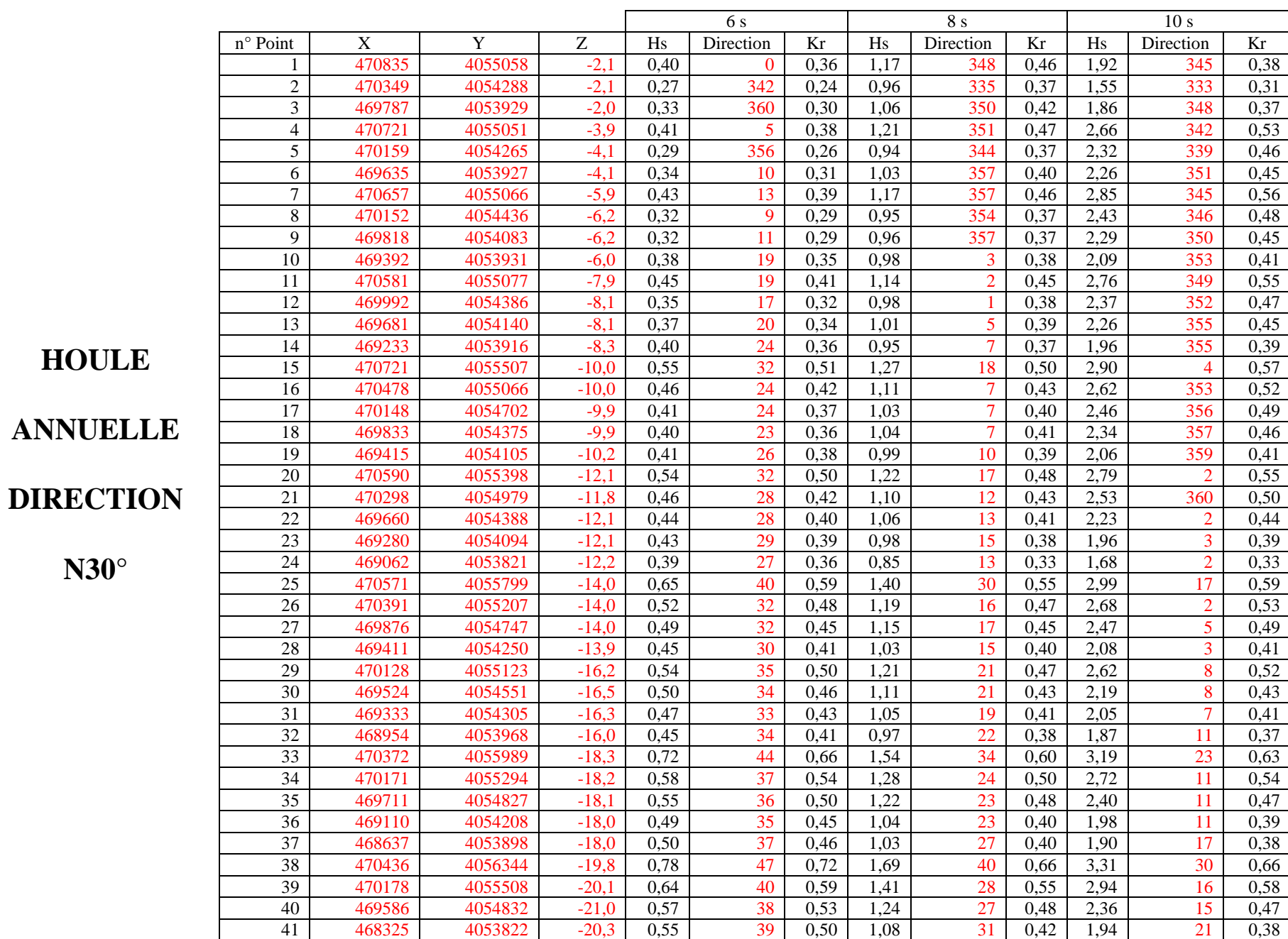

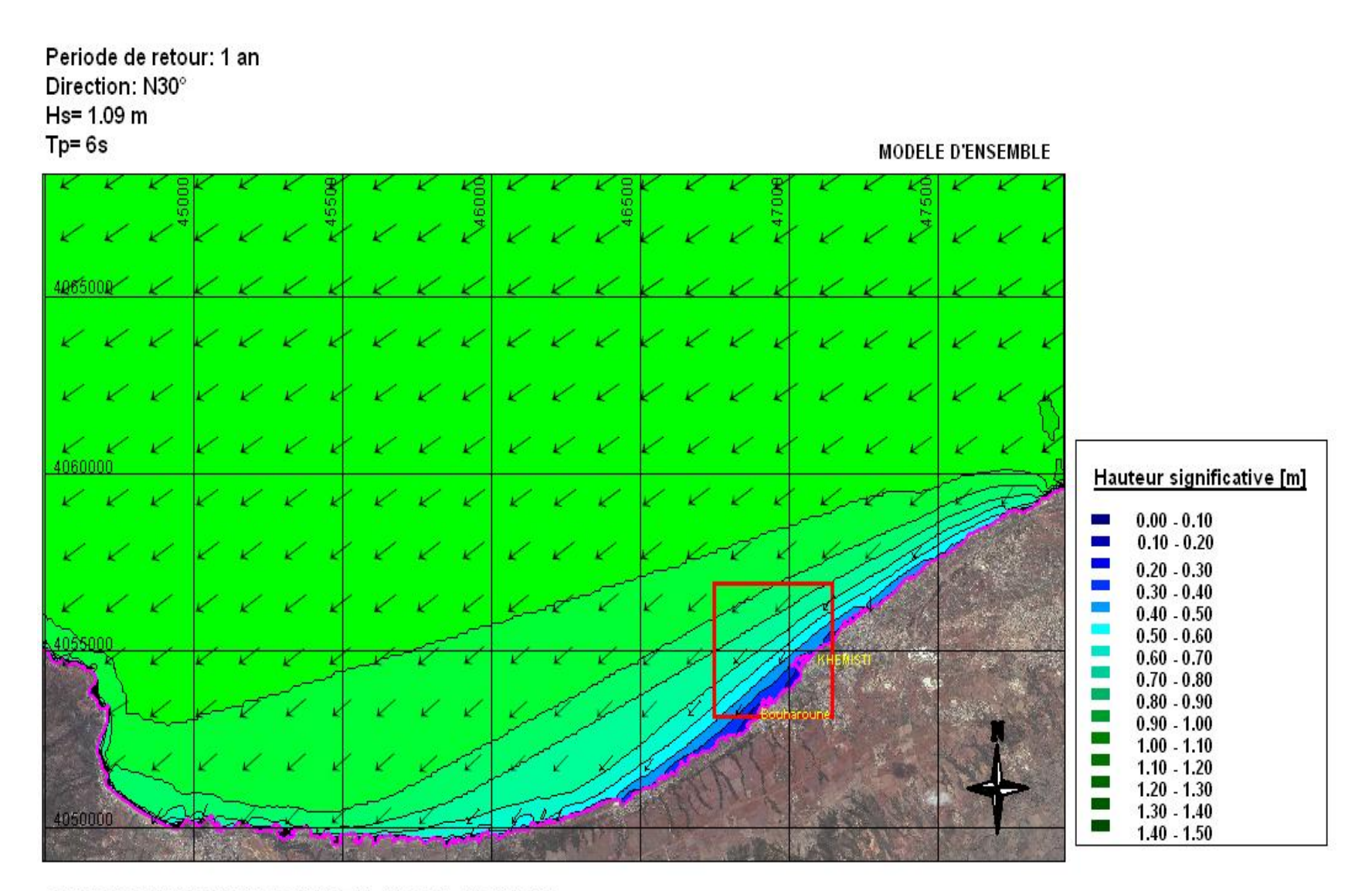

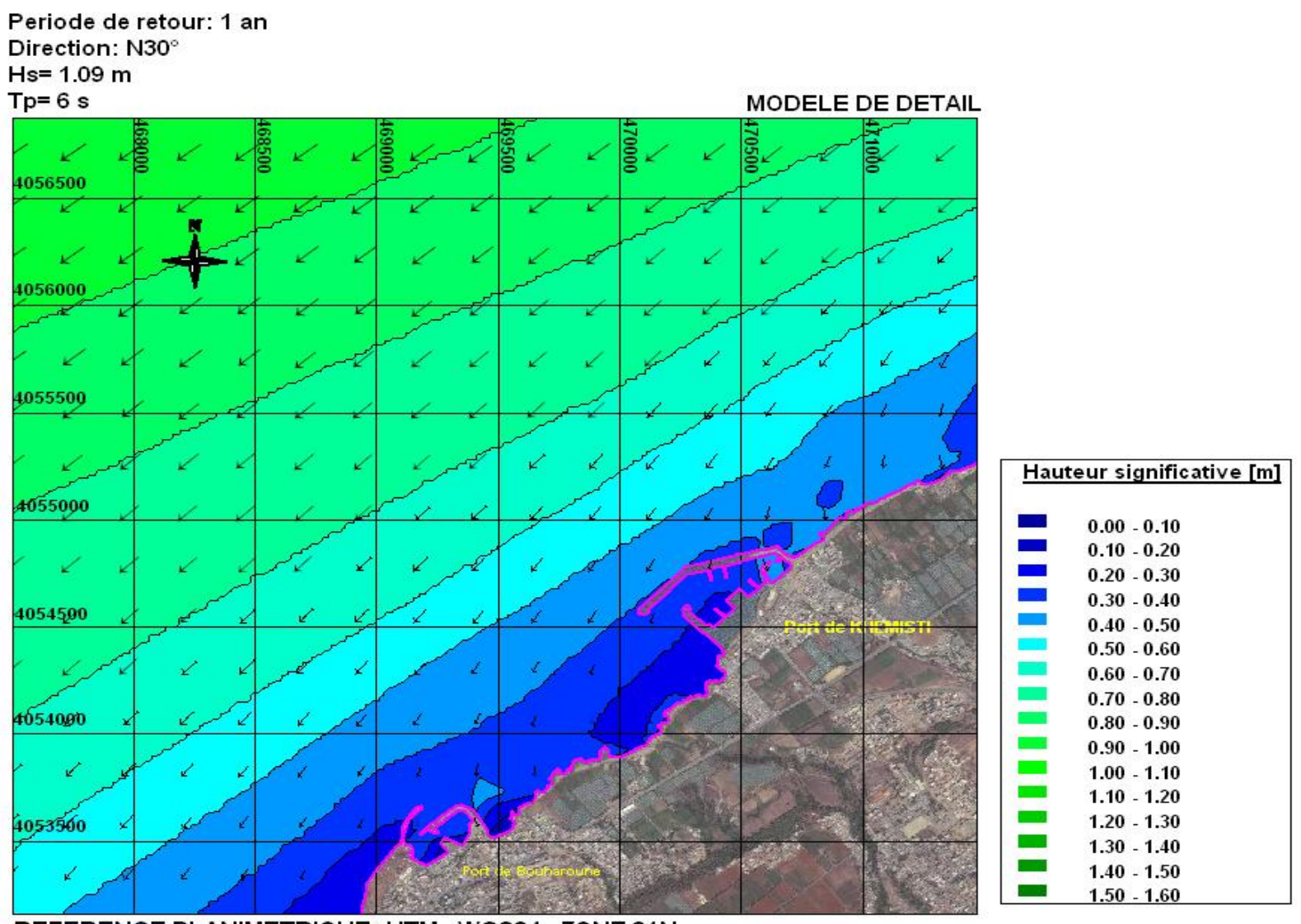

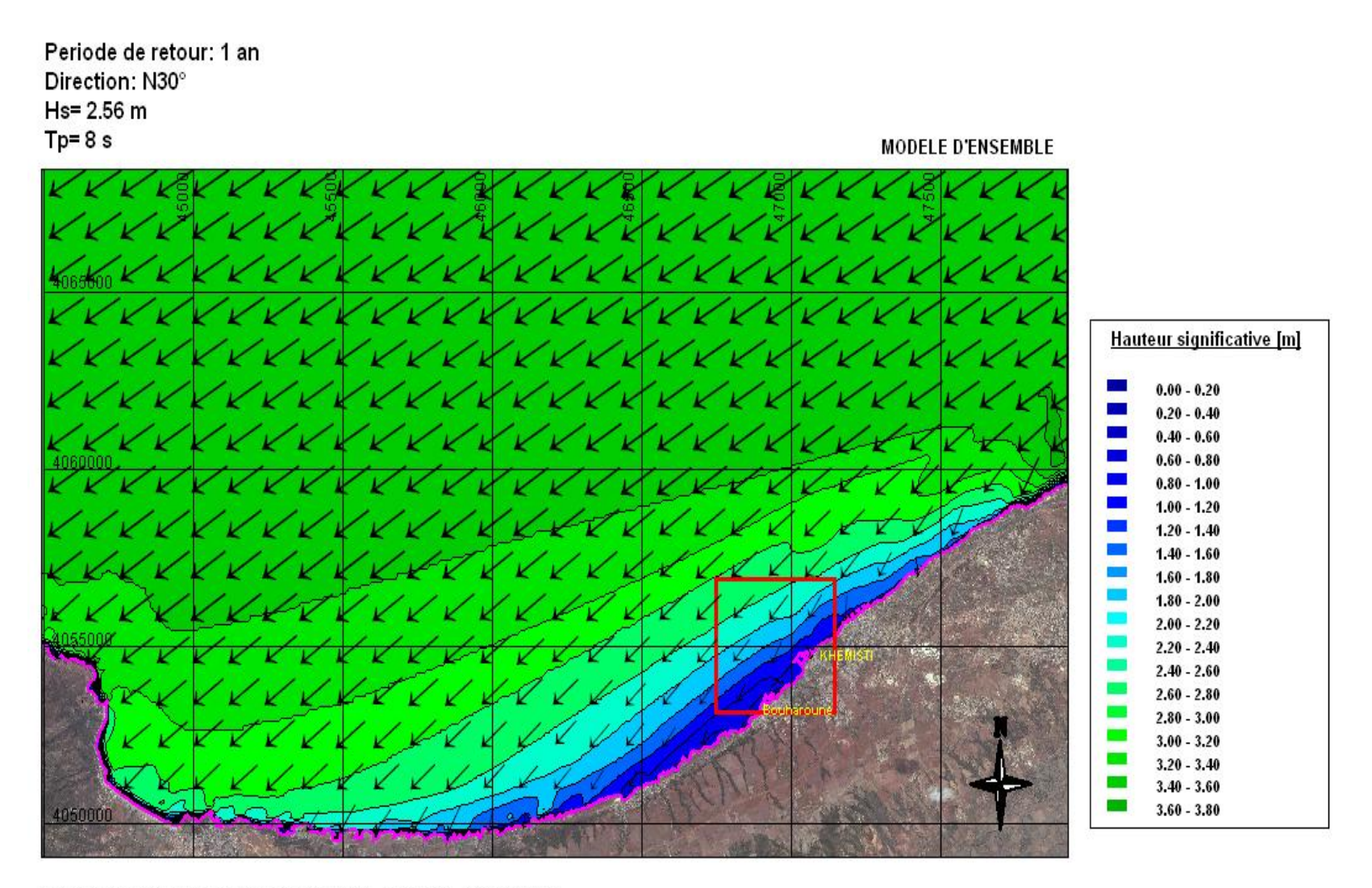

REFERENCE PLANIMETRIQUE: UTM - WGS84 - ZONE 31N

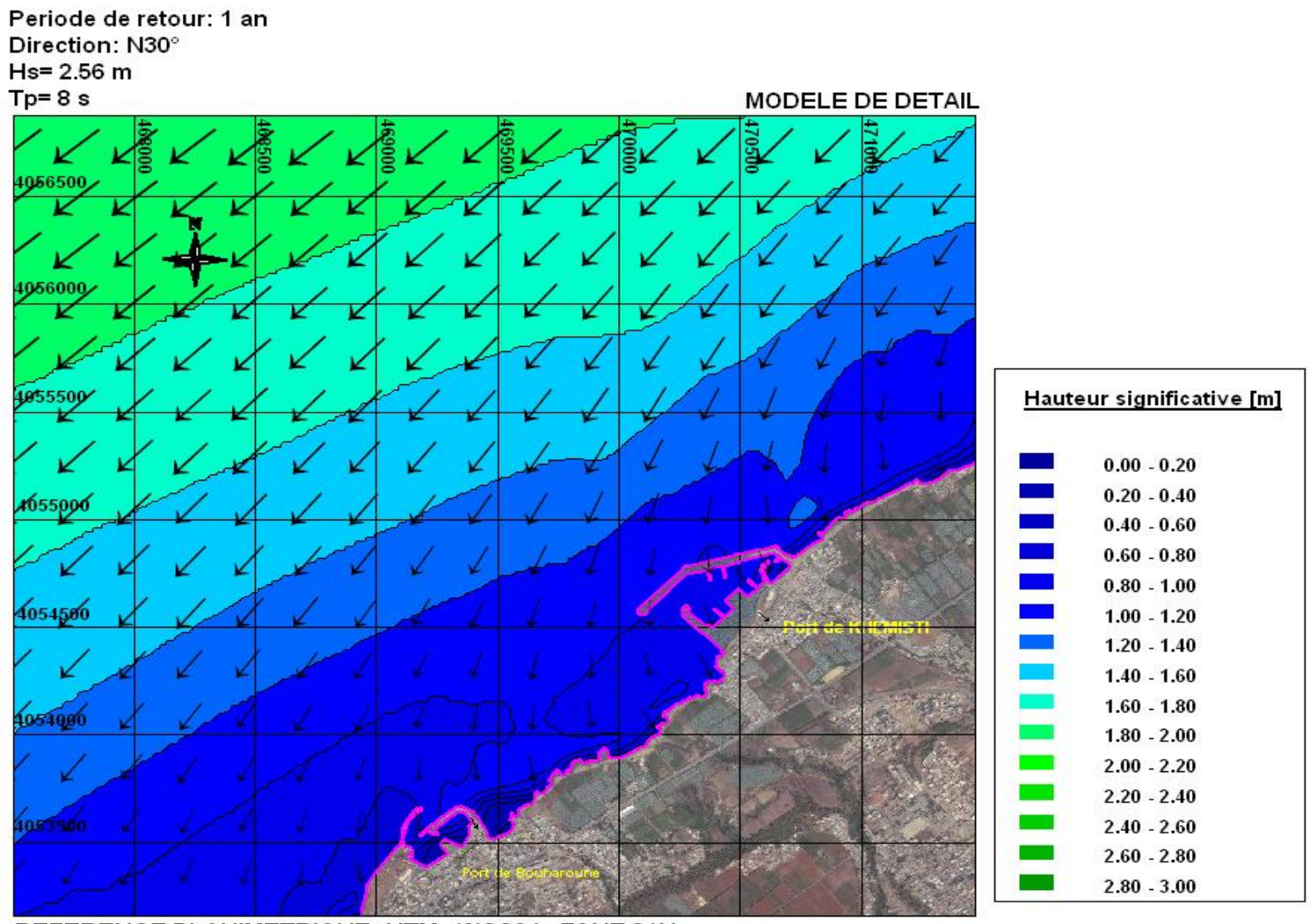

REFERENCE PLANIMETRIQUE: UTM - WGS84 - ZONE 31N

**Thèse de master K.SEKAKEN** Page 71

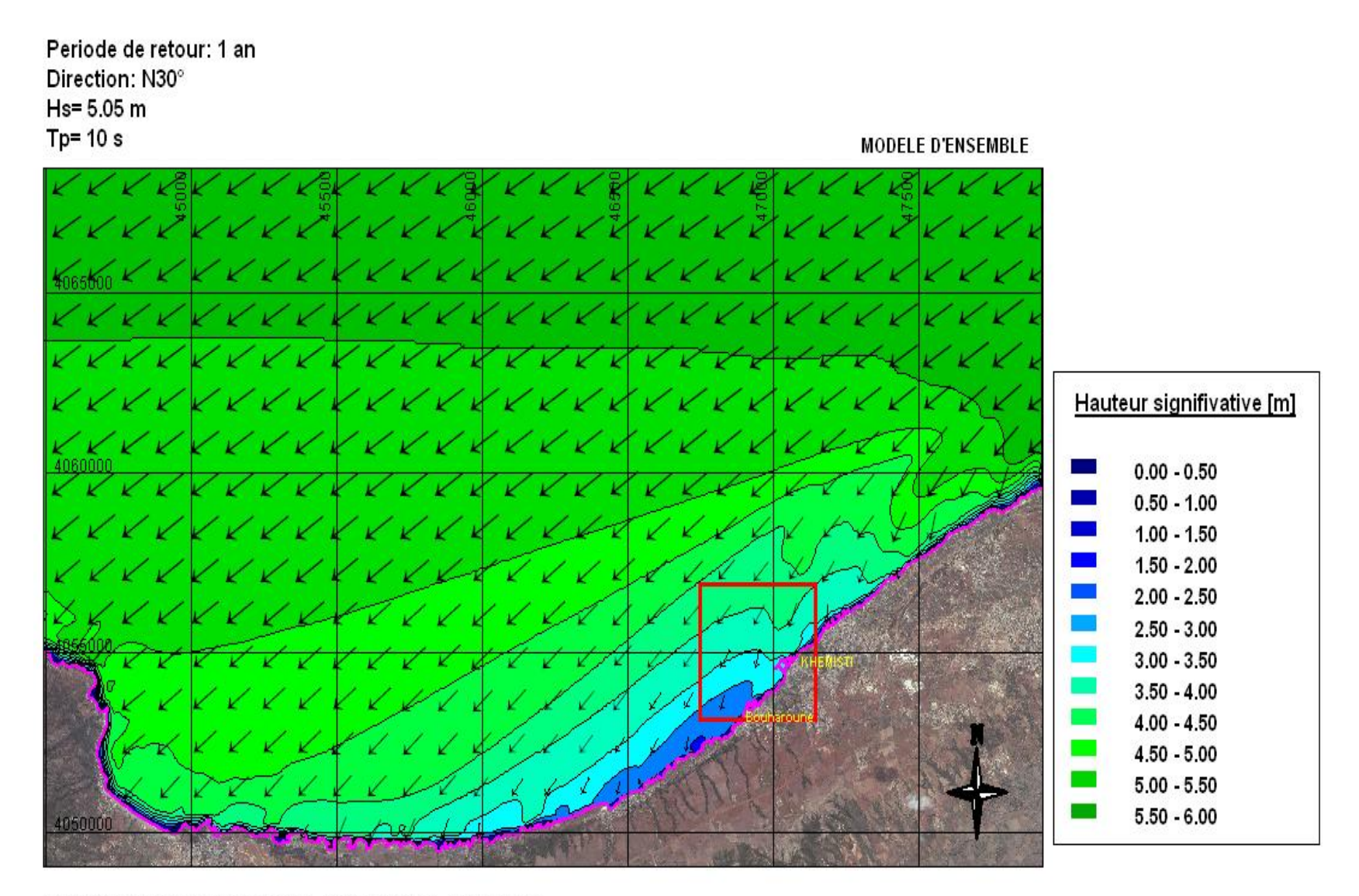

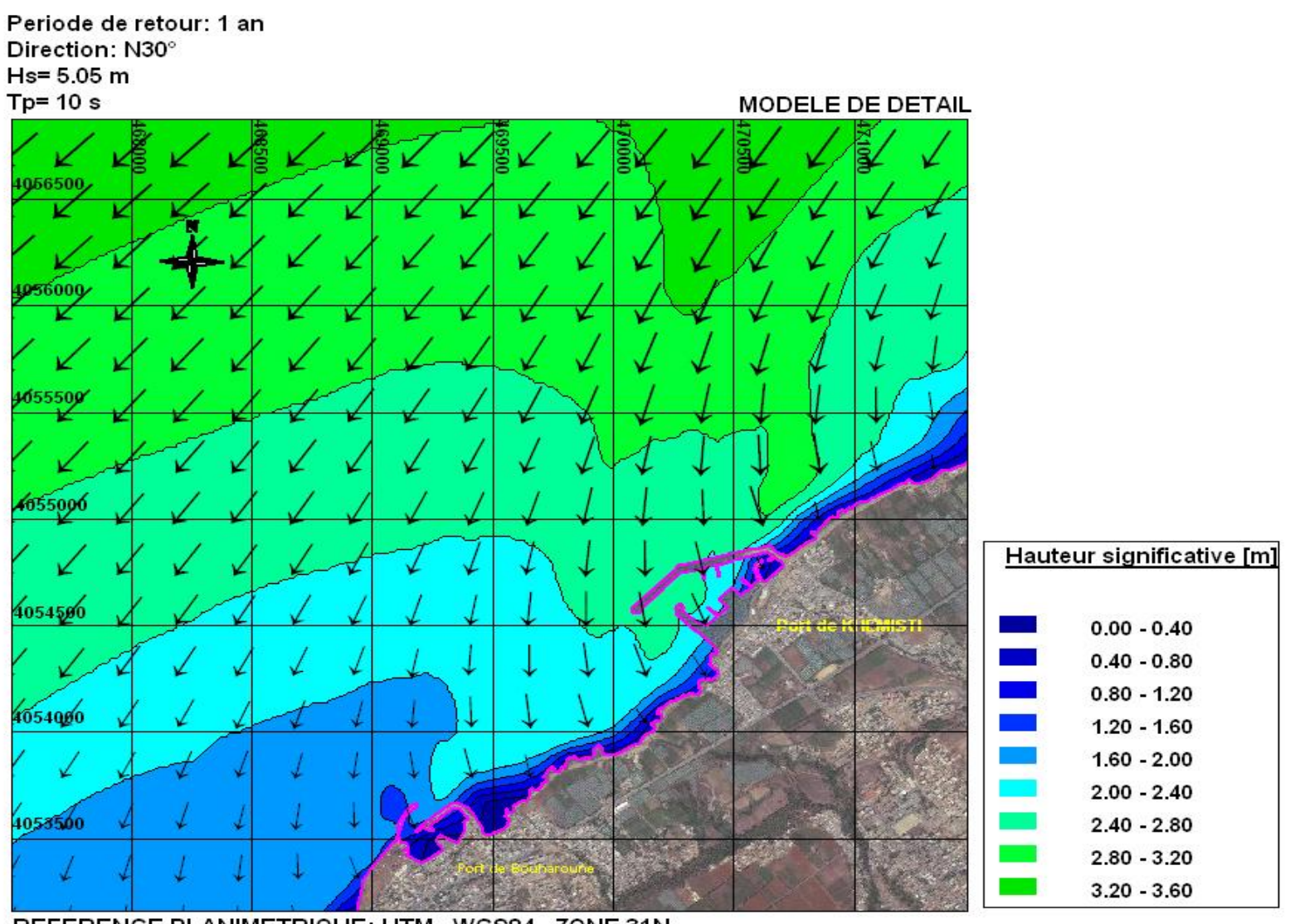

*Annexe* 

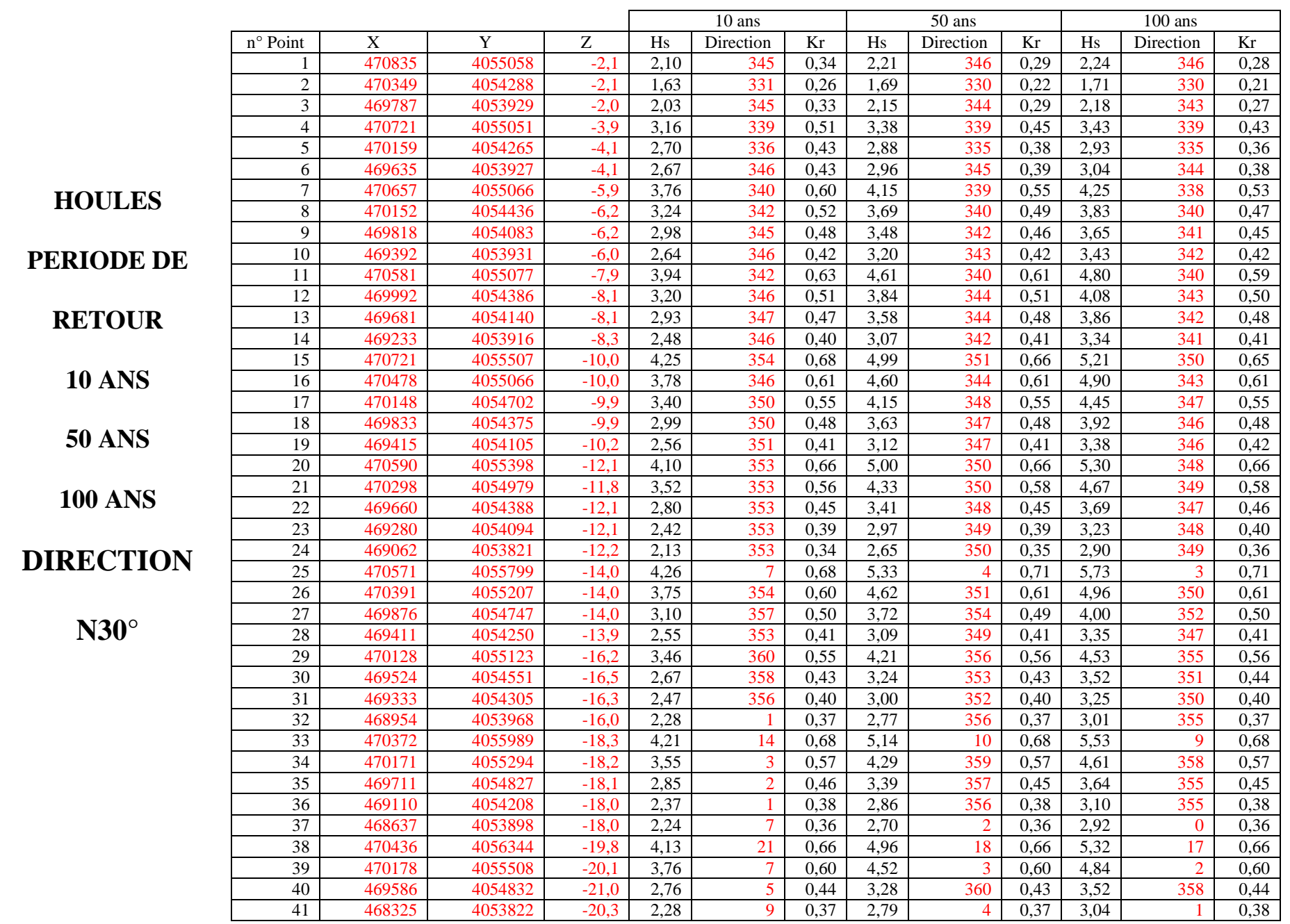

**Thèse de master K.SEKAKEN** Page 74

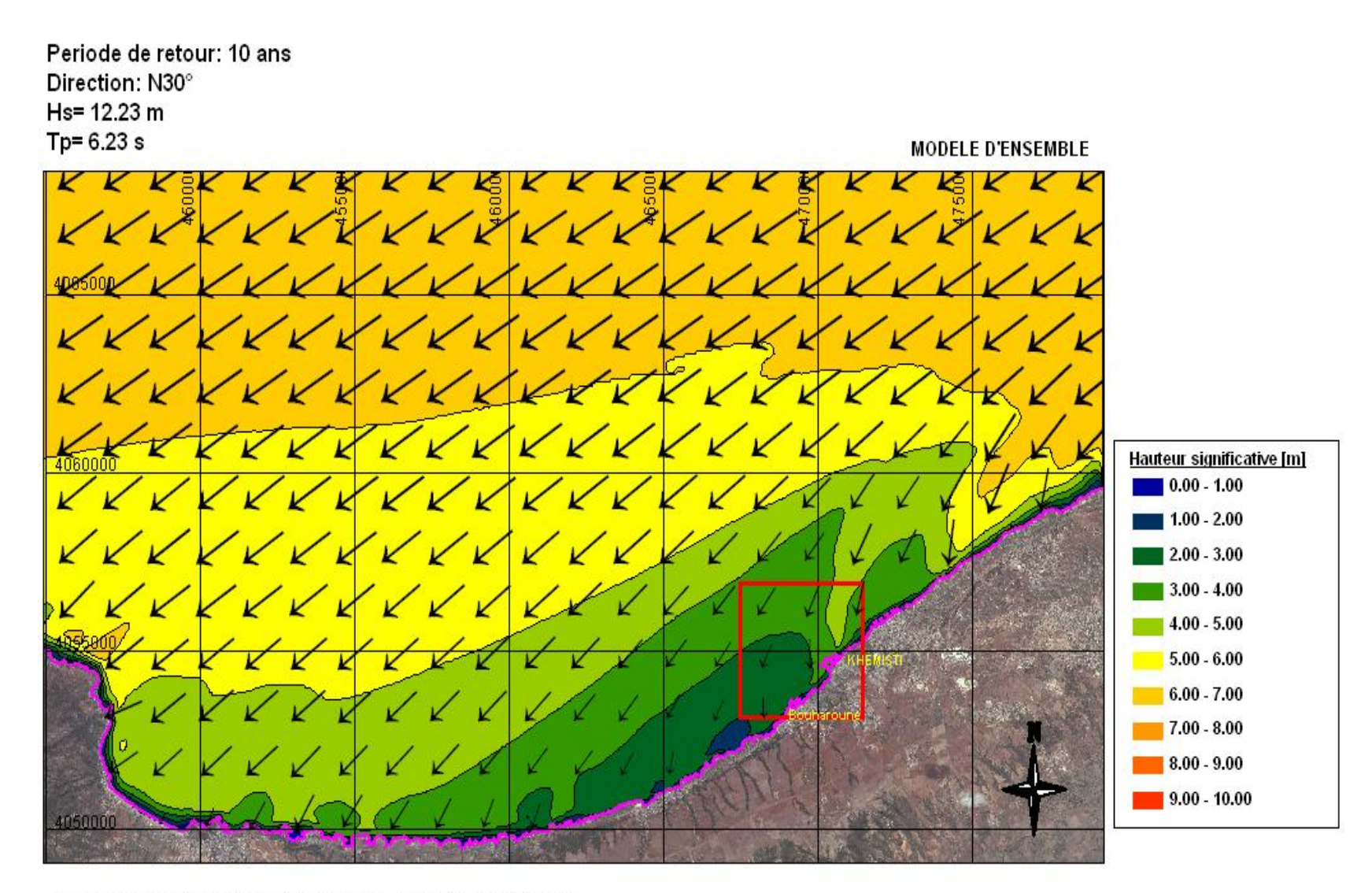

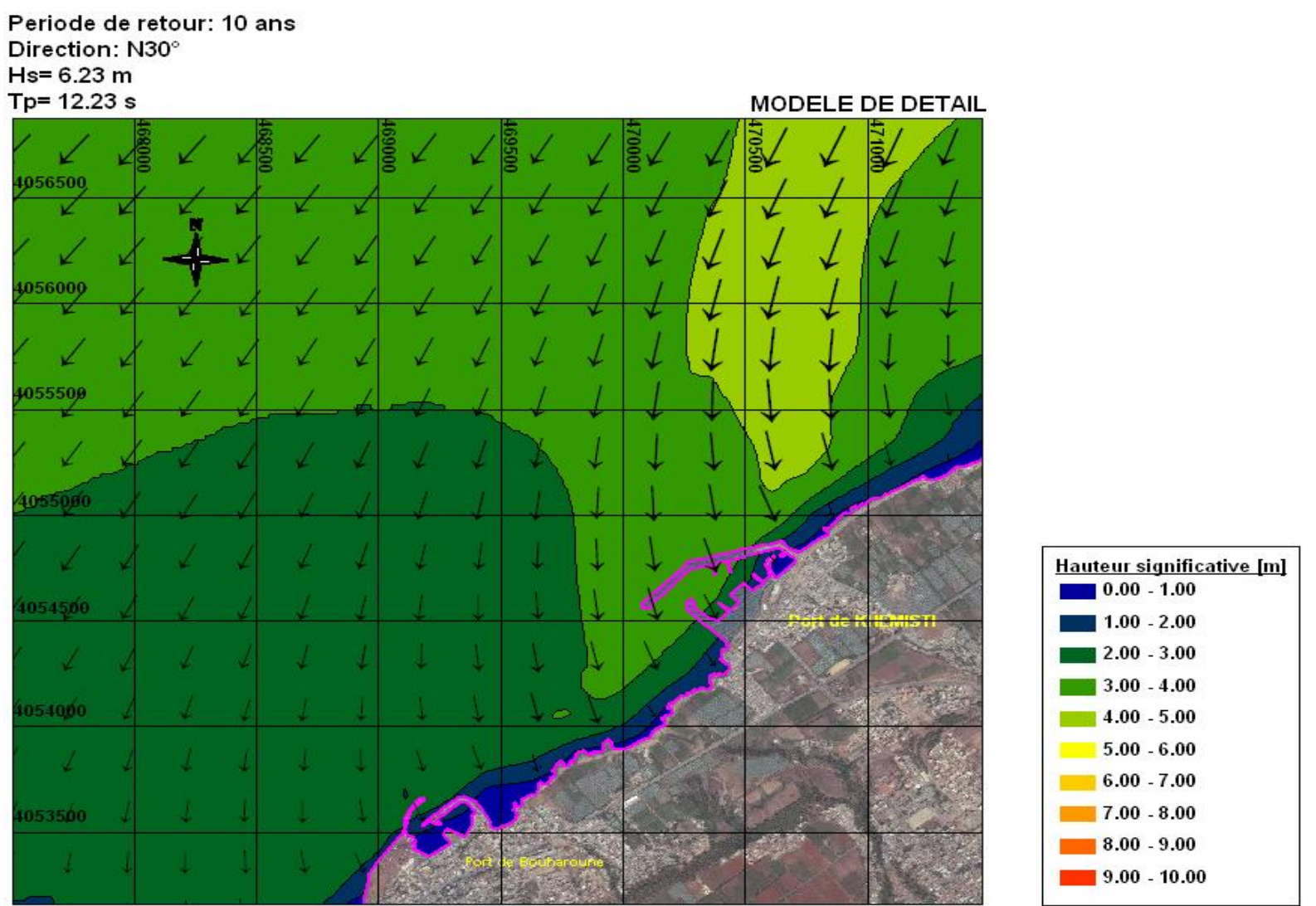

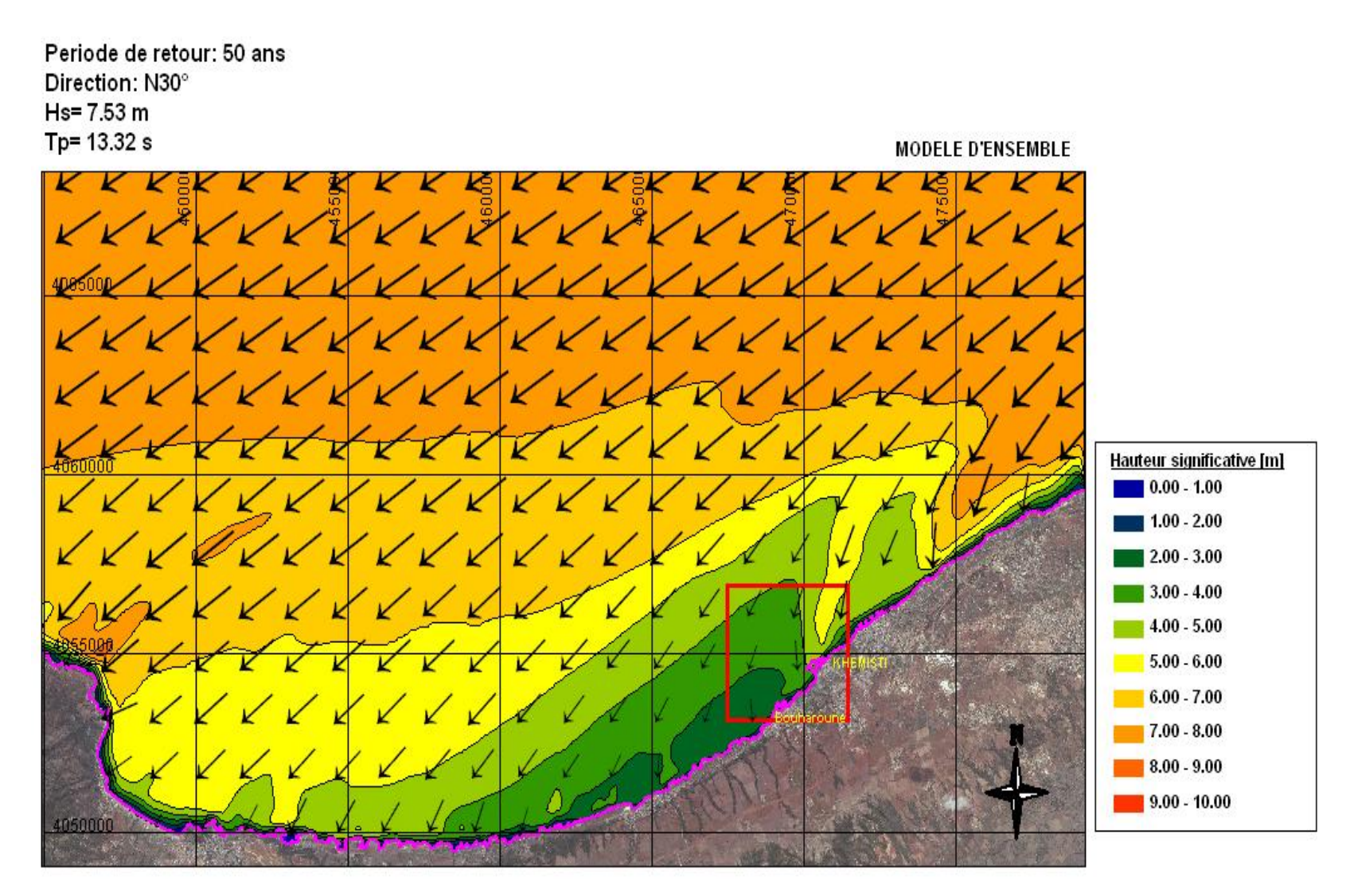

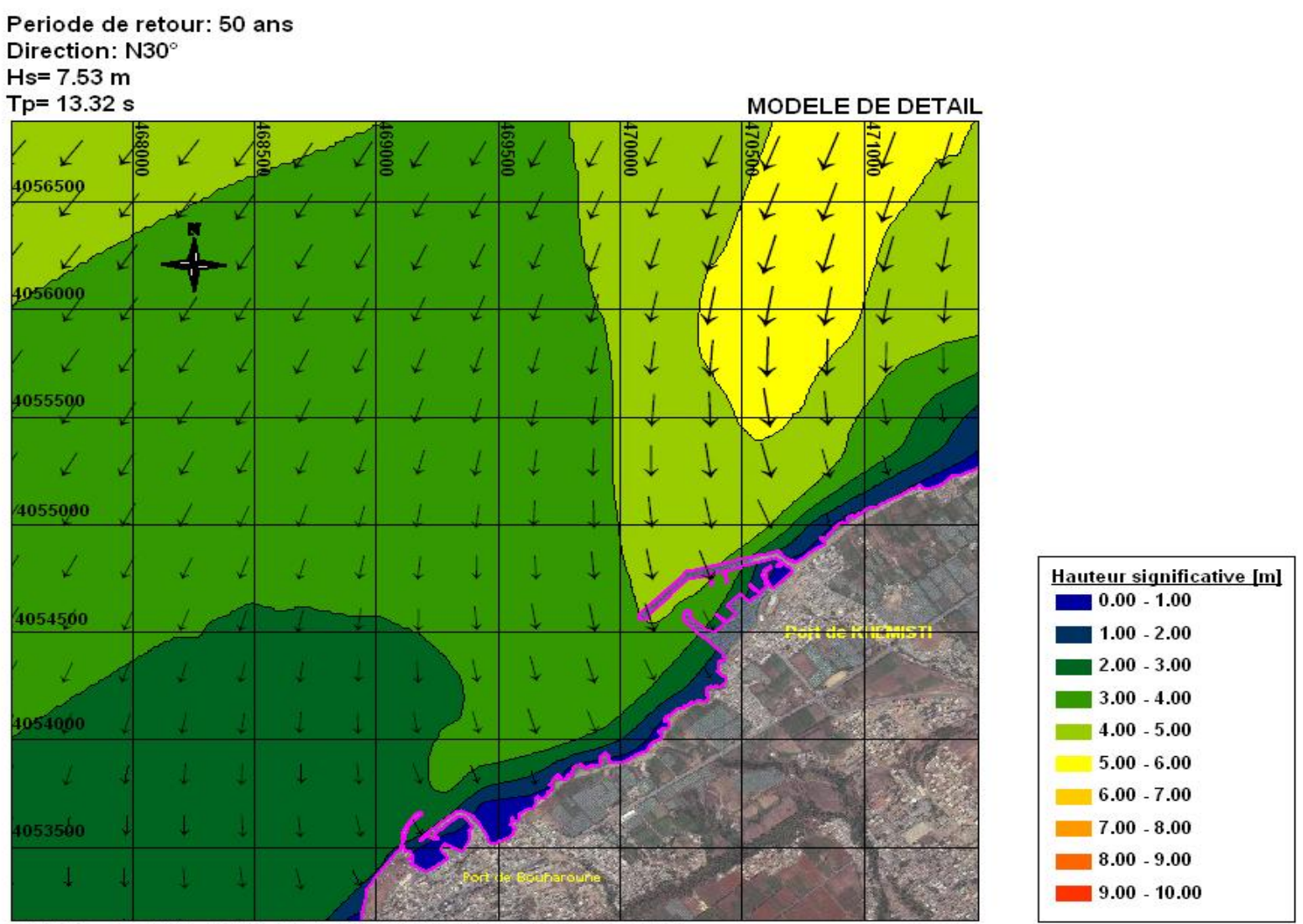

REFERENCE PLANIMETRIQUE: UTM - WGS84 - ZONE 31N

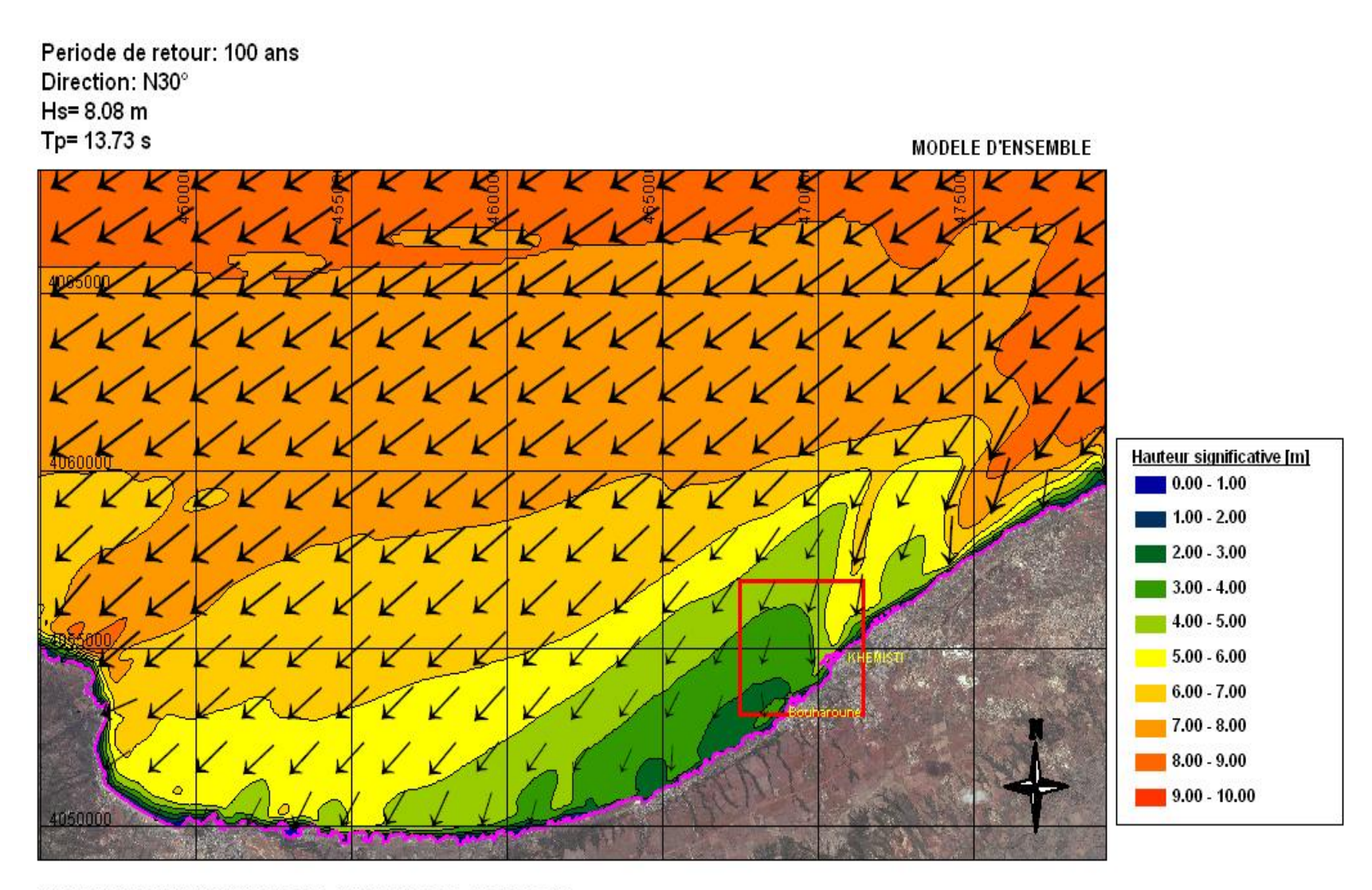

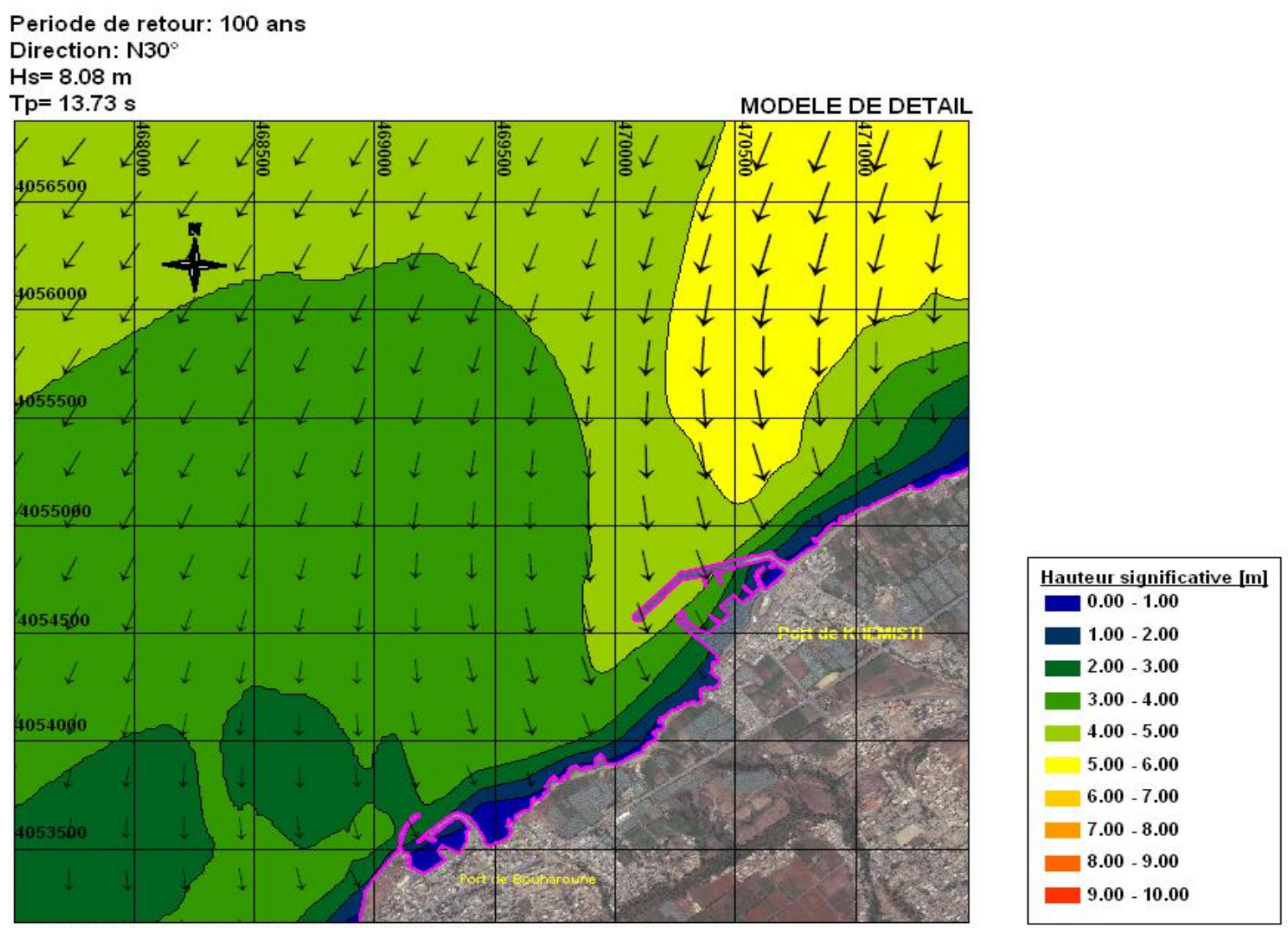